# <span id="page-0-0"></span>University of the Philippines Manila College of Arts and Sciences Department of Physical Sciences and Mathematics

# Glioma Brain Cancer Classification Using Microarrays and Support Vector Machines

A special problem in partial fulfillment

of the requirements for the degree of

Bachelor of Science in Computer Science

Submitted by:

Edward Jedwin Reyes

June 2018

Permission is given for the following people to have access to this SP:

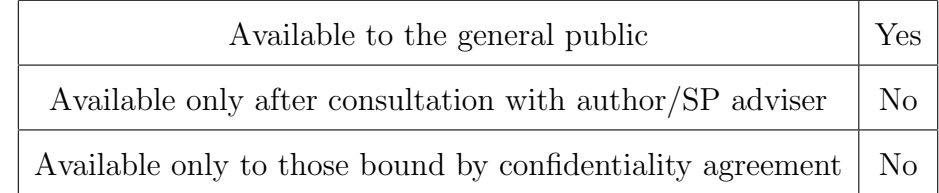

#### ACCEPTANCE SHEET

The Special Problem entitled "Glioma Brain Cancer Classification Using Microarrays and Support Vector Machines" prepared and submitted by Edward Jedwin Reyes in partial fulfillment of the requirements for the degree of Bachelor of Science in Computer Science has been examined and is recommended for acceptance.

> Ma. Sheila A. Magboo, M.S. Adviser

## EXAMINERS: Approved Disapproved 1. Gregorio B. Baes, Ph.D. (cand.) 2. Avegail D. Carpio, M.S. 3. Richard Bryann L. Chua, Ph.D. (cand.) 4. Perlita E. Gasmen, M.Sc. (cand.) 5. Marvin John C. Ignacio, M.Sc. (cand.) 6. Vincent Peter C. Magboo, M.D., M.S. 7. Geoffrey A. Solano, Ph.D. (cand.)

Accepted and approved as partial fulfillment of the requirements for the degree of Bachelor of Science in Computer Science.

Ma. Sheila A. Magboo, M.S. Marcelina B. Lirazan, Ph.D. Unit Head Chair Mathematical and Computing Sciences Unit Department of Physical Sciences Department of Physical Sciences and Mathematics and Mathematics

> Leonardo R. Estacio Jr., Ph.D. Dean College of Arts and Sciences

#### Abstract

Brain Cancer is a rare type of cancer that is classified based on their cell origin. Recent advancements in bioinformatics analysis enable us to develop molecularly defined classifications within tumors such as using microarrays. This study aims to construct a tool that would predict the existence of a glioma brain cancer using gene expression data, preprocess it, and classify its subtype using Support Vector Machines. This system would help in early detection of the disease and contribute to earlier treatment of the patient.

Keywords: glioma brain cancer, glioma brain cancer classification, microarrays, gene expression data, data normalization, preprocessing, support vector machines

# Contents

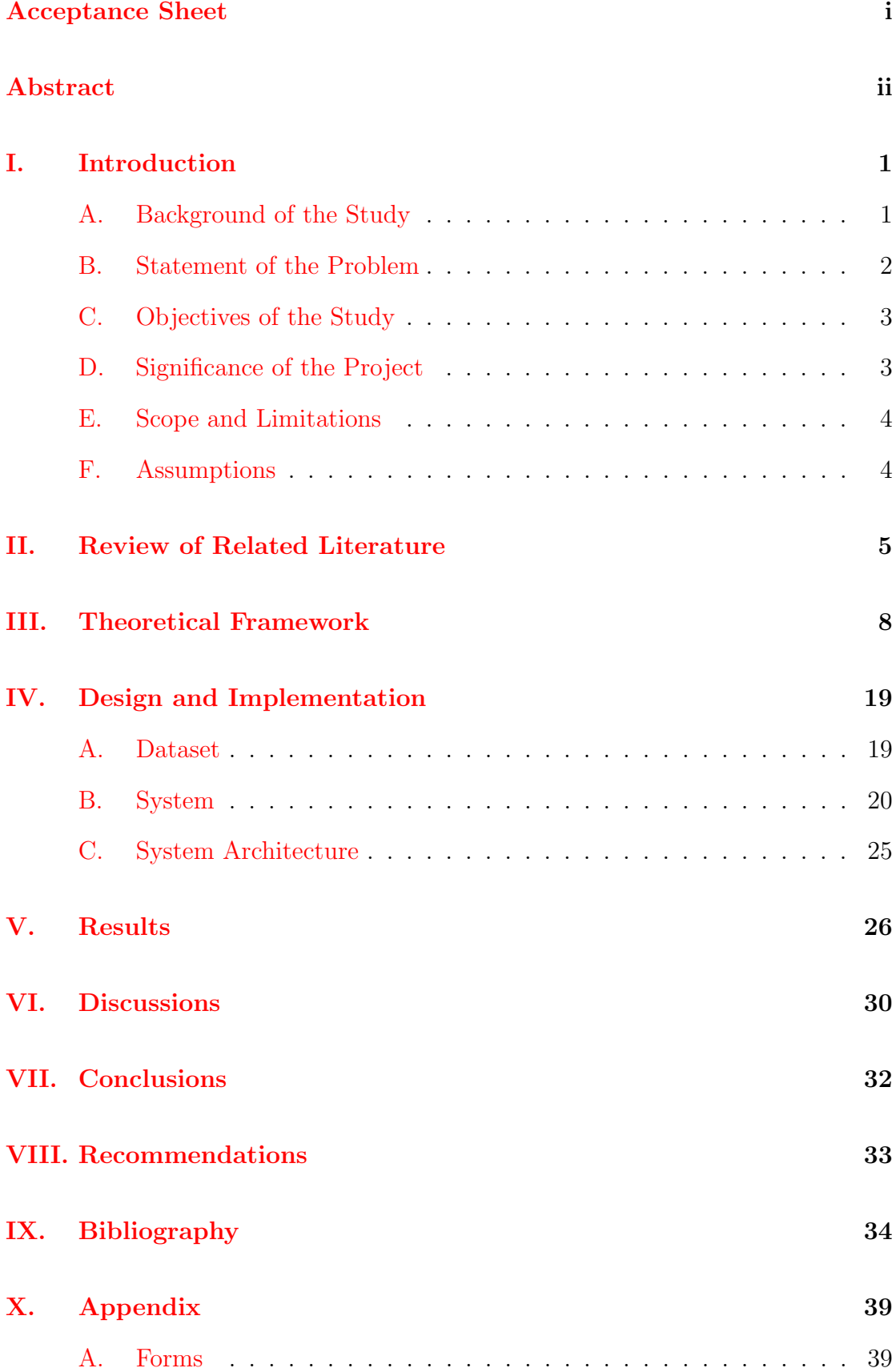

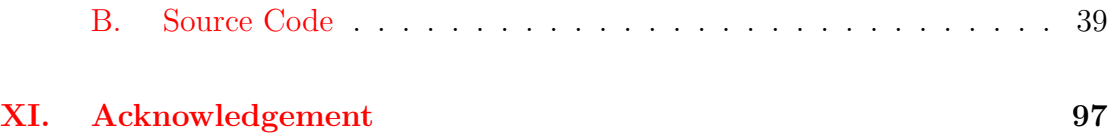

## <span id="page-5-0"></span>I. Introduction

## <span id="page-5-1"></span>A. Background of the Study

Brain tumors are the result of the abnormal growth of cells in tissues of the brain or spinal cord and can either be benign or malignant. Brain cancer is the result of malignant tumors spreading cancer cells throughout the entire body. These cells do not die and instead, divide rapidly at an uncontrollable rate to create more tumors in healthy tissues that can disrupt the functions of the brain [\[1,](#page-38-1) [2\]](#page-38-2).

Brain cancer is a rare type of cancer in which only 1.4 % of all cancer cases are diagnosed with it [\[3\]](#page-38-3). According to the International Brain Tumor Alliance, statistics involving brain cancer in the Philippines are incomplete as of 2015  $[4]$ .

There are many types of brain cancer that are classified based on their cell origin. The most common and aggressive type type being gliomas which begin in the glial tissue and has the following subtypes: astrocytomas that make up for 27 % of the cases of brain cancer in children, glioblastomas which make up 56 % of the cases in adults, and oligodendrogliomas that only make up 6 % but can possibly evolve to glioblastomas [\[5\]](#page-38-5).

Brain cancer was first identified in 1873 but up to this date, has no definite cure due to the fact that its cause is yet to be proven. Although most victims of this cancer are usually exposed to radiation, such as people working in oil refineries, handlers of jet fuel or chemicals like benzene, chemists, and rubber-factory workers. Whether brain cancer is hereditary is also yet to be proven. There are also claims that aspartame (an artificial sweetener) causes brain cancer [\[2\]](#page-38-2).

### <span id="page-6-0"></span>B. Statement of the Problem

Currently, brain cancer classification is based on clinicopathological features only. MRI is the most common diagnostic tool for brain tumors, and once the MRI shows that a tumor is found in the brain, surgeons conduct biopsy to determine the type of brain tumor. Other diagnostic tools include CT scans and PET scans that varies per patient [\[6\]](#page-38-6). Unfortunately, these approaches have only been partially successful in gliomas, the most common malignant tumor for adults because they fail to take into consideration underlying molecular lesions [\[7\]](#page-38-7). While recent advancements in bioinformatics analysis enable us to develop molecularly defined classifications within tumors such as using microarrays [\[7\]](#page-38-7), it never implemented the prediction of glioma brain tumors. Furthermore, microarrays have been a subject of criticism as a method due to the influence of factors such as cellular heterogeneity or variability of morphological features, which are difficult to separate from the studied features [\[8\]](#page-38-8). This study aims to construct a tool that would predict the existence of a glioma brain cancer using gene expression data from microarrays, preprocess it using methods such as Decimal Scale Normalization to reduce factors that affect their reliability and classify its subtype using Support Vector Machines should a brain tumor exist in the patient. The results of this process can be used as a decision-support tool in diagnosis and in the validation of examinations.

More specifically, this study seeks to answer the following questions:

- 1. How can gene expression data from cDNA microarrays be used to predict the brain condition of the patient?
- 2. How can you reduce the factors that affect a microarray's reliability in identifying gene expression patterns of a particular disease?
- 3. How the results of the analysis generated?

### <span id="page-7-0"></span>C. Objectives of the Study

The goal of this study is to construct an automated diagnostic system that would take gene expression profiles as input and predict the presence of a glioma brain cancer and classify which type of glioma is it associated with.

Generally, the study contains the following objectives:

- 1. To train the system to determine the presence or absence of glioma brain tumor in a patient
- 2. To train the system to classify the type of glioma

Specifically, it aims to fulfill these objectives using the following steps:

- 1. To preprocess the data by reducing other factors such as cellular heterogeneity or variability of morphological features, noise and other non-biological factors that may affect the systems accuracy
- 2. To predict the presence or absence of glioma brain tumor
- 3. To classify the brain tumor to its corresponding glioma subtype (Astrocytoma, Oligodendroglioma, Glioblastoma)

### <span id="page-7-1"></span>D. Significance of the Project

This study aims to provide a decision making-tool for neurologists to diagnose glioma brain cancer. This also aims to provide a system these specialists can use to classify the type of glioma the patient has which could greatly contribute to earlier treatment of the patient since gliomas are the most common and most aggressive type of brain cancer.

This study might also aid in determining the appropriate treatment for the patient for each type of glioma contains different cell compositions that might have different ways of being treated efficiently and finally, the study aims to help save lives by using microarray data for early detection.

### <span id="page-8-0"></span>E. Scope and Limitations

The following are the scope and limitations of the following system:

- 1. Input dataset would be composed of 180 gene expression profiles downloaded at ftp://ftp.ncbi.nih.gov/pub/geo/DATA/SOFT/GDS/GDS1962.soft.gz
- 2. The system would let the user choose which preprocessing method/s the system will use for the given data. If no preprocessing method is chosen, normalization by decimal scaling would be its default preprocessing method.
- 3. The system predicts the presence or absence of glioma brain cancer based from the classification rule generated after training the data.
- 4. If the data contains the presence of a glioma brain tumor, it classifies the specific type of glioma present.

### <span id="page-8-1"></span>F. Assumptions

The following are the assumptions of the following system:

- 1. Input dataset is already extracted and in numerical format
- 2. Gene expression profiles of microarrays is considered for input datasets
- 3. Training data and testing data are in .csv format. The rows would correspond to the gene expression identifiers and the columns would be the glioma brain samples
- 4. Training and testing data do not contain any missing values
- 5. The system is to be used by neurologists, brain cancer specialists, and other health care professionals

## <span id="page-9-0"></span>II. Review of Related Literature

Scientists and researchers have recently been using DNA microarrays in measuring the expression levels of large amounts of genes simultaneously. This process has aided them in classifying diseases and determining the genes that contribute to a particular disease in a parallel, rapid and efficient manner. Cancer in particular has been a popular example for the application of microarrays because cancer classification has been one of the most difficult diseases to classify, mainly due to the fact that tumors can develop in any type of cell [\[9\]](#page-38-9).

Past studies have shown that classifying these tumors using microarrays is possible and has even aided in identifying different subclasses of the tumors and the genes that contribute to it. Shai et al. used gene expression data to identify three subtypes of gliomas: Lower grade Astrocytomas, Glioblastomas, and Oligodendrogliomas. They used K-means clustering and hierarchical clustering analysis on the microarray data and even determined two subtypes of Glioblastomas. The experiment also indicated that a relatively small number of genes can be used to distinguish between these molecular subtypes [\[7\]](#page-38-7).

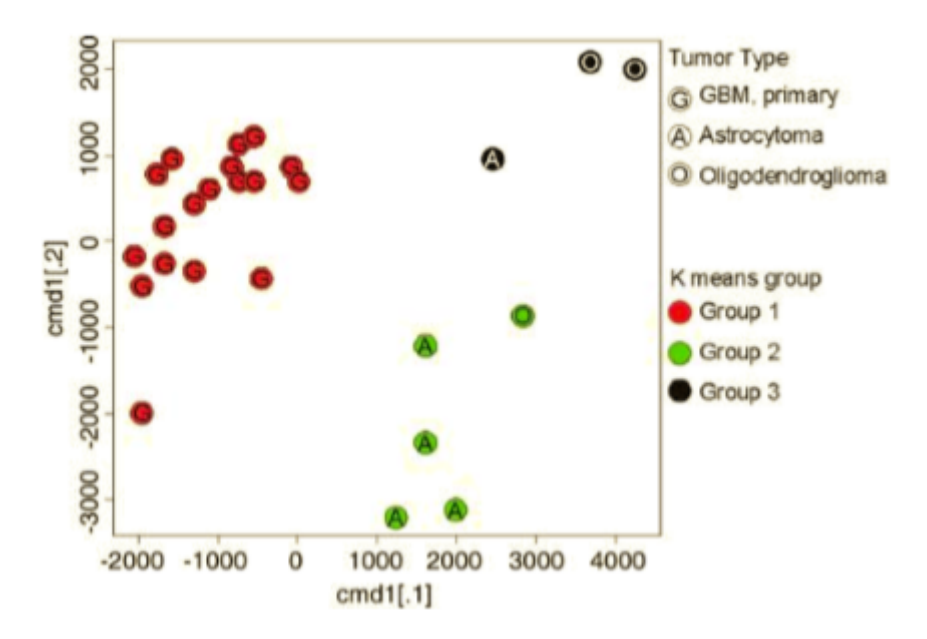

Figure 1: K-means clustering results defining subtypes of gliomas

Nutt et al. classified gliomas using microarrays and concluded that gene-

expression-based grouping of tumors is a more powerful survival predictor than histologic grade or age [\[10\]](#page-38-10). The experiment demonstrated that gene-expression analysis showed unrecognized heterogeneity of tumors and is efficient in selecting gene expression differences. Frejie et al. also did a similar experiment but compared it to histological classification. They concluded that microarray classification is a more accurate predictor of prognosis than histological classification [\[11\]](#page-38-11).

Support Vector Machines have also contributed in classifying brain cancer types. Using given labelled training data, the algorithm outputs an optimal hyperplane which categorizes the samples. Ghotekar et al. used Support Vector Machines to detect and classify brain cancer in MRI images and results showed an accuracy of 83.33 % [\[12\]](#page-39-0). Bauer et al. also did a similar experiment but added CRF regularization to accelerate computation time. They concluded by using CRF regularization, accuracy is higher for larger amounts of patients [\[13\]](#page-39-1).

There are also studies that implemented Support Vector Machines in classifying microarray gene expression data. George et al. stated that SVMs achieve the best classification performance compared to other classification methods such as K-nearest neighbors, back propagation neural networks, probabilistic neural networks, weighted voting methods and decision trees because SVMs have demonstrated to not only separate entities into appropriate classes respectively, it also identifies instances whose established classification is not supported by the data [\[14\]](#page-39-2).

Other applications of SVM in gene expression included Guyon et al. which classified leukemia and colon cancer and showed a better performance than baseline method with a 95.8 % confidence [\[15\]](#page-39-3). Furey et al. classified ovarian cancer, leukemia, and colon cancer using SVM and aside for its ability to correctly classify tissue and cell types, it also demonstrated its ability to identify mislabeled data [\[16\]](#page-39-4). Ramaswanny et al. used One-vs-All SVM on classifying tumor tissues and showed an accuracy of 78 % [\[17\]](#page-39-5). Lee et al. used Multicategory Support Vector Machines which aims to diagnose multiple cancer types respectively to classify leukemia and small round blue cell tumor data. The experiment resulted in 0 to 1 test error at best  $|18|$ .

Preprocessing and normalization techniques also play an important role in interpreting the results of classifying microarrays. Normalization reduces the variation between microarrays of non-biological origin. Normalizing data attempts to give all attributes equal weight and it helps prevent attributes with initially large ranges from outweighing attributes with initially smaller ranges [\[19,](#page-40-0) [20\]](#page-40-1). Normalization methods include min-max normalization, z-score normalization, and normalization by decimal scaling [\[19\]](#page-40-0).

C. Cheadle et al. analyzed microarray data using z-score transformation. They stated that Z scores provide a useful measurement of gene expression and has been used directly on hierarchical clustering, k-means clustering, self-organizing maps, principal component analysis, multidimensional scaling and visualization programs. It formed the basis of comparison of hybridization intensity data among many experiments within the same data type and as such offers a useful method for the basic analysis of microarray data [\[20\]](#page-40-1).

Bolstad et al. presented another normalization method called quantile normalization so that data from all arrays are used to form the normalizing relation. It was compared to other methods such as scaling normalization and non-linear normalization. They concluded that the quantile method outperforms the other methods in terms of speed, variance and bias and should be used in preference to other methods [\[21\]](#page-40-2).

## <span id="page-12-0"></span>III. Theoretical Framework

#### Definition of Terms

- Brain Cancer/Brain Tumor result of the abnormal growth of cells in tissues of the brain or spinal cord and can either be benign or malignant [\[1,](#page-38-1) [2\]](#page-38-2).
- Primary Brain Cancer tumors that originated from the brain or the spinal cord [\[1\]](#page-38-1).
- Glioma most frequent type of Primary Brain Cancer  $[1]$ . Has 3 main types:
	- Astrocytoma glioma that develops from star-shaped cells that support nerve cells [\[5\]](#page-38-5). It is the most common type of brain cancer in children and composes of about 27 % of all cases of brain cancer [\[1\]](#page-38-1).
	- Oligodendroglioma glioma that develops from glial cells called oligodendrocytes. It is responsible for around  $6\%$  of all brain cancer cases [\[5\]](#page-38-5).
	- Ependymoma glioma that develops in the ependymal, or cells that line the passageway of the brain. It is one of the least common glioma cancer types but most cases came from adults aged 20-42 [\[5\]](#page-38-5).
- Glioblastoma grade 4 astrocytoma which is the most aggressive type of brain cancer common among adults. It accounts for about 56 % of Brain Cancer cases in adults  $[5]$ .
- Gene basic unit of heredity. They are made up of DNA and encode instructions to make protein molecules. Genes are widely used to test a persons susceptibility to cancer and other diseases [\[22\]](#page-40-3).
- Gene Expression process where DNA information is converted to mRNA and is translated to proteins [\[23\]](#page-40-4).
- Deoxyrybonucleic acid (DNA) hereditary material found in almost every organism including humans [\[24\]](#page-40-5).
- Metastasis the process of spreading cancer cells into other parts of the body [\[1,](#page-38-1) [2\]](#page-38-2).
- Biomarker characteristics that can be observed from a given medical condition or biological state [\[25\]](#page-40-6).

#### Microarray

A Microarray is a tool for analyzing gene expression. It contains a glass slide consisting of a large number of genes arranged in a regular pattern and is used to survey these genes quickly or when the sample to be studied is small. Using microarrays, scientists can determine the expression levels of hundreds or thousands of genes in single experiment by measuring the amount of mRNA bound to each site on the array [\[26\]](#page-40-7).

#### DNA Microarray

DNA microarrays are small, solid supports onto which the sequences from thousands of different genes are immobilized, or attached, at fixed locations. Their locations are used to identify a particular gene sequence [\[26\]](#page-40-7). It is a tool used to determine mutation in genes and is particularly useful in identifying abnormal cells such as tumor cells [\[27\]](#page-40-8).

To study gene expression patterns, the basic approach is to measure the levels of all mRNAs present in a cell. The underlying assumption is that if a gene is being transcribed to mRNA, then the gene is being expressed. First mRNA is extracted from cells and is converted to cDNA using enzyme reverse transcriptase. Then cDNA is labelled with flourescent markers (typically, tumor cell cDNA as red and normal cell cDNA as green) and are then mixed together and allowed to hybridize to the complementary sequences of DNA of the microarray. As laser scanner then measures the flourescence of each spot seperately for red and green and the results of one color are superimposed over those of the other. This process is called hybridization probing [\[26,](#page-40-7) [27\]](#page-40-8).

#### Machine Learning

Machine learning is a type of Artificial Intelligence (AI) that provides computers with the ability to learn without being explicitly programmed. Similar to data mining, it uses extracted data to detect patterns and adjust program actions accordingly [\[28\]](#page-40-9).

#### Supervised Machine Learning

Supervised machine learning is when all data is labelled and the algorithms learn to predict the output from the input data. It is the process where the algorithms can apply what has been learned in the past to iteratively make predictions on the training data and is corrected by the teaching data. The learning stops when the algorightm achieves an acceptable level of performance [\[28,](#page-40-9) [29\]](#page-40-10).

#### Statistical Classification

Statistical classification is a method to build predicative models to seperate and classify new data points [\[30\]](#page-40-11). It is considered a part of machine learning because the system, or classifier, needs to have a set of already known classified data as a training set to learn the characteristics of the labels and identify which set of categories future unlabelled input belongs [\[31\]](#page-40-12). It uses discrete, categorical random variables of interest and has a fixed set of categories [\[32\]](#page-40-13). It has two types: binary classification, which involves only two classes and multiclass classification, which involves 3 or more classes [\[33\]](#page-40-14).

To build a classifier, we first define its attributes in order to classify the data. This could be done by first, stating explicit rules or by defining them through training examples called the training set. In general, the training set is a set of data that is already classified and is used to build the classification model. The training data is defined as  $X = \{X_1, X_2, ..., X_n\}$ . Then we define the feature space by selecting the features we want to measure. Features can be either discrete or continuous. If m features are measured, each sample would contain a  $m X 1$ 

row vector  $X_i$ , for  $i \in \{1,...,N\}$  of data, and we refer to the space  $\mathbb{R}^m$  as the feature space. The training data is a N x  $m$  matrix, where entry  $X_{ij}$  represents the  $j<sup>th</sup>$  feature of the  $i<sup>th</sup>$  sample. Next we define the decision algorithm by setting parameters from the training set which would produce a prediction of the sample. Finally we measure its performance by calculating the weighted error rate [\[30,](#page-40-11) [32\]](#page-40-13).

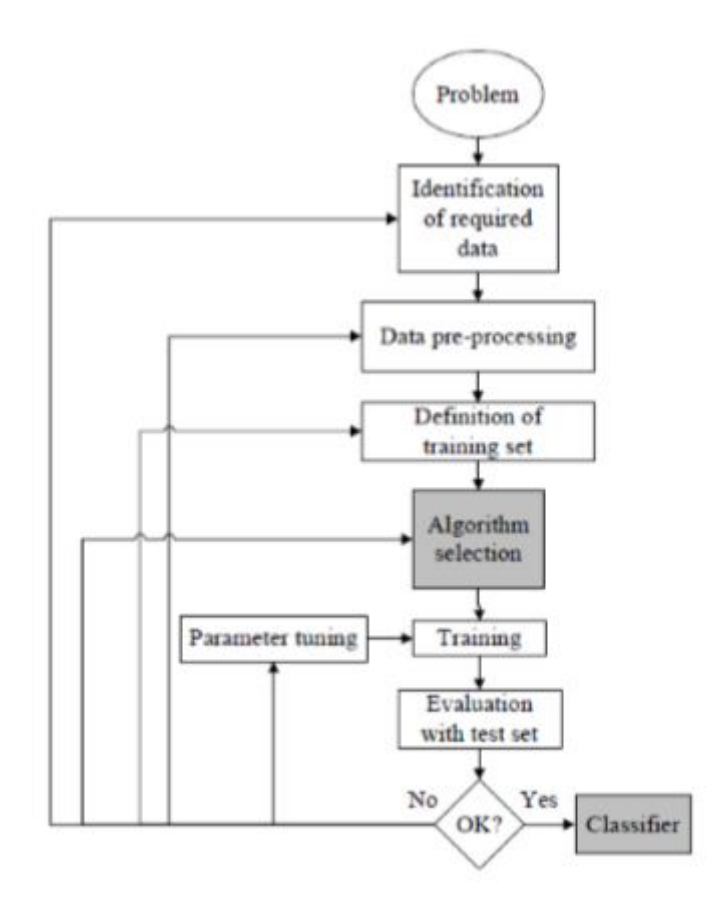

Figure 2. The process of supervised machine learning [\[33\]](#page-40-14)

#### Data Normalization and Preprocessing

Data Normalization and Preprocessing is the process of manipulating data to make measurements from multiple arrays comparable [\[34\]](#page-41-0). They play an important role in interpreting the results of classifying microarrays. Normalization reduces the variation between microarrays of non-biological origin. Normalizing data attempts to give all attributes equal weight and it helps prevent attributes with initially large ranges from outweighing attributes with initially smaller ranges [\[19\]](#page-40-0). Several microarray data have been proposed in the past, the methods are the following:

#### Normalization by Decimal Scaling

Normalization by decimal scaling normalizes data by moving by moving the decimal point of values of attribute A. The number of decimal points moved depends on the maximum absolute value of A. A value  $V_i$ , of A is normalized to  $v$ by computing

$$
v_i' = \frac{v_i}{10^j}
$$

where j is the smallest integer such that  $max(|V'_i| < 1)$  [\[19\]](#page-40-0).

#### Quantile Normalization

Quantile method seeks to make the same empirical distribution of probe intensities for each array in a set of arrays by transforming the distribution of intensities from one distribution to another. The method is motivated by the idea that a quantile-quantile plot shows that the distribution of two data vectors is the same if the plot is a straight diagonal line and not the same if it is other than a diagonal line [\[19,](#page-40-0) [21\]](#page-40-2). This implies that we can give each array the same distribution by taking the mean quantile and substituting it as the value of the data item in the original dataset.

```
Given n vectors of length p, form X of dimension p \times n, where each array is a
    column.
Sort each column of X separately to give X_s.
Take the mean, across rows, of X_s and create X'_s, an array of the same dimension as X, but where all values in each row are equal to the
    row means of X_s.
Get X_n by arranging each column of X'_s to have the same ordering as the
    corresponding input vector.
                    Algorithm 1. Quantile Normalization Algorithm
```
#### Min-max Normalization

Min-max normalization performs linear transformation on the original data. Suppose that  $min_A$  and  $max_A$  are the minimum and maximum values of an attribute, A. Min-max normalization maps a value,  $v_i$ , of A to  $v'_i$  in the range  $[new\_min_A, new\_max_A]$  by computing

$$
v_i' = \frac{v_i - min_A}{max_A - min_A}(new\_max_A - new\_min_A) + new\_min_A
$$

Min-max normalization preserves the relationships among the original data values. It will encounter an "out-of-bounds" error if a future input case for normalization falls outside of the original data range for A.

#### Z-score Transformation

In z-score transformation (or zero-mean normalization), the values for an attribute, A, are normalized based on the mean and standard deviation of A. A value,  $v_i$  of A is normalized to  $v'_i$  by computing

$$
v_i' = \frac{v_i - \bar{A}}{\sigma_A},
$$

where  $\overline{A}$  and  $\sigma_A$  are the mean and standard deviation, respectively, of attribute A. This method of normalization is useful when the actual minimum and maximum of attribute A are unknown, or when there are outliers that dominate the min-max normalization.

#### Support Vector Machine (SVM)

Support Vector Machine (SVM) is a discriminative classifier formally defined by a seperating hyperplane. Given labelled training data, the algorithm outputs an optimal hyperplane which categorizes new examples [\[35\]](#page-41-1). The seperating hyperplane is defined as

$$
w \cdot x + b = 0
$$

where w is the normal vector and b as the offset. The vector w points perpendicular to the seperating hyperplane and adding the offset parameter b allows us to increase the margin [\[36\]](#page-41-2). The margin is the distance to the separating hyperplane and intuitively, a measure of confidence. Therefore, the optimal separating hyperplane maximizes the margin of the training data [\[34,](#page-41-0) [35\]](#page-41-1).

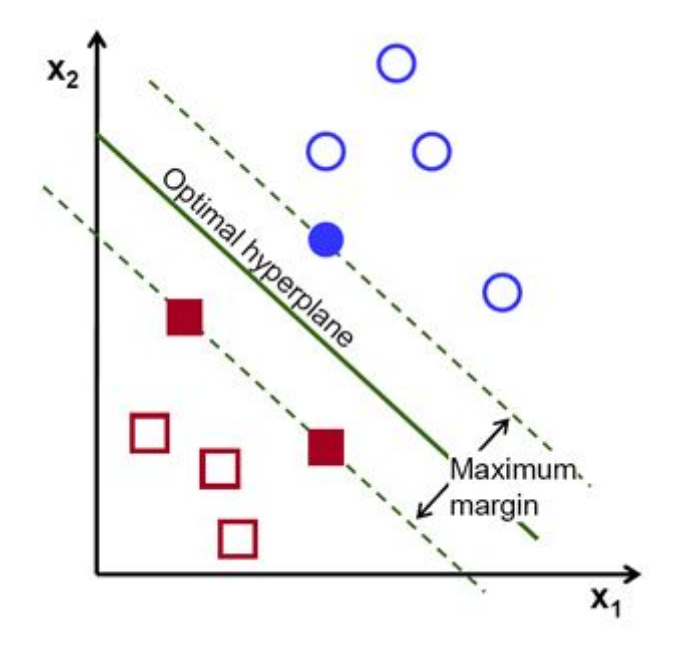

Figure 3. Visualization of Maximal Margin Hyperplane [\[35\]](#page-41-1)

To find the maximum margin hyperplane, given samples  $x_i, y_i$  where  $x_i \in \mathbb{R}^n$ ,  $y_i$  $\epsilon \{-1, +1\}$ , we find the hyperplane  $v \cdot x = 0$  with  $||v|| = 1$ . The margin  $\delta$  is given as

$$
\delta = y(v \cdot x)
$$

In order to maximize  $\delta$ , we subject it to  $y_i(v \cdot x_i) \ge \delta$  and  $||v|| = 1$ . We then set  $w = \frac{v}{\delta} \Rightarrow ||w|| = \frac{1}{\delta}$  $\frac{1}{\delta}$ . To minimize  $\frac{1}{2}||w||^2$ , we subject it to

$$
y_i(w \cdot x_i) \geq 1.
$$

In the event that the data is not linearly separable, there are two possible ways to tackle the problem. One is to penalize each point by distance from margin 1, that is, minimize:

$$
\frac{1}{2} ||w||^2 + \text{constant} \cdot \sum_{i} \max \{0, 1 - y_i(w \cdot x_i)\}
$$

The result would be complex in low dimensional space, which would lead to a statistical problem called "curse of dimensionality" for the amount of data needed is often proportional to the number of dimensions n mapped to  $O(n^d)$  dimensions which would be very expensive in time and memory if it is to be computed [\[37,](#page-41-3) [34\]](#page-41-0).

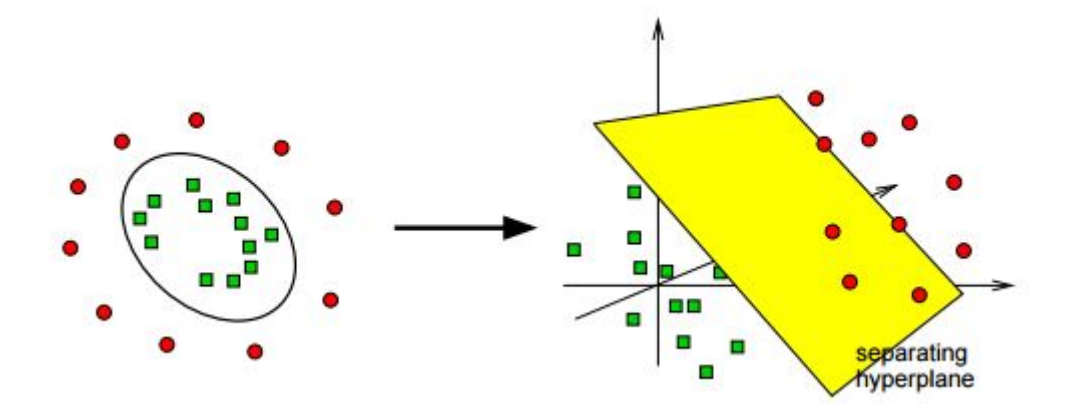

Figure 4. Nonlinear separable data being separable in higher dimensions

The other solution would be to map the data into a higher dimensional space in which it becomes linearly separable. This process is called "kernel trick" [\[38,](#page-41-4) [34\]](#page-41-0). The construction of the maximal margin hyperplane in higher dimensional spaces would depend on its inner products, nonetheless, this solution would still be very efficient in large dimensions.

If classification in higher dimensional planes would be easier, we would want to construct a dividing hyperplane there then calculate the scalar products of the form  $\langle \phi(p), \phi(q) \rangle$  which would be very difficult if the dimension becomes too large. So instead of using scalar product, SVM uses a kernel function K which behaves like its inner product [\[38\]](#page-41-4).

$$
\mathcal{K}(p,q) = \langle \Phi(p), \Phi(q) \rangle
$$

The similarity in gene space would then be the inner product defined as

$$
\langle p, q \rangle = \sum_{i=1}^{g} p_i q_i = p_1 q_1 + p_2 q_2 + \ldots + p_g q_g
$$

The similarity in feature space would be the kernel function. The four basic kernels would be [\[39,](#page-41-5) [38\]](#page-41-4):

Linear: 
$$
K(p, q) = p^T q
$$
  
\nPolynomial:  $K(p, q) = (\gamma p^T q + r)^d, \gamma > 0$   
\nRadial Basis Function (RBF):  $K(p, q) = exp(-\gamma ||p - q||^2), \gamma > 0$   
\nSigmoid:  $K(p, q) = tanh(\gamma p^T q + r)$ 

Here,  $\gamma$  (the width of RBF coefficient in polynomial (=1)), d (degree of the polynomial), and r (additive constant in polynomial  $(=0)$ ) are the parameters of the kernel [\[34,](#page-41-0) [39\]](#page-41-5).

In using SVMs in microarray data classification, there are certain rules that need to be taken note of [\[37\]](#page-41-3):

1. Data normalization:

Rescale data such that all kernel values fall between -100 and 100; a simple way to do this is by normalizing all entries of the microarray such that they fall between  $-10(n)^{\frac{1}{2}}$  and  $+10(n)^{\frac{1}{2}}$ , where *n* is the number of expression values per sample.

2. Choosing the regularization parameter C:

Given the above normalization, the regularization parameter usually does not have much effect, so set it somewhere between 1-100.

3. Choosing the kernel:

For microarray applications, a linear kernel is usually sufficient. Polynomial kernels can be used to examine correlations between genes but they do not greatly improve performance, so the Gaussian kernel can be used as an alternative.

There are many types of SVM kernel functions. The commonly used functions are [\[40\]](#page-41-6)

#### 1. Linear Kernel:

Predict 
$$
y = 1
$$
 if  $\theta^T x \ge 0$ , where  $\theta_0 + \theta_1 x_1 + \dots + \theta_n x_n \ge 0$ .

The Linear Kernel uses data transposition which generates a standard linear classifier. The kernel is used for cases when  $n$ , the number of features, is very large, and m, the number of training samples, is very small, or  $x \in \mathbb{R}^n + 1$ . This is a reasonable choice of kernel as it avoids fitting a very complicated nonlinear function in a very high dimensional feature space (overfitting).

2. Radial Basis Function Kernel [\[41\]](#page-41-7):

$$
f_i = exp(-\frac{\|x - l^i\|^2}{2\sigma^2}), \text{ where } l^i = x^i
$$

This kernel function is in Gaussian form, where  $\sigma$  is the width of the Gaussian. If  $\sigma^2$  is too large, then we will tend to have a higher bias and lower variance classifier, and if  $\sigma^2$  is too small, then we will tend to have lower bias and higher variance classifier. This Gaussian kernel is used when you have a feature space  $\mathbb{R}^n$  where the number of features n, is very small, and m, the number of training samples, is very large. Feature scaling is needed when when using the Gaussian kernel if the features are on very different scales so that the SVM would give a comparable amount of attention to all the features instead of being dominated only by the feature with the highest scale.

The kernel or similarity function is used to compute a particular feature of the kernel. Using the function, it will generate an array of features and train the SVM from there.

SVM was designed for binary applications, but real clinical applications such as microarray gene classification require multicategory classification methods. In order to address this, we transform the multiclass classification problem into a binary problem. Given a dataset composed of l patterns  $(x_1, y_1), ..., (x_l, y_l)$  where

 $x_i \in \mathbb{R}^n$  and  $y_i \in 1,2,...,k$ , here are the methods for SVM multiclass classification [\[42\]](#page-41-8):

1. One-vs-All method (OVA)

Each class is learned against the others  $(k - 1)$ , resulting in k classifiers.

2. One-vs-One method (OVO)

This method builds  $\frac{k(k-1)}{2}$  classifiers: each one of them learning the seperation between two classes, where  $k$  is a single class.

#### Performance Evaluation

Several issues need to be addressed in designing a procedure for the assessment of gene expression data such as the proceudre should provide protection against overfitting the data and the time-consuming process of repeatedly fitting high dimensional data. Here are possible methods to evaluate the relative performance of the classification procedures:

1. Cross-validation

In v-fold cross-validation, we first divide the training set into v subsets of equal size. Subsequently one subset is tested using the classifier trained on the remaining  $v - 1$  subsets. Thus, each instance of the whole training set is predicted once so the cross-validation accuracy is the percentage of data which are correctly classified [\[39\]](#page-41-5).

2. Re-randomization

Re-randomization involves re-randomizing the entire data and then repeat the modeling and validation steps. This is used because cross-validation may not be sufficient in protecting against overfitting due to the relatively small cross-validated errors achieved by capitalizing on chance properties [\[43\]](#page-41-9).

## <span id="page-23-0"></span>IV. Design and Implementation

### <span id="page-23-1"></span>A. Dataset

The dataset would consist of gene expression profiles for a total of 180 samples. The data includes 23 samples from epilepsy patients (used as non-tumor samples), 26 astrocytoma tumor samples, 50 oligodendroglioma tumor samples, and 81 glioblastoma tumor samples for a total of 157 tumor samples.

The dataset can be used to generate two smaller datasets, a training set and a testing set that contains normal and glioma brain cancer data (Astrocytoma, Oligodendroglioma, and Glioblastoma).

The dataset can be accessed publicly on the NCBI website (ftp://ftp.ncbi.nih.gov/pub/ geo/DATA/SOFT/GDS/GDS1962.soft.gz).

The input data of the system should be in a comma delimited format. with rows labelled as the samples and the columns labelled as the genes. The first row of the training dataset should contain the gene code for each gene and each sample should contain a label of the gene classification in string format. The testing set should also contain the gene code for each gene but it doesn't need to contain the label of its gene classification. The same genes would also be used for the training set and the testing set. We will also assume that the dataset does not contain any missing data.

### <span id="page-24-0"></span>B. System

Generally, the input and output of the system would be defined on the context diagram below:

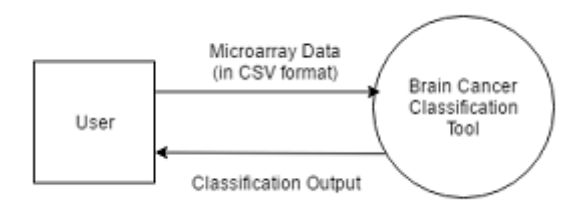

Figure 5. I/O Context Diagram

The system would take gene expression profiles of brain tumor samples as input. The input would be in .csv format. The user can then set the preprocessing methods as parameters. If the user does not set these parameters, normalization by decimal scaling would be its default parameter. A more detailed representation of the system is illustrated below:

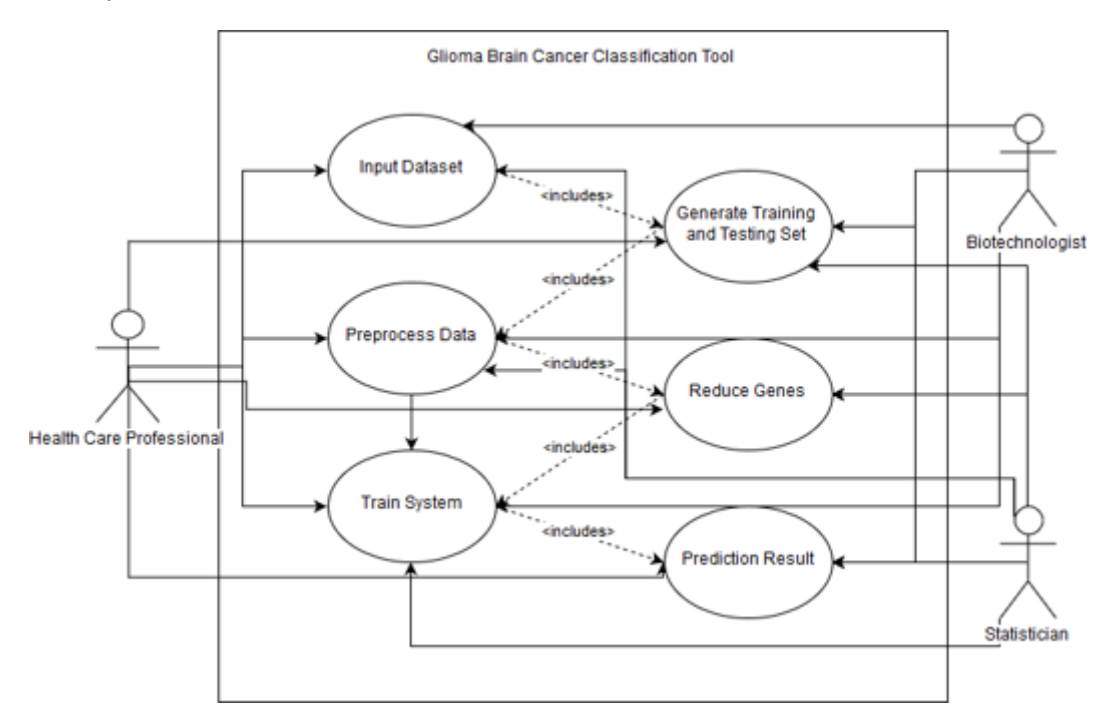

Figure 6. Use Case Diagram

The input data would then be read by the system and the training and testing sets are generated with a 70% - 30% ratio distributed randomly in the data. The data would then undergo preprocessing and normalization to reduce the amount of data by removing non-biological in order to produce more accurate results. If Decimal Scale Normalization is selected, the decimal places of the data would be computed. If Quantile Normalization is selected, the average of the transposed data would be computed. If Z-Score Transformation is selcted, the data's mean intensity and standard deviation would be computed, and if Min-Max Normalization is used, the min and max feature of the data would be identified. The system would then identify which genes contain cancerous attributes, and afterwards, will apply Support Vector Machine to classify which subtype of Glioma Brain Cancer does it belong to. The top level flow of the process is shown below:

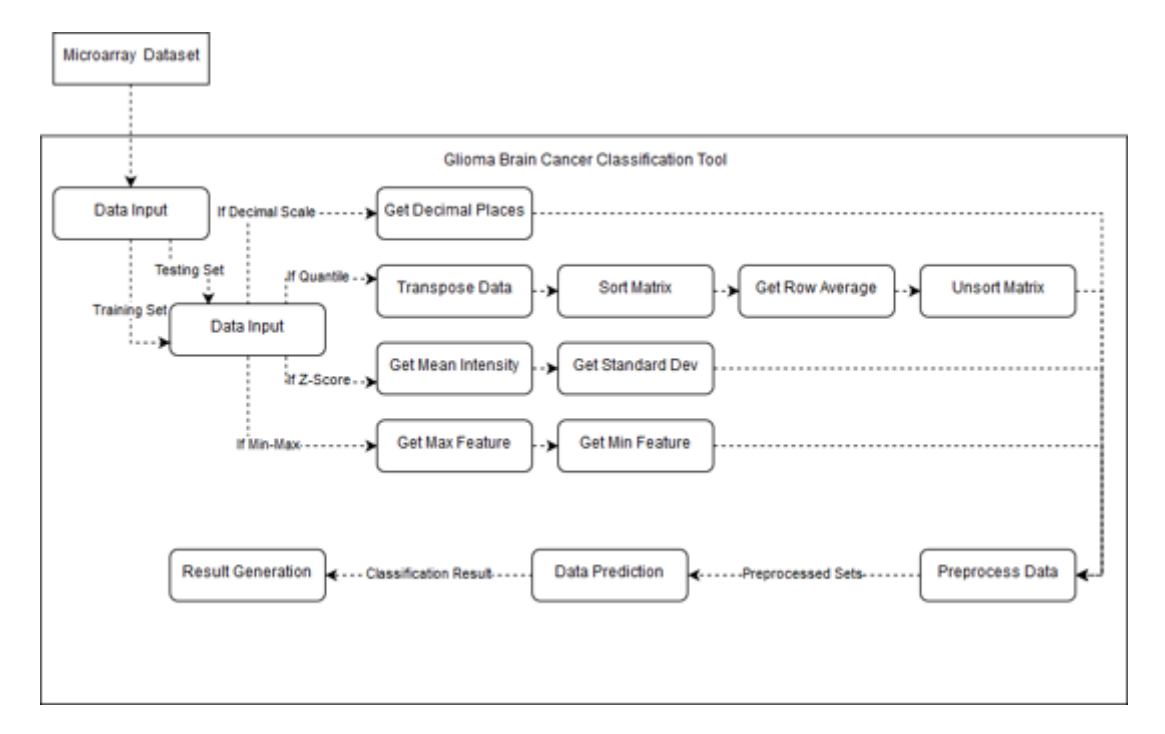

Figure 7. Top Level Data Flow Diagram

If the system has not been trained, the user must input a microarray dataset that is comma delimited and is in .csv format before it can generate training and testing sets and analyze the data. The dataset should also include its disease state or class name such as "non-tumor", "astrocytomas", "glioblastomas", and "oligodendrogliomas".

After the dataset and its parameters are given, the system parses the file to collect the data matrix. It will then divide it into the training set and the testing set with a 70% - 30% ratio. The system selects the sample genes using random sampling without replacement then proceeds to place it into the divided datasets. The process is shown below:

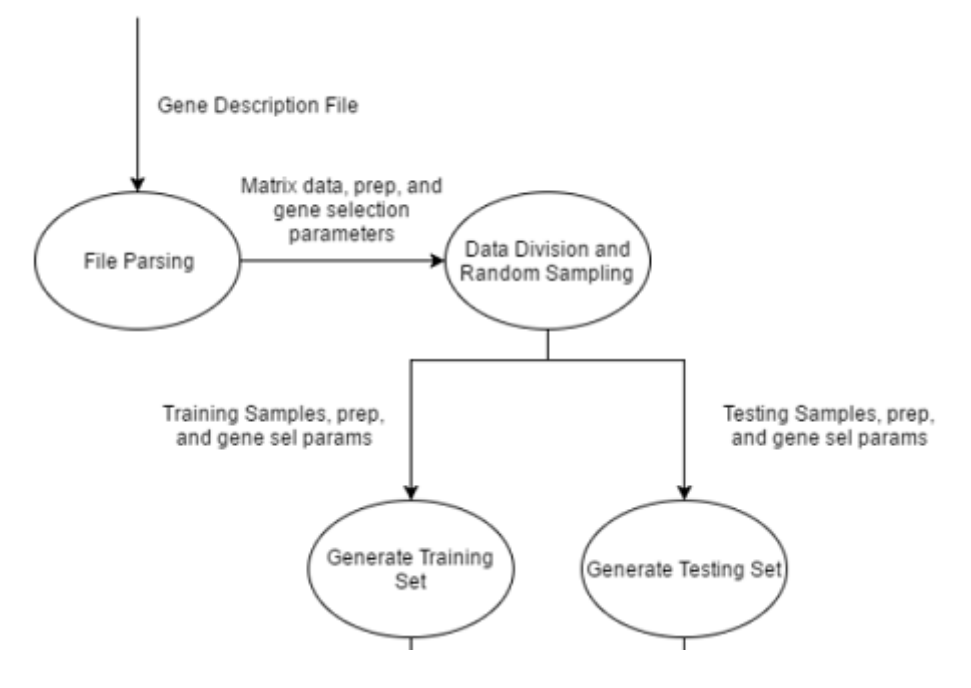

Figure 8. Process Flow 1

The system would then begin to preprocess the data matrices based on the method selected by the system. The user may select which preprocessing method would the system use on the input dataset. The possible preprocessing methods include Normalization by Decimal Scaling, Quantile Normalization, Z-Score Transformation, and Min-Max normalization. If the user does not select a preprocessing method, the system would choose Normalization by Decimal Scaling by default. Preprocessing involves normalizing and transforming the data to remove non-biological factors in the input. This step results to preprocessed data that will be used for dimension reduction and gene selection as shown below:

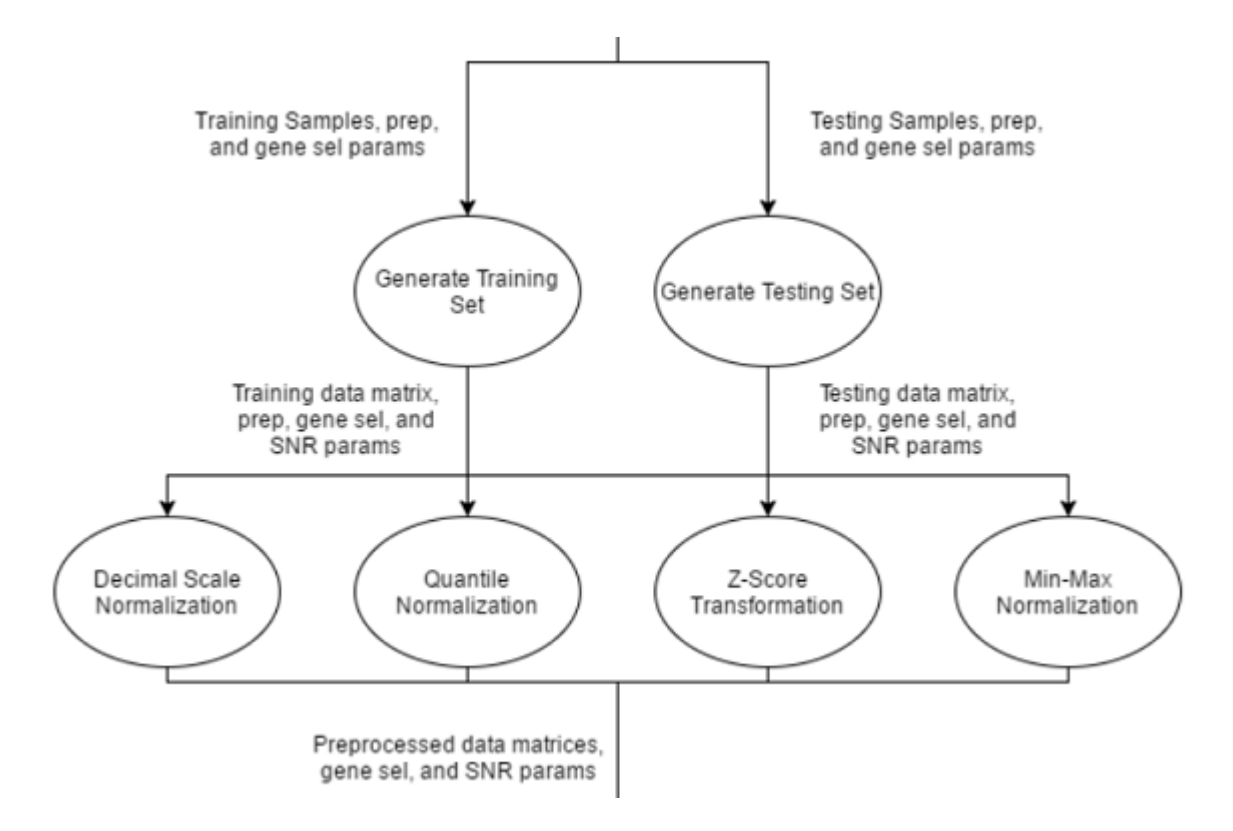

Figure 9. Process Flow 2

The reduced dataset would then undergo microarray dataset analysis which involves training the system and generating the classification rules in order to predict the presence or absence of Glioma Brain Cancer. The system would build a classifier model from the training set for predicting Astrocytoma, Glioblastoma, and Oligodendroglioma. The classification rule generated would then be used in determining the subtype for Glioma Brain Cancer shown in the figure below:

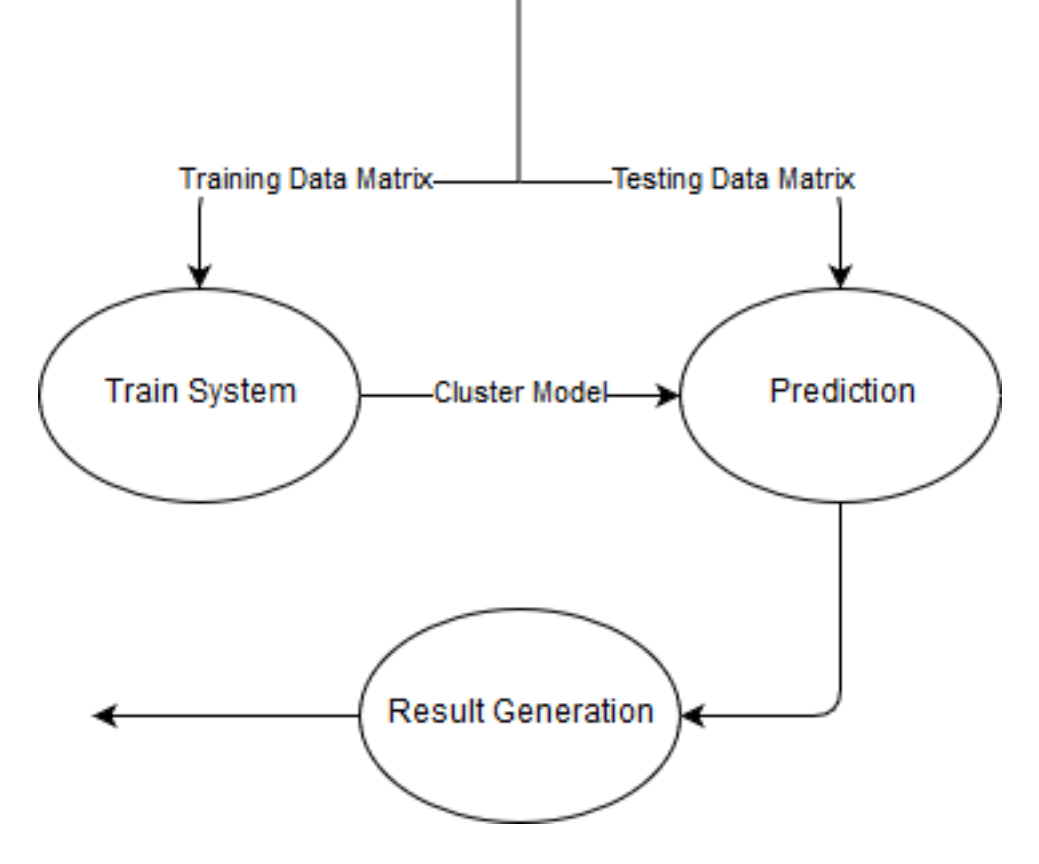

Figure 10. Process Flow 3

The classification result would then be used as the output to the user. The output would consist of the probably Glioma Brain condition of the patient based on the gene expression results. Performance measures and statistics would also be outputted as well as the values computed along the process should the user opt to include it.

#### SVM Implementation

Support Vector Machines is implemented using a library in  $R$  [\[44\]](#page-41-10). The chosen regularization parameter is any integer between 1 and 100 [\[45\]](#page-42-0). Linear kernel would be used as the training datasets have a small sample size and large number of features. It also supports multiclass clasification using One-vs-one method and will be used for the two multiclass classifiers required by the system.

## <span id="page-29-0"></span>C. System Architecture

The system is built using the following:

- Eclipse Oxygen 3a ver 4.7.3
- Java Development Kit (1.8.1 71)
- Windows 10 Operating system

The minimum system requirements for an effective run of the system are as follows:

- Java Runtime Enviroment (JRE)
- 8 GB RAM
- 1 GB free hard disk space
- Dual core processor (2.00GHz and 2.50GHz)

## <span id="page-30-0"></span>V. Results

The main menu consists of mainly the side panel where you can place your input and configure the preprocessing methods and the results panel which would be filled once the application has finished running. The main menu shown below labelled as Figure 11.

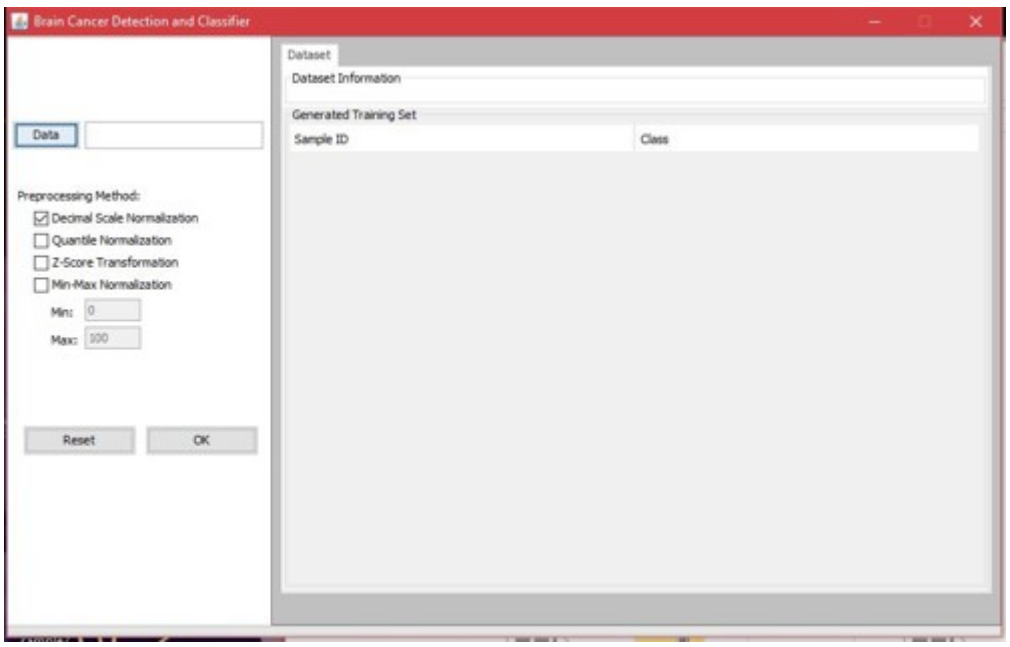

Figure 11. Main Menu

The side panel consists of the Data field where you can import your respective .csv file by pressing the Data button and the possible preproccessing methods to be used wherein the user can select more than one. Once the user has finished specifying its microarray data input and preprocessing methods, they can process to press the OK button to start the prediction and classification process as shown in Figure 12.

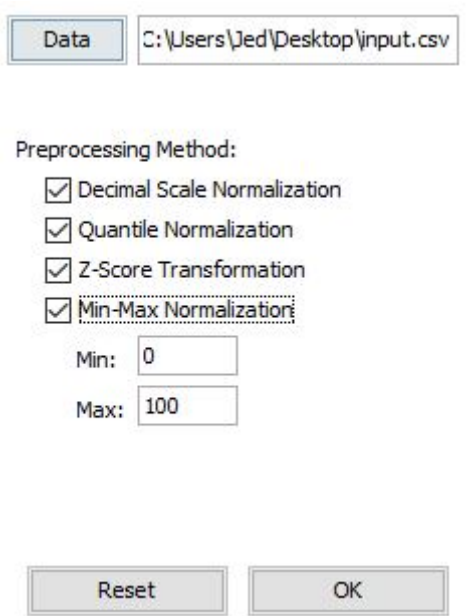

Figure 12. Input

Once the classification process is finished, the generated results would be displayed in the results panel which first consists of the Dataset tab as shown wherein it views information regarding the csv input such as how many samples were placed, total amount of gene lists, number of glioma brain cancer types detected, etc.

| Dataset Parameters Prediction Performance |            |                  |         |              |   |  |
|-------------------------------------------|------------|------------------|---------|--------------|---|--|
| Dataset Information                       |            |                  |         |              |   |  |
| <b>Total Samples:</b>                     | 180        | Main Class       | Samples |              |   |  |
| <b>Total Genes:</b>                       | 12600      | non-tumor        | 23      |              |   |  |
| <b>Total Classes:</b>                     | ٠          | astrocytomas     | 26      |              |   |  |
| Training Set:                             | 64 samples | glioblastomas    | 81      |              |   |  |
| Testing Set:                              | 28 samples | oligodendrogl 50 |         |              |   |  |
| Generated Training Set                    |            |                  |         |              |   |  |
| Sample ID                                 |            |                  | Class   |              |   |  |
| 3                                         |            |                  |         | non-tumor    | ٨ |  |
| 6                                         |            |                  |         | non-tumor    |   |  |
| $\overline{2}$                            |            |                  |         | non-tumor    |   |  |
| 19                                        |            |                  |         | non-tumor    |   |  |
| 12                                        |            |                  |         | non-tumor    |   |  |
| 16                                        |            |                  |         | non-tumor    |   |  |
| 7                                         |            |                  |         | non-tumor    |   |  |
| $\overline{8}$                            |            |                  |         | non-tumor    |   |  |
| 21                                        |            |                  |         | non-tumor    |   |  |
| 14                                        |            |                  |         | non-tumor    |   |  |
| 10                                        |            |                  |         | non-tumor    |   |  |
| 17                                        |            |                  |         | non-tumor    |   |  |
| $\mathbf{1}$                              |            |                  |         | non-tumor    |   |  |
| $\circ$                                   |            |                  |         | non-tumor    |   |  |
| 4                                         |            |                  |         | non-tumor    |   |  |
| 20                                        |            |                  |         | non-tumor    |   |  |
|                                           | 25         |                  |         | astrocytomas |   |  |
| 45                                        |            |                  |         | astrocytomas |   |  |
| 40                                        |            |                  |         | astrocytomas | v |  |

Figure 13. Output, Dataset Tab

Next would be the Parameters tab which would consist of information the system accepted such as its SVM type, Preprocessing methods selected, etc.

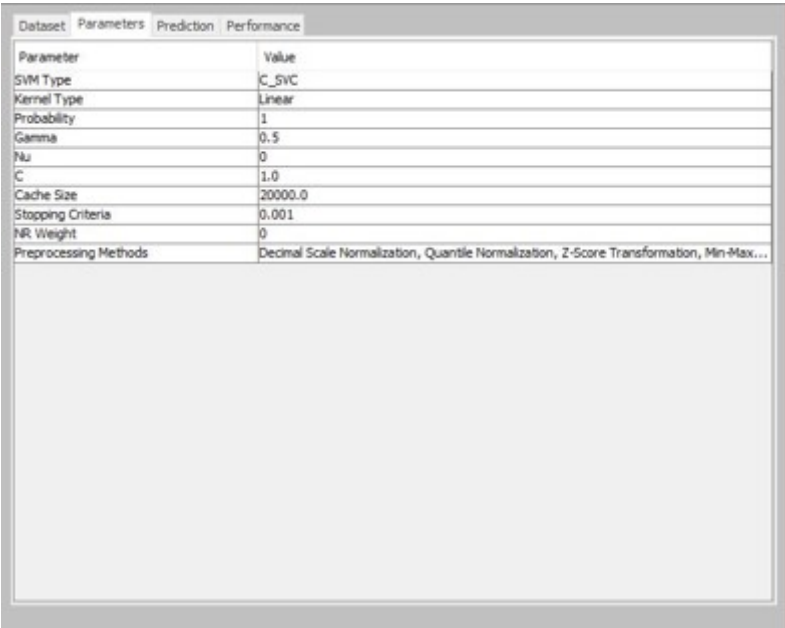

## Figure 14. Output, Parameters Tab

Next would be the Prediction tab that shows the prediction results of the testing set. It shows its sample ID, the predicted and actual class, and its % probability in prediction

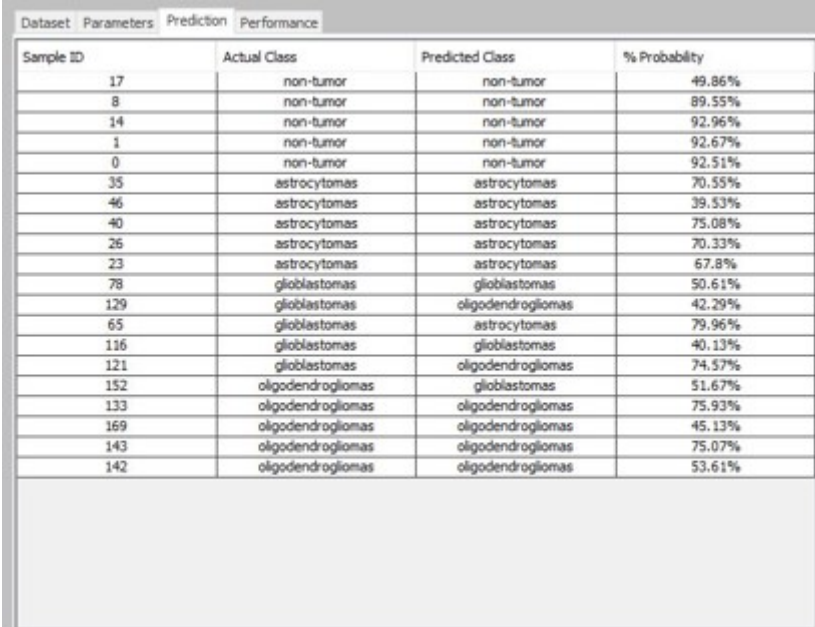

## Figure 15. Output, Prediction Tab

Finally the Performance tab contains its evaluation measures on classifying the data using SVM by showing its Confusion Matrix, Overall accuracy, Precision, Sensitivity, Specificity, and Negative Predictive Value

| non-tumor.        | 5         | ñ    | ũ                  | Ŭ.            |                     |
|-------------------|-----------|------|--------------------|---------------|---------------------|
| astrocytomas      | ŭ         | š    | $\bar{0}$          | o             |                     |
| diioblastomas     | Ū.        |      | $\overline{2}$     | $\mathcal{F}$ |                     |
| oligodendrogi     | Ŭ         | ň    |                    | 4             |                     |
| Class             | Precision |      | Sensitivy (Recall) | Specificity   | Negative Predictive |
| non-tumor         |           | 1.0  | 1.0                | 2.75          | 0.03                |
| astrocytomas      |           | 0.83 | 1.0                | 2.75          | 0.04                |
| glioblastomas     |           | 0.67 | 0.4                | 14.0          | 0.05                |
| olgodendrogliomas |           | 0.67 | 0.8                | 4,0           | 0.06                |

Figure 16. Output, Performance Tab

## <span id="page-34-0"></span>VI. Discussions

The dataset contains a total of 180 samples, 12600 gene expression values, and 4 Glioma Brain Cancer classes:

- 23 samples from epilepsy patients (non-tumor)
- 26 astrocytoma tumor samples
- 50 oligodendroglioma tumor samples
- 81 glioblastoma tumor samples

Using the given dataset it would then randomly generate the training set and testing set. Random generation without replacement would ensure that biases on a given glioma brain tumor type would be avoided in generating its training and testing sets. The system randomly selects 70% of the samples to be used as its training set and the remaining 30% as its testing set. Undersampling is used to address inequalities in the sample amount.

Ten-fold cross validation is performed on the dataset for each combination of the different preprocessing methods. The following table shows the results:

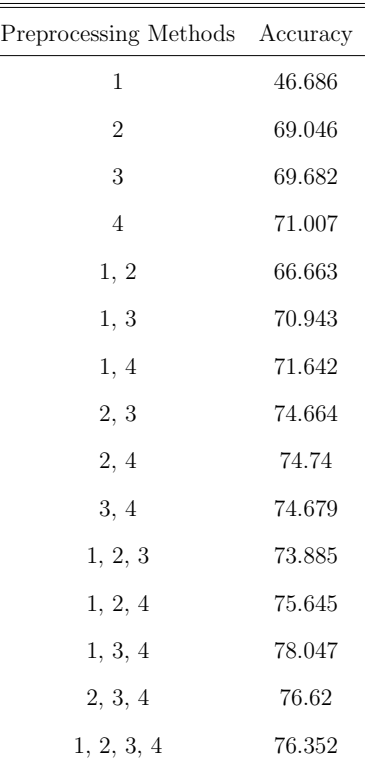

1 - Decimal Scale Normalization, 2 - Quantile Normalization 3 - Z-score Transformation, 4 - Min-max Normalization

#### Figure 17. Ten-Fold Cross-validation results

The cross-validation results shows that the output's accuracy has improved as more preprocessing methods were added in combination. This implies that the prediction relies on how the data was preprocessed.

The results have shown that Min-max Normalization yielded the highest accuracy when used as the only preprocessing method, followed by Z-Score transformation. Decimal scale normalization yielded a very low accuracy overall because the method involved simple linear rescaling of the data into a decimal scale.

While most of the preprocessing methods were not very effective on their own, when combined together with other methods its performance improves by a larger margin with the combination of Decimal Scale Normalization, Z-score transformation, and Min-max nomalization boasting the highest accuracy (78.047%).
## VII. Conclusions

This classification tool is a decision-support tool that implements Support Vector Machines to predict the type of Glioma Brain Cancer type that exists within gene expression samples of glioma brain tumors. It provides preprocessing methods to remove biases and external factors that might affect the prediction. It then presents the results in tables and provides additional information such as its accuracy and probability.

By adding more preprocessing methods, the reduction of genes would aid in giving higher accuracy results. Although this might be able to conduct prediction and analysis, limitations on both the existing hardware and limited amount of input would imply that this would have more rooms of improvement to generate more consistent and accurate results.

## VIII. Recommendations

The system might be able to preprocess microarray data but that does not mean that these are the only preprocessing methods that can be implemented. One of the improvements is having additional preprocessing methods that would be also be able to remove non-biological factors and noise in gene expression data and be able to improve its specificity and accuracy, which are things that microarray data have low values of.

Another improvement is to have additional microarray samples for the few samples that have been placed in training and testing sets have affected the wide range of its accuracy. Having a few samples used for testing data meant that even a single false prediction would have a great impact in its overall accuracy so having more samples would make the evaluation of predicted results more consistent.

Lastly, this study could be improved if you could determine genes that would have a possible factor in possessing a particular condition, which in this case, the type of glioma brain cancer present. Being able to identify the genes that have consistently been positive for a particular glioma brain cancer type, and using them to evaluate other samples would make the process of diagnosing faster and more accurate.

## IX. Bibliography

- [1] N. C. Institute, "Brain cancerpatient version."
- [2] C. P. Davis, "Brain cancer."
- [3] N. C. Institute, "Seer stat fact sheets: Brain and other nervous system cancer."
- [4] S. Farrimond, Report of the Second World Summit for Brain Tumour Patient Advocates.
- [5] N. B. T. Society, "Tumor types: Understanding brain tumors."
- [6] Cancer.net, "Brain tumor: Diagnosis."
- [7] R. Shai, T. Shi, T. J. Kremen, S. Horvath, L. M. Liau, T. F. Cloughesy, P. S. Mischel, and S. F. Nelson, "Gene expression profiling identifies molecular subtypes of gliomas," Oncogene, vol. 22, no. 31, pp. 4918–4923, 2003.
- [8] R. Jaksik, M. Iwanaszko, J. Rzeszowska-Wolny, and M. Kimmel, "Microarray experiments and factors which affect their reliability," Biology direct, vol. 10, no. 1, p. 46, 2015.
- [9] Y. Leung, C. Chang, Y. Hung, and P. Fung, "Gene selection in microarray data analysis for brain cancer classification," in 2006 IEEE International Workshop on Genomic Signal Processing and Statistics, pp. 99–100, IEEE, 2006.
- [10] W. A. Freije, F. E. Castro-Vargas, Z. Fang, S. Horvath, T. Cloughesy, L. M. Liau, P. S. Mischel, and S. F. Nelson, "Gene expression profiling of gliomas strongly predicts survival," Cancer research, vol. 64, no. 18, pp. 6503–6510, 2004.
- [11] C. L. Nutt, D. Mani, R. A. Betensky, P. Tamayo, J. G. Cairncross, C. Ladd, U. Pohl, C. Hartmann, M. E. McLaughlin, T. T. Batchelor, et al., "Gene

expression-based classification of malignant gliomas correlates better with survival than histological classification," *Cancer research*, vol. 63, no. 7, pp. 1602–1607, 2003.

- [12] K. J. M. Bhavana Ghotekar, "Brain tumor detection and classification using svm,"
- [13] S. Bauer, L.-P. Nolte, and M. Reyes, "Fully automatic segmentation of brain tumor images using support vector machine classification in combination with hierarchical conditional random field regularization," in International Conference on Medical Image Computing and Computer-Assisted Intervention, pp. 354–361, Springer, 2011.
- [14] G. George and V. C. Raj, "Review on feature selection techniques and the impact of svm for cancer classification using gene expression profile,"  $arXiv$ preprint arXiv:1109.1062, 2011.
- [15] I. Guyon, J. Weston, S. Barnhill, and V. Vapnik, "Gene selection for cancer classification using support vector machines," Machine learning, vol. 46, no. 1- 3, pp. 389–422, 2002.
- [16] T. S. Furey, N. Cristianini, N. Duffy, D. W. Bednarski, M. Schummer, and D. Haussler, "Support vector machine classification and validation of cancer tissue samples using microarray expression data," Bioinformatics, vol. 16, no. 10, pp. 906–914, 2000.
- [17] S. Ramaswamy, P. Tamayo, R. Rifkin, S. Mukherjee, C.-H. Yeang, M. Angelo, C. Ladd, M. Reich, E. Latulippe, J. P. Mesirov, et al., "Multiclass cancer diagnosis using tumor gene expression signatures," Proceedings of the National Academy of Sciences, vol. 98, no. 26, pp. 15149–15154, 2001.
- [18] Y. Lee and C.-K. Lee, "Classification of multiple cancer types by multicategory support vector machines using gene expression data," *Bioinformatics*, vol. 19, no. 9, pp. 1132–1139, 2003.
- [19] J. Han, J. Pei, and M. Kamber, Data mining: concepts and techniques. Elsevier, 2011.
- [20] C. Cheadle, M. P. Vawter, W. J. Freed, and K. G. Becker, "Analysis of microarray data using z score transformation," The Journal of molecular diagnostics, vol. 5, no. 2, pp. 73–81, 2003.
- [21] B. M. Bolstad, R. A. Irizarry, M. Åstrand, and T. P. Speed, "A comparison of normalization methods for high density oligonucleotide array data based on variance and bias," Bioinformatics, vol. 19, no. 2, pp. 185–193, 2003.
- [22] A. Mandal, "What are genes?."
- [23] H. H. M. Institute, "How to analyze dna microarray data."
- [24] G. H. Reference, "What is dna?."
- [25] K. Strimbu and J. A. Tavel, "What are biomarkers?," Current Opinion in HIV and AIDS, vol. 5, no. 6, p. 463, 2010.
- [26] N. C. for Biotechnology Information, "Microarrays: Chipping away at the mysteries of science and medicine."
- [27] H. H. M. Institute, "How to analyze dna microarray data."
- [28] M. Rouse, "What is machine learning?."
- [29] J. Brownlee, "Supervised and unsupervised learning algorithms."
- [30] M. Kim, Statistical Classification. 2010.
- [31] S. Reddy, "Machine learning: Classification."
- [32] M. Mandel, "Lecture 3: Machine learning, classification, and generative models," Machine learning, vol. 1, p. 43, 2008.
- [33] S. B. Kotsiantis, I. Zaharakis, and P. Pintelas, "Supervised machine learning: A review of classification techniques," 2007.
- [34] R. Schapire, "Machine learning algorithms for classification," Princeton University, vol. 10, 2006.
- [35] OpenCV, "Introduction to support vector machines."
- [36] K. S. Durgesh and B. Lekha, "Data classification using support vector machine," Journal of Theoretical and Applied Information Technology, vol. 12, no. 1, pp. 1–7, 2010.
- [37] S. Mukherjee, "Classifying microarray data using support vector machines," in A practical approach to microarray data analysis, pp. 166–185, Springer, 2003.
- [38] F. Markowetz, "Classification by support vector machines," Practical DNA Microarray Analysis, 2003.
- [39] C.-W. Hsu, C.-C. Chang, C.-J. Lin, et al., "A practical guide to support vector classification," 2003.
- [40] "12.6 machine learning using svm."
- [41] M. P. Brown, W. N. Grundy, D. Lin, N. Cristianini, C. W. Sugnet, T. S. Furey, M. Ares, and D. Haussler, "Knowledge-based analysis of microarray gene expression data by using support vector machines," Proceedings of the National Academy of Sciences, vol. 97, no. 1, pp. 262–267, 2000.
- [42] D. Anguita, S. Ridella, and D. Sterpi, "Testing the augmented binary multiclass svm on microarray data," in Neural Networks, 2006. IJCNN'06. International Joint Conference on, pp. 1966–1968, IEEE, 2006.
- [43] J. J. Dai, L. Lieu, and D. Rocke, "Dimension reduction for classification with gene expression microarray data," Statistical applications in genetics and molecular biology, vol. 5, no. 1, p. 1147, 2006.
- [44] A. Karatzoglou, D. Meyer, and K. Hornik, "Support vector machines in r," 2005.

[45] A. Bhattacharjee, W. G. Richards, J. Staunton, C. Li, S. Monti, P. Vasa, C. Ladd, J. Beheshti, R. Bueno, M. Gillette, et al., "Classification of human lung carcinomas by mrna expression profiling reveals distinct adenocarcinoma subclasses," Proceedings of the National Academy of Sciences, vol. 98, no. 24, pp. 13790–13795, 2001.

# X. Appendix

### A. Forms

Ten-fold Cross Validation Results

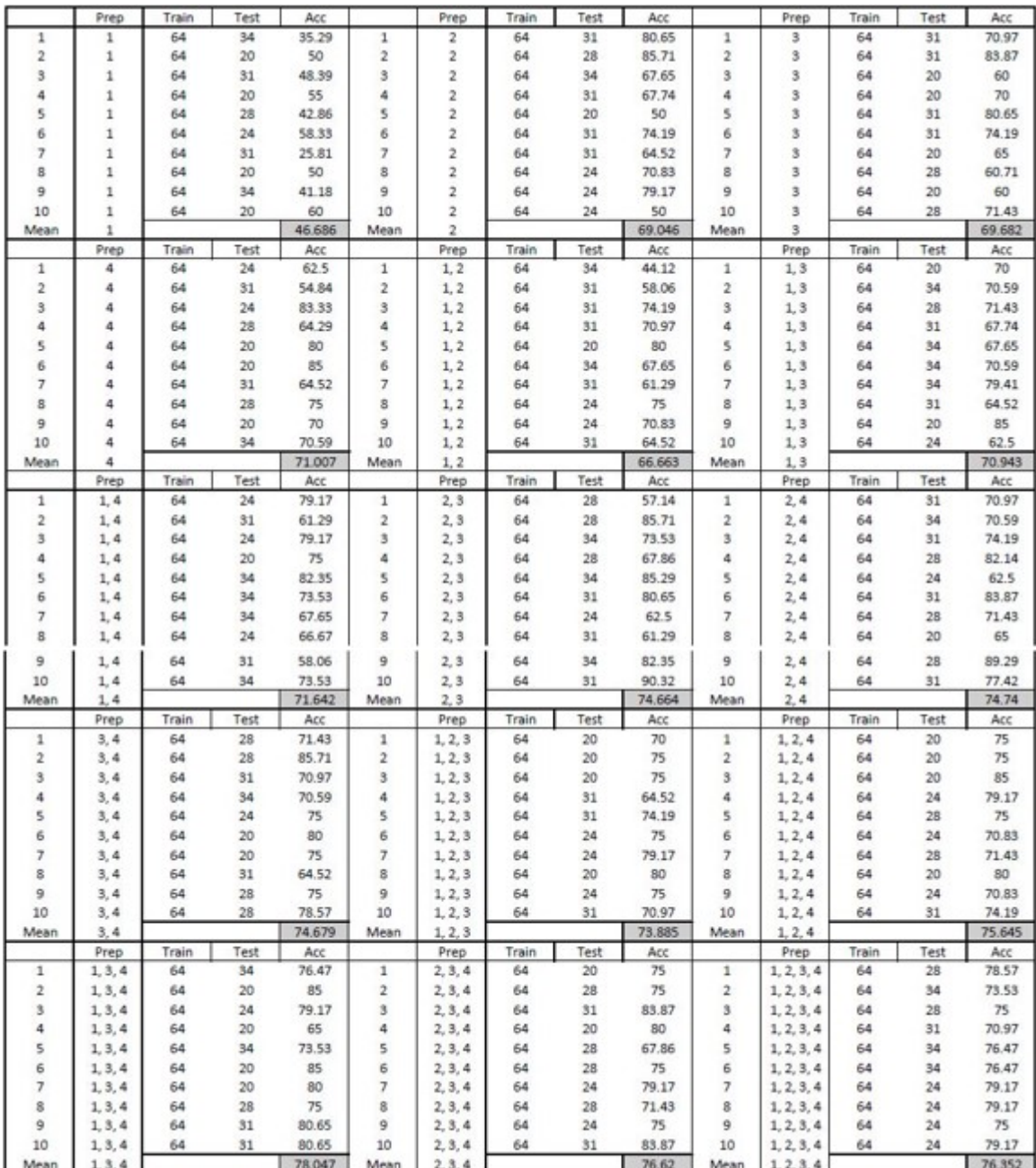

## B. Source Code

1. main/Main.java

```
package main;
import user_interface. UserInterface;
public class Main {
        public static void main (String [] args)
                 javax.swing.SwingUtilities.invokeLater(new Runnable ()
                 {
                         public void run ()
                         {
                                 new UserInterface ()}
                \} ) :
        }
}
```
#### 2. input/Input.java

```
package input;
 import java.io.BufferedReader;<br>import java.io.FileNotFoundException;
 import java.io.FileReader;<br>import java.io.IOException;<br>import java.util.ArrayList;<br>import java.util.Random;
import java. util. String Tokenizer;
 import javax.swing.JFrame;<br>import javax.swing.JOptionPane;
 import libsvm.svm_model;<br>import util.Utils;
public class Input
{
                   private JFrame appFrame;<br>private String file;
                   private int totalFeatures, totalSamples, totalClasses;<br>private int totalTrainSamples, totalTestSamples;<br>private int noOfSamplesPerClassForTesting, noOfSamplesPerClassForTraining;
                   private String[] probeSet;<br>private double[][] trainingSet, testingSet, trainingResults;<br>private ArrayList <String> sampleLabels;<br>private ArrayList <String> classNames;<br>private ArrayList <double[]> fullDataset;
                   //gene expression values only, no class label<br>private ArrayList <ArrayList <double[]>> dataPerClass;<br>private ArrayList <ArrayList <louble[]>> dataPerClass;<br>private ArrayList <ArrayList <Integer>> indicesPerClass;<br>private A
                   private svm_model svmModel;<br>private boolean error = false;
                   public Input (String file, boolean subclassify, JFrame appFrame)<br>{
                                     this \n\t\t\t applyFrame = appFrame;this f_i i e = f_i i e ;
                                    this . total Features = this . total Samples = this . total Classes = 0;
                                     this fullDataset = new ArrayList <double[]> ();<br>this sampleLabels = new ArrayList <String> ();
                                     this.classNames = new ArrayList <String> ();<br>this.trainingSamplesIndex = new ArrayList <ArrayList <Integer>>> ();<br>this.testingSamplesIndex = new ArrayList <ArrayList <Integer>>> ();
                                    do Process (;
                  }
                   public int getTotalSamples () { return totalSamples; }<br>public int getTotalClasses () { return totalClasses; }<br>public int getTotalFeatures () { return totalFeatures; }<br>public int getTotalTrainSamples () { return totalTrainS
                   public String[] getProbeSet () { return probeSet; }<br>public double[][] getTrainingSet () { return trainingSet; }<br>public double[][] getTestingSet () { return testingSet; }
                   public ArrayList <String> getClassNames () {        return classNames;    }<br>public ArrayList<ArrayList<double[|>> getSamplesPerClass () {        return dataPerClass;    }
                   public int getNoOfSamplesPerClassForTraining () { return noOfSamplesPerClassForTraining; }<br>public svm_model getSvmModel () { return svmModel; }
                   public ArrayList <ArrayList <Integer>> getIndicesPerClass () { return indicesPerClass; }<br>public double[][] getTrainingResults () { return trainingResults; }<br>public ArrayList <ArrayList <Integer>> getTrainingSamplesIndex ()
                   public void setTrainingSet (double[][] trainSet) { trainingSet = trainSet; }<br>public void setTestingSet (double[][] testSet) { testingSet = testSet; }<br>public void setSvmModel (svm_model model) { svmModel = model; }<br>public v
                   private void doProcess ()<br>{
```

```
BufferedReader br;
            t r y
            {
                        br = new BufferedReader (new FileReader (file));<br>probeSet = collectProbeset (br.readLine());
                        \text{totalFeatures} = \text{probeSet.length};String line = "";<br>while ((line = br.readLine()) != null)
                        {
                                    double [] sample = collectSample (line);<br>fullDataset.add(sample);
                       }
                        total Samples = sampleLabels.size();
                        classNames = determineClassNames ();<br>totalClasses = classNames.size();<br>dataPerClass = getDataPerClass ();<br>trainingSet = generateTrainingSet ();<br>testingSet = generateTestingSet ();<br>totalTrainSamples = trainingSet.length;<br>to
            }<br>catch (FileNotFoundException e)
            {
                        JOptionPane.showMessage Dialog (appFrame, "Database file not found!");error = true;<br>//e.printStackTrace();
            }<br>catch (IOException e)
            {
                        error = true;// e. printStackTrace();
           }
}
private double [][] generateTestingSet ()
           Random generator = new Random ();
            n o OfSamplesPerClassForTesting = (int) (generator.nextFloat() * 5) + 5;
            ArrayList \langle\text{double}|\rangle testingSetArray = new ArrayList \langle\text{double}|\rangle ();
            for (int i = 0; i < data PerClass. size (); i + +)
            {
                        int dataSizePerClass = dataPerClass.get(i).size();<br>int numberOfTrainingSamples = noOfSamplesPerClassForTraining;<br>int diff = dataSizePerClass – numberOfTrainingSamples;
                        if (diff < noOfSamplesPerClassForTesting){
                                    ArrayList <Integer> testSamplesIndex = new ArrayList <Integer> ();<br>ArrayList <Integer> testIndices = new ArrayList <Integer> ();
                                    for (int j=0; j<dataPerClass.get(i).size(); j++)
                                    {
                                                if (!trainingSamplesIndex.get(i).contains(j))
                                                {
                                                            testSamplesIndex.add(j);testIndices .add(indicesPerClass .get(i).get(j));<br>double[] sample = new double[fullDataset.get(0).length +<br>sample[0] = (double) i;
                                                            for (int k=0; k \leq d at a PerClass. get (i). get (j). length; <math>k++</math>){
                                                                        sample[k+1] = dataPerClass.get(i).get(j)[k];}
                                                            testing SetArray.add(sample);}
                                   }
                                    t e sting S am ples Index. add ( t e st S am ples Index );
                        }
                        e l s e
{
                                    ArrayList <Integer> testSamplesIndex = new ArrayList <Integer> ();<br>ArrayList <Integer> testIndices = new ArrayList <Integer> ();
                                    i n t j = 0;
                                    while (j \lt n oOfSamplesPerClassForTesting)\ddot{i}int index = (int) (generator.nextFloat () * dataPerClass.get (i).siz
                                                if (!trainingSamplesIndex.get(i).contains(index) && !testSamples1
                                                {
                                                            test Samples Index add (index)
                                                            test Indices.add (indices Per Class.get (i).get (index));
                                                            double [] sample = new double [fullDataset.get(0).length +<br>sample [0] = (double) i;
                                                            for (int k=0; k <dataPerClass.get(i).get(index).length; k+
                                                            {
                                                                        sample[k+1] = dataPerClass.get(i).get(index)[k];}
                                                            testing SetArray.add(sample);
```

```
j + +;}
                               }
                               t esting S am ples Index . add ( t est S am ples Index ) ;
                     }
          }
          double [ ] [ ] testing Set = new double [testing Set Array . size ()] [];
           for (int i = 0; i < t \text{estingSet}. length; i++){
                     testingSet[i] = testingSetArray.get(i);}
          r et urn testing Set;
}
private double[][] generateTrainingSet ()<br>{
           int smallest Sample Count = data Per Class.get (0).size ();for (int i = 0; i <dataPerClass.size(); i++)
          {
                      if (dataPerClass.get(i).size() < smallestSampleCount) {<br>smallestSampleCount = dataPerClass.get(i).size();
                     }
          }
          noOf SamplesPerClass For Training = (int) ((int) smallestSampleCount * 0.70);double [||] training Set = new double [noOfSampleSPerClassFor Training * classesNames.size ()]for (int i = 0; i <trainingSet.length; i ++)
           {
                     \text{trainingSet} \{ i \} = \text{null};
          }
           int index = 0;<br>for (int i=0; i<classNames.size(); i++)
          {
                      ArrayList <Integer> chosenSamples = getRandomSamples (noOfSamplesPerClassForTrair<br>trainingSamplesIndex .add(chosenSamples);
                     for (int j = 0; j <chosenSamples.size(); j++){
                                double[] sample=new double[fullDataset.get(0).length + 1];<br>sample[0] = (double) i;
                                for (int k=0; k<dataPerClass.get(i).get(j).length; k++) {<br>sample[k+1] = dataPerClass.get(i).get(chosenSamples.get(j))[k];
                                }
                                training Set [index] = sample;index++;}
           }<br>return trainingSet;
}
private ArrayList <Integer> getRandomSamples (int count, int classLabel)<br>{
          Random generator = new Random ();
           ArrayList <Integer> chosenSamples = new ArrayList <Integer> ();<br>int i = 0;
           while (i <count)
           {
                     int sample = (int) (generator . next Float () * data PerClass . get (class Label). size ());
                     if (! chosen Samples . contains (sample))
                     {
                               chosenSam ples. add (sample):
                               i + +;
                     }
           }<br>return chosenSamples;
}
private ArrayList <ArrayList <double[]>> getDataPerClass ()<br>{
           ArrayList <ArrayList <double[]>> dataPerClass = new ArrayList <ArrayList <double[]>> ();<br>indicesPerClass = new ArrayList <ArrayList <Integer>> ();
           for (int i = 0; i <classNames.size(); i ++)
           {
                      dataPerClass.add(new ArrayList <double[]>());<br>indicesPerClass.add(new ArrayList<Integer> ());
          }
           for (int i = 0; i <sampleLabels.size(); i ++)
           {
                      dataPerClass.get(classNames.indexOf(sampleLabels.get(i))).add(fullDataset.get(i))<br>indicesPerClass.get(classNames.indexOf(sampleLabels.get(i))).add(i);
          }
          r et urn data Per Class;
}
private ArrayList <String> determineClassNames ()
```

```
42
```

```
{
          ArrayList <String > classNames = new ArrayList \leqString > ();
          for (int i = 0; i <sampleLabels.size(); i ++)
          {
                    if (classNames.size() > 0){
                              if (l classNames.contains (sampleLabels.get(i)))
                              {
                                        classNames.add (sampleLabels.get(i));
                              }
                   }
                    e l s e
                    {
                              classNames.add(sampleTables.get(i));}
         }
          return classNames;
}
private double [ ] collect Sample ( String sample String )
{
          StringTokenizer stringTokenizer = new StringTokenizer (sampleString, ",");<br>String label = stringTokenizer.nextToken();
          s ample Labels. add (label);
          double [] sample = new double [totalFeatures];<br>int i = 0;
          while (\text{stringToker}.\text{hasMoreTokens}() ){
                    sample[i] = Double.parseDouble(StringTokenizer.nextToken());
                    i + +}
          return sample;
}
private String [] collectProbeset (String probes)<br>{
          ArrayList <String> probeArray = new ArrayList <String> ();<br>StringTokenizer stringTokenizer = new StringTokenizer (probes, ",");
          while (\text{string Toker} \cdot \text{hasMoreTokens} () ){
                    probeArray.add(stringTokenizer.nextToken());
          }
          probeArray. remove (0):
          return Utils.convertToStringArray (probeArray);
}
public boolean hasError ()
{
          return error;
}
```
#### 3. preprocesses/DecimalScaleNormalization.java

}

```
package preprocesses;
public class DecimalScaleNormalization
{
          public static double [] [] preprocessData (double [] [] dataset, int totalSamples, int totalFeatures)
          {
                     \text{double } [\ ] [\ ] preprocessedData = performMethod (dataset, totalSamples, totalFeatures+1);
                    return preprocessed Data;
          }
          private static double[][] performMethod(double[][] dataset, int totalSamples, int totalFeatures)<br>{
                     double[][] preprocessedData = new double[totalSamples][totalFeatures];<br>int[] dec = getDecimalPlaces(dataset, totalSamples, totalFeatures);
                    for (int row=0; row<totalSamples; row++)
                     {
                               p r e p r o c e s s e d D a t a \lceil row \rceil |0] = d a t a s e t \lceil row \rceil |0|;
                               for (int col=1; col<\!totalFeatures; col++){
                                         preprocessed Data [row] [col] = Math. round ( ( dataset [row] [col] / (double) Math)}
                     }<br>return preprocessedData;
          }
          private static int[] getDecimalPlaces (double[][] dataset, int totalSamples, int totalFeatures)<br>{
                     double [] maxes = new double [totalFeatures];<br>int[] dec = new int [totalFeatures];
                    for (int i = 1; i < total Features; i ++)
                     {
```

```
double max = dataset [0][i];
                        for (int j=0; j <totalSamples; j++)
                        {
                                    \begin{array}{ll} \texttt{if} & (\texttt{dataset}\ [\ j\ ]\ [\ i\ ]\ > \ \texttt{max}) \end{array}{
                                               max = dataset[j][i];}
                        }<br>maxes [ i −1 ] = max;
            }
            for (int i = 0; i < maxes length; i ++)
            {
                        int j = 0;<br>double val = Math.round((maxes[i] / Math.pow(10, j)) * 10000) / 10000;
                        while (val \geq 1){
                                    j + +;
                                    \text{val} = \text{Math round}((\text{maxes}[\text{i}] / \text{Math.pow}(10, j)) * 10000) / 10000;}
dec [ i ] = j ;
            }<br>return dec;
}
```

```
}
```
#### 4. preprocesses/QuantileNormalization.java

```
/** Quantile Normalization:<br>* 1. Sort each column of original matrix.<br>* 2. Take average across rows.<br>* 3. Substitute each value to corresponding row average.<br>* 4. Unsort columns of matrix to original order.<br>*/
package preprocesses;
import java.util. ArrayList;
public class QuantileNormalization
           public static double [ ] [ ] preprocessData (double [ ] [ ] dataset, int totalSamples, int totalFeatures
           {
                      double [][] preprocessedData = performMethod (dataset, totalSamples, totalFeatures+1);
                      return preprocessed Data;}
           private static double [][] performMethod (double [][] dataset, int totalSamples, int totalFeatures)
           {
                       double[][] processedData = new double[totalSamples][totalFeatures];<br>ArrayList <ArrayList <double[]>> data = new ArrayList<ArrayList<double[]>> ();
                       for (int i = 0; i <totalSamples; i ++)
                       {
                                  ArrayList <double[]> row = new ArrayList <double[]>();
                                  for (int j=0; j <total Features; j++)
                                  {
                                             double [] rowdata = new double [2];
                                              rowdata [0] = i;<br>rowdata [1] = dataset [i][j];
                                             row . add ( rowdata ) ;
                                  }
data . add ( row ) ;
                      }
                       A rray List <A rray List <double []>> transpose = transposeData (data, total Samples, total Feat
                       for (int i = 1; i <transpose.size(); i ++)
                       {
                                  transpose.set(i, mergeSort(trainspose.get(i), 0, transpose.get(i).size() -1));}
                      data = untransposeData(transpose, total Samples, totales, totalFeatures);double[] average = new double[data.size()];<br>for (int i=0; i<totalSamples; i++)
                       {
                                  double sum = 0;<br>ArrayList <double[]> row = data.get(i);<br>for (int j=1; j<totalFeatures; j++)
                                  {
                                             double [] rowdata = row.get(j);<br>sum += rowdata [1];
                                  }
                                  average[i] = Math.round((sum / totalFeatures) * 10000) / (double)10000;}
                       for (int i=0; i <totalSamples; i++)
                       {
                                  ArrayList <double[]> row = data.get(i);<br>for (int j=1; j<totalFeatures; j++)<br>{
                                              double [] rowdata = row.get(j);<br>rowdata [1] = average [i];
```

```
row.set(j, rowdata);
                   }
         }
          processedData = unsortMatrix (data, total Samples, totalFeatures);.<br>return processedData;
}
private static ArrayList <ArrayList <double[]>> transposeData (ArrayList <ArrayList <double[]>>
{
          ArrayList <ArrayList <double[]>> transpose = new ArrayList<ArrayList<double[]>> ();<br>for (int i=0; i<totalFeatures; i++)
          {
                   ArrayList \langle \text{double} | \rangle transposeRow = new ArrayList \langle \text{double} | \rangle ();
                    for (int j=0; j <totalSamples; j++)
                    {
                              ArrayList <double[]> row = data.get(j);<br>double[] rowdata = row.get(i);<br>transposeRow.add(rowdata);
                    }
t r a n s p o s e . add ( transposeRow ) ;
          }
          return transpose;
}
private static ArrayList<double[]> mergeSort (ArrayList<double[]> row, int 1, int h)<br>{
          int low = 1;
          int high = h;
          if (low >= high){
                   return row:
         }
          int middle = (low + high) / 2;<br>mergeSort(row, low, middle);<br>mergeSort(row, middle+1, high);
          int endLow = middle ;
         int startHigh = middle +1;
          while ((\text{low} \leq \text{endLow}) \&\& (\text{startHigh} \leq \text{high})){
                    if (row.get (low) [1] < row.get (startHigh) [1]){
                             \log x++;
                    }
e l s e
                    {
                             double [] temp = row.get (startHigh);
                              for (int k=startHigh -1; k>=low; k--)
                              {
                                       row.set (k+1, row.get(k));}
                              row.set (low, temp);
                              low++;
endLow++;
                             start\operatorname{High}++;}
         \lambdareturn row;
}
private static ArrayList <ArrayList <double[]>> untransposeData (ArrayList <ArrayList <double[]>><br>{
          ArrayList <ArrayList s taux \leq transpose = new Array List \leq double |\geq ();
          for (int i=0; i<total Samples; i++){
                    ArrayList \langle\text{double}| \rangle transposeRow = new ArrayList \langle\text{double}| \rangle ();
                    for (int j=0; j <total Features; j++)
                    {
                              ArrayList <double[]>row = data.get(j);double [ ] rowdata = row.get (i) ;<br>transposeRow.add(rowdata);
                    }
t r a n s p o s e . add ( transposeRow ) ;
         }
         return transpose;
}
private static double [][] unsortMatrix(ArrayList<ArrayList<double[]>> data, int totalSamples, in
{
          double [][] processed Data = new double [total Samples ] [total Features];
          for (int i=0; i <totalSamples; i++)
          {
                    ArrayList <double[]>row = data.get(i);for (int j=0; j <total Features; j++)
                    {
                             double [] rowdata = row.get(j);
```

```
processedData[(int) rowdata[0]|j| = rowdata[1];
                           \lambda}<br>return processedData;
        }
}
```
5. preprocesses/ZScoreTransformation.java

```
/**<br>* Z−Score Transformation:<br>* z−Score = (x − mean) / stddev<br>*/
package preprocesses:
public class ZScoreTransformation {<br>public static double[][] preprocessData(double[][] dataset, int totalSamples, int totalFeatures)<br>{
                    double [][]processedData = performMethod (dataset, totalSamples, totalFeatures+1);<br>return processedData;
          }
          public static double[][] performMethod(double[][] dataset, int totalSamples, int totalFeatures)<br>{
                    double [ ] [ ] processed Data = new double [ total Samples ] [ total Features ];
                    double[] meanIntensitiesPerFeature = getMeanIntensityPerFeature (dataset, totalSamples, t<br>double[] stdDeviationPerFeature = getStdDeviationPerFeature (meanIntensitiesPerFeature, c
                    for (int row=0; row<total Samples; row++)
                    {
                              processedData[row][0] = dataset[row][0];for (int col=1; col<totalFeatures; col++)
                              {
                                        \texttt{processedData}[\texttt{row}][\texttt{col}] = \texttt{Math}.\texttt{round}((\texttt{(dataset}[\texttt{row}][\texttt{col}] - \texttt{meanIntensitio})}
                    }<br>return processedData;
          }
          private static double [] getMeanIntensityPerFeature (double [] [] dataset, int totalSamples, int to
          {
                    double \lceil means = new double \lceil total Features \rceil:
                    for (int i=0; i<totalFeatures; i++) {<br>means [i] = 0;
                    }
                    for (int row=0; row<totalSamples; row++)
                    {
                              for (int col=1; col<totalFeatures; col++)
                              {
                                        means [col] += (double) dataset [row] [col];}
                    }
                    for (int i = 1; i <total Features; i ++)
                    {
                              means[i] = (double)means[i] / (double) totals;}
                    r e t u r n means;
         }
          //FORMULA: sqrt(sum((x-mean(x))^2)/(n-1))<br>private static double[] getStdDeviationPerFeature (double[] meanPerFeature, double[][] dataset, i<br>{
                    double [] stdDev = new double [total Features];
                    for (int i=0; i<totalFeatures; i++) {<br>stdDev[i] = 0;
                    }
                    for (int row=0; row<totalSamples; row++)
                    {
                              for (int col=1; col<totalFeatures; col++)
                              {
                                        stdDev [col] +=( (double) (dataset [row][col] – meanPerFeature [col]) * (dou
                              }
                    }
                    for (int i=0; i<totalFeatures; i++) {<br>stdDev[i] = Math.sqrt(stdDev[i] / (double) (totalSamples - 1));
                    }
                    return stdDev;
         }
}
```
#### 6. preprocesses/MinMaxNormalization.java

```
/**<br>* Min−max Normalization:
 v' = ((v-min)/(\max-min)) (new_max – new_min) + new_min
```

```
∗/
package preprocesses;
public class MinMaxNormalization
{
          public static double [][] preprocessData(double [][] dataset, int totalSamples, int totalFeatures,
          {
                    double [][] processedData = performMethod (dataset, totalSamples, totalFeatures+1, minInt
                    r et urn processed Data;
          }
          public static double [] [] performMethod (double [] [] dataset, int totalSamples, int totalFeatures,
          {
                    double [ ] [] processedData = new double [totalSamples ] [totalFeatures];
                    double new_max = maxInterval, new_min=minInterval;<br>double[] maxs = getMaxPerFeature (dataset, totalSamples, totalFeatures);<br>double[] mins = getMinPerFeature (dataset, totalSamples, totalFeatures);
                    for (int row=0; row<total Samples; row++)
                    {
                              processed Data [row][0] = data set [row][0];
                              for (int col=1; col<totalFeatures; col++)
                              {
                                        \texttt{processedData}[\texttt{row}][\texttt{col}] = \texttt{Math}.\texttt{round}((((\texttt{(dataset}[\texttt{row}][\texttt{col}]-\texttt{mins}[\texttt{col}]))}
                    }
                    return processed Data:
          }
          private static double[] getMinPerFeature (double[][] dataset, int totalSamples, int totalFeatures<br>{
                    double [] mins = new double [total Features];
                    for (int i=0; i<totalFeatures; i++) {<br>mins[i] = 0;
                    }
                    for (int row=0; row<totalSamples; row++)
                    {
                              for (int col=1; col<totalFeatures; col++)
                              {
                                        if (dataset [row] [col] < mins [col]){
                                                  mins [ col ] = dataset [ row ] [ col ];}
                              }
                    }
                    return mins;
          }
          private static double [] getMaxPerFeature (double [| [] dataset, int totalSamples, int totalFeature;
          {
                    double [] maxs = new double [total Features] ;
                    for (int i=0; i<totalFeatures; i++) {<br>maxs [i] = 0;
                    }
                    for (int row=0; row<totalSamples; row++)
                    {
                              for (int col=1; col<totalFeatures; col++)
                              {
                                        if (d{\texttt{ataset}}[row][col] > \texttt{maxs}[col]){
                                                  maxs [col] = dataset [row] [col];}
                              }
                   }
                    return maxs;
         }
}
```
#### 7. process/ProcessInput.java

package process;  $import$   $java$ .  $util$ .  $ArrayList$ ; import java . util . concurrent . CancellationException ;<br>import java . util . concurrent . ExecutionException ; import javax.swing.JFrame; import javax.swing.JOptionPane; import javax.swing.JScrollPane;<br>import javax.swing.JTabbedPane;<br>import javax.swing.SwingWorker; import input. Input; import libsvm.svm\_parameter;<br>import getset.GettersSetters; import preprocesses . DecimalScaleNormalization ;<br>import preprocesses . MinMaxNormalization ;

```
import preprocesses.QuantileNormalization ;<br>import preprocesses.ZScoreTransformation ;
import svm . SvmEva luator ;
import svm . SvmParameters ;
import svm. SvmTrainer;
import user_interface.ResultDatasetTab;<br>import user_interface.ResultParametersTab;
import user_interface.ResultPredictionTab;<br>import user_interface.ResultStatsTab;
public class ProcessInput extends SwingWorker <JTabbedPane, Void>
{
          private final int PREPROCESSING_METHODS = 4;
           private JTabbedPane resultTabbedPane;<br>private JFrame appFrame;<br>private Input dataModel;
          private figure distances;<br>private GettersSetters settings;
           private svm_parameter svmParams;<br>private ArrayList <JTabbedPane> resultTabbedPanes;
           public ProcessInput (Input dataModel, GettersSetters settings, JTabbedPane resultTabbedPane, JFra<br>{
                     this . appFrame = appFrame
                     this.dataModel = dataModel;<br>this.settings = settings;<br>this.resultTabbedPane = resultTabbedPane;
                     resultTabbedPane.removeAll();
                     resultTabbedPane.addTab ("Dataset", new ResultDatasetTab (dataModel));<br>resultTabbedPane.addTab ("Parameters", new JScrollPane (null, JScrollPane.VERTICAL.SCROLI<br>resultTabbedPane.addTab ("Prediction", new JScrollPane (null,
                     for (int i=1; i < result Tabbed Pane. get TabCount (); i ++)
                     {
                               resultTabbedPane.setEnabledAt(i, false);
                    }
                     SvmParameters params = new SvmParameters ( ) ;
svmParams = params . getSvmParameters ( ) ;
          }
          @Override
           protected JTabbedPane doInBackground() throws Exception<br>{
                     resultTabledPlane . setEnabled (true);\texttt{setProgress (5)}resultTabbedPane.setComponentAt(1, new JScrollPane (new ResultParametersTab (svmParams, :<br>resultTabbedPane.setEnabledAt(1, true);
                     r esult Tabbed Pane. s et Selected Index (1);
                     set Progress (30);
                     if (is Can celle d){
                               JOptionPane.showMessageDialog (appFrame, "Process cancelled!", "Warning", JOptionl
                     }
                     e l s e
                     {
                                double [][]  trainingSet  =  dataModel.getTrainingSet ();<br>double [][]  testingSet  =  dataModel.getTestingSet ();
                                if ((!settings.getPrep()[0] & !settings.getPrep()[1] & !settings.getPrep()[2] &
                               {
                                          trainingSet = DecimalScaleNormalization.preprocessData(trainingSet, datal
                                          testingSet = DecimalScaleNormalization.preprocessData(testingSet, dataMo
                                }<br>if (settings.getPrep()[1])
                               {
                                          trainingSet = QuantileNormalization.preprocessData(trainingSet, dataMode
                                          t esting S et = Quantile Normalization . preprocess Data (testing S et , dataModel .
                               }
                               if (setting s. getPrep () [2]){
                                          trainingSet = ZScoreTransformation, preprocessData(trainingSet, dataModel)t esting Set = ZScore Transformation . preprocessData (testing Set, dataModel . g<br>testing Set = ZScore Transformation . preprocessData (testing Set, dataModel . g
                               }
                               if (s \text{ettings.getPrep} () [3]){
                                           trainingSet = MinMaxNormalization.preprocessData(trainingSet, dataModel.g<br>testingSet = MinMaxNormalization.preprocessData(testingSet, dataModel.get
                               }
                               dataModel set Training Set (training Set) :
                               dataModel . set TestingSet (testingSet);
                               setProgress (60);
                                trainingSet = dataModel.getTrainingSet();<br>dataModel.setSvmModel(SvmTrainer.getSvmModel(svmParams,dataModel));<br>double [][] trainingResults = new double[dataModel.getTestingSet().length][];
                               for (int j=0; j<dataModel.getTestingSet().length; j++)
                                {
                                          if (is Cancellation() ){
```

```
JOptionPane.showMessageDialog (appFrame, "Process cancelled!", "W
                                        }
                                        e l s e
                                        \overline{\mathcal{E}}training Results[j] = SymEvaluation.\ evaluate(dataModel.getTesting S)}
                                        dataModel.setTrainingResults (trainingResults);
                              }
                    }
                     resultTabbedPane.setComponentAt(2, new JScrollPane (new ResultPredictionTab (dataModel),<br>resultTabbedPane.setEnabledAt(2, true);<br>resultTabbedPane.setSelectedIndex(2);<br>setProgress (90);
                     resultTabbedPane.setComponentAt(3, new JScrollPane (new ResultStatsTab (dataModel), JScro<br>resultTabbedPane.setEnabledAt(3, true);<br>resultTabbedPane.setSelectedIndex(3);
                    set Progress (100);
                    return resultTabbedPane:
          }
          protected void done ()
          {
                    t r y
                    {
                               JTabbedPane resultPane = get ();<br>resultTabbedPanes.add(resultPane);
                    }<br>catch (InterruptedException e)
                    {
                              JOptionPane.showMessageDialog (appFrame, "Process interrupted!", "Warning", JOptionPane.showMessageDialog (appFrame, "Process interrupted!", "Warning", JOptio
                              e. print Stack Trace ();
                              return;
                    }<br>catch (ExecutionException e)
                    {
                               JOptionPane .showMessageDialog(appFrame , "Execution Exception!", "Warning", JOptic<br>e .printStackTrace();<br>return ;
                    }<br>catch (CancellationException e)
                    {
                              JOptionPane.showMessageDialog (appFrame, "Process cancelled!", "Warning", JOption1
                               e . printStackTrace ( ) ;<br>return ;
                    }<br>catch (NullPointerException e)
                    {
                              JOptionPane . showMessageDialog (appFrame, "Process Completed!", "Information", JOp
                               // e . p r i n t S t a c k T r a c e ( ) ;
r e t u r n ;
                    \lambda}
}
```
#### 8. getset/GettersSetters.java

```
package getset;
public class GettersSetters
{
              private boolean decnorm = true;<br>private boolean qnorm = false;<br>private boolean zscore = false;
              private boolean minmax = false;<br>private int min = 0, max = 100;
             public void setPrep (boolean decnorm, boolean qnorm, boolean zscore, boolean minmax)<br>{
                          this . <b>deconorm</b> = <b>deconorm</b>;\begin{array}{rcl} \text{this. qnorm} & = & \text{qnorm;} \\ \text{this. zscore} & = & \text{zscore;} \\ \text{this. minmax} & = & \text{minmax;} \end{array}}
             public void setMinMaxInterval (int min, int max)<br>{
                          this . min = min;th is . max = max;}
             public boolean[] getPrep ()<br>{
                          return new boolean [] { decnorm, qnorm, zscore, minmax };
             }
             public int [] getMinMaxInterval ()
             {
                          return new int [] { min, max };
             }
}
```
9. svm/SvmEvaluator.java

```
package svm;
import libsvm.svm;
import libsvm.svm_model;<br>import libsvm.svm_node;
public class SvmEvaluator {<br>public static double[] evaluate (double[] features, svm_model model, int totalClasses)<br>{
                          {\tt sym\_node} [] nodes = new svm_node [features.length -1];
                          for (int i = 1; i < features length; i ++)
                          {
                                       svm_node node = new svm_node();
                                        node.index = i;<br>node.value = features[i];<br>nodes[i−1] = node;
                          }
                          int [] labels = new int [totalClasses];<br>swm.swm_get_labels (model, labels);<br>double [] prob_estimates = new double [totalClasses];<br>double v = swm.svm_predict_probability (model, nodes, prob_estimates);<br>double [] result = n
                          for (int i=0; i <totalClasses; i++)
                          {
                                       result[i+2] = prob\_estimates[i];}
                          return result;
            }
}
```
#### 10. svm/SvmParameters.java

```
package svm;
import libsvm.*;
public class SvmParameters
{
                 public static svm_parameter param;
                 public SvmParameters()<br>{
                                  param = new svm_parameter ();
// d e f a u l t v a l u e s
// param . svm type = svm parameter . C SVC ;
// param . k e r n e l t y p e = svm parameter .RBF ;
// param . d e g r e e = 3 ;
// param . gamma = 0 ;
// param . c o e f 0 = 0 ;
// param . nu = 0.5;<br>
// param . c ache. size = 20000;<br>
// param . eps = 1e-3;<br>
param . ep = 0.1;<br>
// param . sh rinking = 1;
// param . p r o b a b i l i t y = 0 ;
// param . n r w e i g h t = 0 ;
// param . w e i g h t l a b e l = new i n t [ 0 ] ;
// param . w e i gh t = new d oub l e [ 0 ] ;
                                   // linear kernel<br>param.probability = 1;<br>param.gamma = 0.5;<br>param.nu = 0.5;<br>param.C = 1;
                                   param . svm_type = svm_parameter .C.SVC;<br>param . kernel_type = svm_parameter .LINEAR;<br>param . cache_size = 20000;<br>param . eps = 0.001;
                 }
                 public svm_parameter getSvmParameters ()
                                  return param:
                }
}
```
- 
- 11. svm/SvmTrainer.java

package svm; import input . Input : import libsvm.\*; public class SvmTrainer { public static svm\_model getSvmModel(svm\_parameter param, Input dataset) {

```
svm_model model = trainSystem (param, dataset.getTrainingSet(), dataset.getTotalTrainSam
          return model:
}
private static svm_model trainSystem (svm_parameter param, double [][] dataset, int totalSamples)
{
          svm\text{-problem} prob = new svm-problem ();
           prob.l = total Samples;<br>prob.y = new double [prob.l];if (param.gamma == 0){
                   param . gamma = 1 ;
          }
          \frac{1}{p} prob. x = new \, sum\_node[prob.1][];for (int i = 0; i <totalSamples; i ++)
           {
                    double [] features = dataset [i];
                    prob \cdot x[i] = new \, sym\_node[features.length -1];for (int i=1; i = features . length ; i++)
                    {
                               svm-node node = new svm-node();
                               \text{node.index} = j;<br>
\text{node.value} = \text{features}[j];\text{prob} \cdot \mathbf{x} [i] [j-1] = \text{node};
                     \}<br>prob.y[i] = features[0];
          }
          return svm.svm_train (prob, param);
}
```
12. libsvm/svm.java

}

```
package libsvm;
 import java.io.*;<br>import java.util.*;
 //<br>// Kernel Cache<br>//
 // l is the number of total data items<br>// size is the cache size limit in bytes<br>//
 class Cache {<br>private final int 1;
                    private long size;<br>private final class head_t<br>{
                                        head_t prev, next; // a cicular list<br>float[] data;
                                                                                                  i / 4 data [0, len) is cached in this entry
                    }<br>private final head_t[] head;
                   private head_t lru_head;
                   Cache(int l-, long size.){
                                        l = l_+;<br>
size = size_+;<br>
head = new head_t[l];\begin{array}{ll} \text{for (int i=0;i<1;i++) head[i] = new head.t();}\\ \text{size } \mathrel{=} 4;\\ \text{size } \mathrel{==} 1 * (16/4); \quad \quad \mathrel{{\scriptsize\textit{i}}}\;\; \text{size of (head.t)} == 16\\ \text{size } \mathrel{==} 1 * (16/4); \quad \quad \mathrel{{\scriptsize\textit{i}}}\;\; \text{size of (head.t)} == 16\\ \text{size } \mathrel{==} \text{Math.max}(\text{size }, 2 * (\text{long}) 1); \quad \mathrel{{\scriptsize\textit{i}}}\;\; \text{cache must be large enough for two columns}\\ \text{Iru-head } \}
                    private void lru_delete (head_t h)
                    {
                                        // delete from current location<br>h.prev.next = h.next;<br>h.next.prev = h.prev;
                   }
                   private void lru_insert (head_t h)
                    {
                                        // insert to last position
                                        h.next = lru_head;<br>h.prev = lru_head.prev;<br>h.prev.next = h;<br>h.next.prev = h;
                   }
                    // request data [0,1en)<br>// return some position p where [p,1en) need to be filled<br>// (p >= len if nothing needs to be filled)<br>// java: simulate pointer using single-element array
```

```
int get_data(int index, float [||] data, int len)
                {
                              \text{head}_t \text{ } h = \text{head} \text{ } [\text{index} ] ;if (h.length = 0) \quad lru\_delete(h);<br>int more = len - h.len;
                               if (more > 0){
                                              // free old space
                                               w hile (size < more)
                                              {
                                                             h e a d t o l d = l r u h e a d n e xt :
                                                             lru\_delete(old);size \leftarrow old.length<br>
old.data = null;<br>
old.length = 0;}
                                               // allocate new space
                                              float [] new_data = new float [len];<br>if (h. data != null) System.arraycopy (h. data ,0 ,new_data ,0 ,h. len );<br>h. data = new_data;
                                              size -= more;<br>do {int tmp=h.len; h.len=len; len=tmp;} while(false);
                              }
                               l r u _i n s e r t ( h ) ;<br>data [0] = h . data ;<br>r e t u r n l e n ;
               }
               void swap_index(int i, int j){
                              if ( i == j) return;
                               if (head [i].len > 0) lru_delete (head [i]);<br>if (head [j].len > 0) lru_delete (head [j]);<br>do {float [] len > 0) lru_delete (head [j]);<br>do {float [] lmp=head [i].data; head [i].data=head [j].data; head [j].data=tmp;} while 
                               if(i>j) do {int tmp=i; i=j; j=tmp;} while(false);<br>for(head_t h = lru_head.next; h!=lru_head; h=h.next)
                               {
                                              if (h. len > i){
                                                             if (h. len > j)do {float tmp=h.data [i]; h.data [i]=h.data [j]; h.data [j]=tmp;} wh
                                                             e l s e
                                                             {
                                                                             // give up<br>lru_delete(h);<br>size += h.len;<br>h.data = null;
                                                                            h. len = 0;}
                                         }
                    \left\{\begin{array}{cc}1&1\end{array}\right\}}
}
//
     Kernel evaluation
//
// the static method k_function is for doing single kernel evaluation<br>// the constructor of Kernel prepares to calculate the l*l kernel matrix<br>// the member function get_Q is for getting one column from the Q Matrix
//<br>abstract class QMatrix {<br>abstract float [] get_Q(int column, int len);<br>abstract double [] get_QD();<br>abstract void swap_index(int i, int j);
} ;
 abstract class Kernel extends QMatrix {<br>private svm_node[][] x;<br>private final double[] x_square;
                // svm_parameter<br>private final int kernel_type;<br>private final double gamma;<br>private final double coef0;
                abstract float[] get_Q(int column, int len);<br>abstract double[] get_QD();
                void swap_index (int i, int j)
               {
                               do {svm_node[] tmp=x[i]; x[i]=x[j]; x[j]=tmp;} while(false);<br>if(x_square != null) do {double tmp=x_square[i]; x_square[i]=x_square[j]; x_square[j]=tmp
               }
               private static double powi (double base, int times)
                {
                              double tmp = base, ret = 1.0;
                              for (int t=times; t > 0; t / = 2)
```

```
52
```

```
{
                         i f ( t\%2 == 1) r e t *=tmp;
                         \text{tmp} = \text{tmp} * \text{tmp};}<br>return ret;
}
double kernel_function(int i, int j)
{
             switch ( kernel_type )
             {
                          case svm_parameter.LINEAR:
                          return dot(x[i],x[j]);<br>case svm_parameter.POLY:<br>return powi(gamma*dot(x[i],x[j])+coef0,degree);
                          case svm_parameter.RBF:<br>return Math.exp(–gamma∗(x_square[i]+x_square[j]−2∗dot(x[i],x[j])));<br>case svm_parameter.SIGMOID:
                          return Math.tanh(gamma*dot(x[i],x[j])+coef0);<br>case svm_parameter.PRECOMPUTED:<br>return x[i][(int)(x[j][0].value)].value;<br>default:
                                      return 0; // java
            }
}
Kernel (int 1, svm_node [] [] x_, svm_parameter param)
{
             this. kernel_type = param. kernel_type;this .degree = param .degree;<br>this .gamma = param .gamma;<br>this .coef0 = param .coef0;
            x = (sym_model[] | || x = . clone();if (kernel_type == sym-parameter RBF){
                          x_square = new double[1];<br>for(int i=0;i<l;i++)<br>x_square[i] = dot(x[i],x[i]);
             }<br>else x_square = null;
}
static double dot (svm_node [] x, svm_node [] y)
{
             double sum = 0:
             int x len = x.length;int y \ge 0; length;<br>int i = 0;<br>int j = 0;
             while (i \langle xlen && j \langle ylen)
             {
                           if (x[i]. index == y[j]. index)<br>sum += x[i++].value * y[j++].value;
                          e l s e
                          {
                                       if (x[i].index > y[j].index)\boldsymbol{++j} ;
                                       e l s e
                                                   ++i ;
                         }
             }
             ,<br>return sum;
}
static double k_function (svm_node [] x, svm_node [] y
                                                   svm parameter param )
{
             {\tt switch\, (param\, .}\, \tt kernel\_type\,){
                         case svm_parameter.LINEAR:
                          return dot(x,y);<br>case svm_parameter.POLY:<br>return powi(param.gamma∗dot(x,y)+param.coef0,param.degree);
                          case svm_parameter.RBF:
                          {
                                       double sum = 0;
                                       int xlen = x.length;<br>int ylen = y.length;<br>int i = 0;<br>int j = 0;while (i \langle xlen && j \langle ylen)
                                       {
                                                    if (x[i].index == y[j].index){
                                                                 double d = x[i+1]. value - y [j+1]. value;<br>sum += d * d;
                                                    }<br>else if(x[i].index > y[j].index)
                                                    \overline{\mathfrak{c}}\texttt{sum}~+=~\texttt{y}~[~\texttt{j}~] \texttt{.}~\texttt{value}~\ast~\texttt{y}~[~\texttt{j}~] \texttt{.}~\texttt{value}~;\boldsymbol{++j} ;
                                                   }
                                                    e l s e
                                                    {
                                                                sum \leftarrow x[i]. value * x[i]. value;
                                                                ++i:
                                                    }
```

```
}
                                                          while (i < x \text{len}){
                                                                        sum += x[i].value * x[i].value;++i;}
                                                          while (j < y \text{len } ){
                                                                        sum += y [j]. value * y [j]. value;
                                                                        ++i:
                                                          }
                                                          r et ur n Math. exp(-param. gamma*sum);
                                            }<br>case svm_parameter.SIGMOID:
                                            r et ur n Math . tanh (param . gamma∗dot (x , y)+param . coef0);<br>case svm _parameter .PRECOMPUTED:
                                            return \mathbf{x}[(int)(y[0].value)].value;<br>default:
                                                          return 0: // java
                            }
              }
}
    An SMO algorithm in Fan et al., JMLR 6(2005), p. 1889--1918
     Solves
 //
              min 0.5(\alpha^T Q \alpha) + p^T \alpha//
                             y^T \ \alpha = \ \delta// y i = +1 o r −1
// 0 <= a l p h a i <= Cp f o r y i = 1
// 0 <= a l p h a i <= Cn f o r y i = −1
 //
     Given:
 //
 // Q, p , y , Cp , Cn , and an i n i t i a l f e a s i b l e p o i n t \ a lph a
// l i s th e s i z e o f v e c t o r s and m a t r i c e s
// ep s i s th e s t o p p i n g t o l e r a n c e
 //
     solution will be put in \alpha, objective value will be put in obj
 //<br>class Solver {
               int active_size;<br>byte[] y;
               double[] G; // gradient of objective function<br>static final byte LOWER-BOUND = 0;<br>static final byte UPPER-BOUND = 1;<br>static final byte FREE = 2;<br>byte[] alpha_status; // LOWER-BOUND, UPPER-BOUND, FREE
               double [] alpha;<br>QMatrix Q;<br>double [] QD;
               double eps;<br>double Cp,Cn;
               double [] p;
              int [] active_set;<br>double [] G_bar;
                                                         // gradient, if we treat free variables as 0
               int 1;<br>boolean unshrink;    // XXX
               static final double INF = java.lang.Double.POSITIVE_INFINITE;double get_C(int i)
              {
                             return (y[i] > 0)? Cp : Cn;
               }<br>void update_alpha_status(int i)
               {
                             \begin{array}{l} \texttt{if (alpha[i] >= get_C(i))} \end{array}alpha_status[i] = UPPER_BOUND;<br>else if(alpha[i] <= 0)<br>alpha_status[i] = LOWER_BOUND;
                             e l s e \alpha a l p h a _ s t a t u s [ i ] = FREE;
               }<br>boolean is_upper_bound(int i) { return alpha_status[i] == UPPER_BOUND; }<br>boolean is_lower_bound(int i) { return alpha_status[i] == LOWER_BOUND; }<br>boolean is_free(int i) { return alpha_status[i] == FREE; }
               // java: information about solution except alpha,<br>// because we cannot return multiple values otherwise...<br>static class SolutionInfo {
                             double obj;
                              double rho;<br>double upper_bound_p;<br>double upper_bound_n;<br>double r; // for Solver_NU
              }
               void \ swap_index(int i, int j){
                             Q.swap_index(i,j);<br>
do {byte tmp=y[i]; y[i]=y[j]; y[j]=tmp;} while(false);<br>
do {double tmp=d[i]; G[i]=G[j]; G[j]=tmp;} while(false);<br>
do {double tmp=alpha_status[i]; alpha_status[i]=alpha_status[j]; alpha_status[j]=tmp;}
```

```
do {int tmp=active_set[i]; active_set[i]=active_set[j]; active_set[j]=tmp;} while(false);<br>do {double tmp=G_bar[i]; G_bar[i]=G_bar[j]; G_bar[j]=tmp;} while(false);
}
void reconstruct_gradient()
{
                  // reconstruct inactive elements of G from G-bar and free variables
                  if (active_size == 1) return;int i,j;<br>int nr_free = 0;
                    for (j=active_size; j <l; j++)<br>
G[j] = G{\_}bar[j] + p[j];f o r ( j =0; j<a c t i v e s i z e ; j++)
i f ( i s f r e e ( j ) )
n r f r e e ++;
                    if(2*nr_free < active_size)<br>svm.info("\nWARNING: using -h 0 may be faster\n");
                   if (n r_f re e * l > 2 * active_size * (l - active_size)){
                                     for (i=ac \text{tive} \text{ } s \text{ is } i < l; i++){
                                                        \begin{array}{ll} \text{float }[] \quad \text{Q.i = Q.get.Q}\, (i \text{, active_size})\,; \ \text{for (j=0;} j \text{ <active_size}; j++) \ \text{if (is-free (j))} \ \text{if (is-free (j))} \ \text{Q[i] += alpha[j] * Q[i]}\,; \end{array}}
                   }
e l s e
                   {
                                     for (i = 0; i < active_size; i++)
                                                        if ( is _f r e e ( i ) )<br>{
                                                                           float [] Q.i = Q.get.Q(i, l);<br>double alpha.i = alpha[i];<br>for (j=active.size; j<l(; j++)<br>G[i] += alpha.i * Q.i[j];
                                                       }
                  }
}
 void Solve(int 1, QMatrix Q, double[] p_, byte[] y_,<br>double[] alpha_, double Cp, double Cn, double eps, SolutionInfo si, int shrinking)
{
                   this .Q = l;<br>
this .Q = Q;<br>
QD = Q .get .QD ();<br>
p = (double []) p . . clone ();<br>
y = (byte []) y . . clone ();<br>
alpha = (double []) alpha . . clone ();
                    t h is . Cp = Cp;<br>t h is . Cn = Cn;
                    this.eps = eps;<br>this.unshrink = false;
                   // initialize alpha_status<br>{
                                      alpha_status = new byte[l];<br>for(int i=0;i<l;i++)<br>update_alpha_status(i);
                  }
                   // initialize active set (for shrinking)
                   {
                                      \begin{array}{ll} \text{active-set} & = \text{new int} \left[ 1 \right]; \ \text{for} \left( \text{int } i = 0; i < \text{l}; i++) \right) & \text{active-set} \left[ \text{i } \right] & = \text{i}; \ \text{active-size} = 1; \end{array}}
                   // initialize gradient<br>{
                                    G = new double [1];G = \text{new} density [1],<br>G = \text{new} double [1];
                                      int i;<br>for(i=0;i<l;i++)
                                     {
                                                        G[i] = p[i];<br>
G_\text{bar}[i] = 0;}<br>for ( i =0; i <1 ; i ++)<br>if ( ! is_lower_bound ( i ) )
                                                       {
                                                                           float [] Q<sub>-</sub>i = Q.get<sub>-</sub>Q(i, l);<br>double alpha<sub>-</sub>i = alpha[i];<br>int j;
                                                                           for (j=0;j<l;j++)<br>
G[j] += alpha_i*Q_i[j];<br>
if (is_upper_bound(i))<br>
for (j=0;j<l;j++)<br>
G_bar[j] += get_C(i) * Q_i[j];
                                                       }
                  }
```

```
55
```

```
// optimization step
```

```
int iter = 0;
int max_iter = Math.max(10000000, l>Integer.MAX_VALUE/100 ? Integer.MAX_VALUE : 100*l);<br>int counter = Math.min(1,1000)+1;
int [] working_set = new int [2];
while (iter \langle max_iter)
{
                // show progress and do shrinking
                if ( -- counter == 0){
                                  counter = Math.min(1,1000);<br>if (shrinking!=0) do_shrinking();<br>svm.info(".");
                }
                if (select_working_set (working_set) != 0){
                                  // reconstruct the whole gradient<br>reconstruct_gradient();<br>\angler eset active set size and check<br>active_size = 1;<br>svm.info("*");
                                  if (select_words\_weight, (working_set) != 0)br eak ;
                                  e l s e
                                                 counter = 1; // do shrinking next iteration
                }
                 int i = working_set[0];int j = working_set [1]++iter\cdot// update alpha[i] and alpha[j], handle bounds carefully
                  float [] Q_i = Q.get_Q(i,active_size);<br>float [] Q_j = Q.get_Q(j,active_size);
                 double C_i = get_C(i);<br>double C_j = get_C(j);
                 double old_alpha_i = alpha[i];<br>double old_alpha_j = alpha[j];
                 if ( y [ i ] != y [ j ] ){
                                  double quad.coef = QD[i]+QD[j]+2*Q.i[j];<br>if (quad.coef <= 0)<br>quad.coef = 1e-12;<br>double delta = (-G[i]-G[j])/quad.coef;<br>double diff = alpha[i] - alpha[j];<br>alpha[i] += delta;<br>alpha[i] += delta;
                                  if (diff > 0){
                                                  \begin{array}{c} \text{if (alpha[j] < 0)} \end{array}{
                                                                    alpha [j] = 0;<br>alpha [i] = diff;}
                                 }
                                  e l s e
{
                                                  \begin{array}{c} \texttt{if (alpha[i] < 0)}\\ \end{array}{
                                                                    \text{alpha} [\text{i}] = 0;<br>\text{alpha} [\text{j}] = -\text{diff};}
                                  }<br>if(diff > C_i − C_j)<br>{
                                                  \begin{array}{lcl} \texttt{if (alpha[i] > C_i)} \end{array}{
                                                                    alpha[i] = C_i;<br>alpha[j] = C_i - diff;}
                                  }
e l s e
                                  {
                                                  \begin{array}{lcl} \texttt{if (alpha[j] > C_j)} \end{array}{
                                                                    \text{alpha}[j] = C_{-}j;<br>\text{alpha}[i] = C_{-}j + \text{diff};}
                                }
                 }
e l s e
                 {
                                  double quad_coef = QD[i]+QD[j]-2*Q_i[j];<br>if (quad_coef <= 0)<br>quad_coef = 1e-12;<br>double delta = (G[i]-G[j])/quad_coef;<br>double sum = alpha[i] + alpha[j];<br>alpha[j] += delta;<br>alpha[j] += delta;
```

```
if ( sum > C_i){
                                                               \begin{array}{lcl} \texttt{if (alpha[i] > C.i)} \end{array}{
                                                                                    alpha[i] = C_i;<br>alpha[j] = sum - C_i;}
                                          }
                                           e l s e
{
                                                               \left[ \begin{smallmatrix} \cdot & \cdot & \cdot \\ \cdot & \cdot & \cdot \\ \cdot & \cdot & \cdot \end{smallmatrix} \right] \begin{smallmatrix} \cdot & \cdot & \cdot \\ \cdot & \cdot & \cdot \\ \cdot & \cdot & \cdot \end{smallmatrix}{
                                                                                    \text{alpha} [\text{j}] = 0;<br>\text{alpha} [\text{i}] = \text{sum};}
                                           }<br>if (sum > C_j )<br>{
                                                               \begin{array}{lcl} \texttt{if (alpha[j] > C_j)} \end{array}{
                                                                                    alpha [j] = C_{-}j;<br>alpha[i] = sum - C_{-}j;}
                                          }
                                           e l s e
{
                                                               if (alpha[i] < 0){
                                                                                    \text{alpha} [\text{i}] = 0;<br>\text{alpha} [\text{j}] = \text{sum};}
                                          }
                     }
                     // update G
                      double delta_alpha_i = alpha[i] - old_alpha_i;<br>double delta_alpha_j = alpha[j] - old_alpha_j;
                     for (int k=0; k< a ctive_size;k++){
                                         \begin{array}{lcl} G \left[ \!\!{\,}^{\mathop{}\limits_{}}_{\mathop{}\limits^{}}\right] & \!\!\!+ = & \!\!\!Q \,\lrcorner\, i \left[ \!\!{\,}^{\mathop{}\limits_{}}_{\mathop{}\limits^{}}\right] \ast \text{delta\_alpha\_} i \!\!{\,} + & \!\!\!Q \,\lrcorner\, j \left[ \!\!{\,}^{\mathop{}\limits_{}}_{\mathop{}\limits^{}}\right] \ast \text{delta\_alpha\_} j \; ; \end{array}}
                     // update alpha_status and G_bar
                     {
                                           boolean ui = is_upper_bound(i);<br>boolean uj = is_upper_bound(j);<br>update_alpha_status(i);<br>update_alpha_status(j);
                                           int k;<br>if(ui != is_upper_bound(i))
                                          {
                                                                Q_i = Q \text{. get } Q(i, l);<br>if (ui)
                                                                                     for ( k=0; k<1; k++)<br>
G_{-}bar[k] = C_{-}i * Q_{-}i[k];e l s e
                                                                                     for ( k=0; k<1; k++ )<br>
G{\text{-}}bar [k] \nleftrightarrow C{\text{-}}i * Q{\text{-}}i [k] ;}
                                          if (uj != is\_upper_bound (j)){
                                                                Q_{-}j = Q_{\cdot} get_{-}Q(j,1);<br>if (uj)for ( k=0; k<1; k++ )<br>
G{\text -}bar [k] \text{ } \text{ } \text{ } \text{ } \text{ } \text{ } \text{ } G \text{ } \text{ } \text{ } \text{ } \text{ } k \text{ } ]e l s e
                                                                                     for ( k=0; k<1; k++ )<br>
G{\text{-}}bar [k] \ \mathrel{+}= C{\text{-}}j * Q{\text{-}}j [k] ;}
                     }
}
 if (iter >= max\_iter){
                     if (active_size < 1){
                                          // reconstruct the whole gradient to calculate objective value<br>reconstruct_gradient();<br>active_size = 1;<br>swm.info("*");
                      }<br>System.err.print("\nWARNING: reaching max number of iterations\n");
}
// calculate rhosi . rho = calculate_rho();
 // calculate objective value{
                     \label{eq:double} \text{double}\quad \textbf{v}\ =\ 0\,;int i;<br>for(i=0;i<l;i++)
```

```
v := \text{alpha}[i] * (G[i] + p[i]);si \cdot obj = v/2;}
               // put back the solution<br>{
                              for (int i=0;i<1;i++)<br>alpha_[active_set[i]] = alpha[i];
              }
              si. upper-bound_p = Cp:
              \sin \frac{1}{2} i . upper bound n = Cn;
              svm.info ("\noptimization finished, #iter = "+iter+"\n");
// return 1 if already optimal, return 0 otherwise<br>int select_working_set(int[] working_set)
               // return i,j such that<br>// i: maximizes -y_i * grad(f)_i, i in L_up(\alpha)<br>// j: mimimizes the decrease of obj value<br>// (if quadratic coefficeint <= 0, replace it with tau)<br>// -y_j*grad(f)_j < -y_i*grad(f)_i, j in L_low
               double Gmax = −INF;<br>double Gmax2 = −INF;<br>int Gmax.idx = −1;<br>int Gmin.idx = −1;
              double obj_diff_{min} = INF;for (int t = 0; t < a c t i v e _ s i z e ; t++)
                              if ( y [ t ] == +1 ){
                                            if (!is\_upper\_bound(t))i f (−G[ t ] >= Gmax)
{
                                                                          Gmax = -G[t];
                                                                           Gmax_idx = t;}
                             }
                              e l s e
{
                                             if (!is.lower-bound(t))if (G[t]) \geq Gmax{
                                                                           \label{eq:Gmax} \text{Gmax} \ = \ \text{G} \left[ \ \text{t} \ \right];\label{eq:Gmax_idx} \mathrm{Gmax}_- \mathrm{i} \mathrm{d} \mathrm{x} \ = \ \mathrm{t} \ ;}
                             }
               int i = Gmax_idx;<br>float[] Q_i = null;<br>if(i != −1) // null Q_i not accessed: Gmax=−INF if i=−1<br>Q_i = Q_get_Q(i,active_size);
              for (int j=0; j<\text{active-size}; j++){
                             if ( y [ j ] == +1 ){
                                            if (! is lower-bound (j)){
                                                            double grad_diff=Gmax+G[j];<br>if (G[j] >= Gmax2<br>Gmax2 = G[j];<br>if (grad_diff > 0)
                                                            {
                                                                            double obj_diff;<br>double quad_coef = QD[i]+QD[j]-2.0*y[i]*Q_i[j];<br>if (quad_coef > 0)<br>obj_diff = -(grad_diff*grad_diff)/quad_coef;
                                                                           e l s e
                                                                                          obj\_diff = -(grad\_diff * grad\_diff) / 1e - 12;\begin{array}{l} \text{if}\quad (\text{obj\_diff}\text{ }\text{<= }\text{obj\_diff\_min}\text{)} \end{array}{
                                                                                          Gmin idx=i ;
                                                                                          obj\_diff\_min = obj\_diff;}
                                                           }
                                            }
                              }
e l s e
                              {
                                             if (!is\_upper\_bound(j)){
                                                            double grad_diff = Gmax-G[j];if (-G[j] >= Gmax2)<br>
Gmax2 = -G[j];<br>
if (grad_diff > 0)
                                                            {
                                                                            double obj_diff;<br>double quad_coef = QD[i]+QD[j]+2.0∗y[i]*Q_i[j];
                                                                            if (quad_coef > 0)<br>obj_diff = −(grad_diff*grad_diff)/quad_coef;
                                                                           e l s e
                                                                                          obj\_diff = -(grad\_diff * grad\_diff) / 1e - 12;
```
}

```
if (obj\_diff \iff obj\_diff\_min){
                                                                                  Gmin_idx=j;<br>obj_diff_min = obj_diff;
                                                                    }
                                         }
}
                          }
             }
              if (Gmax+Gmax2 < eps || Gmin_idx == −1)<br>return 1;
              \text{working\_set}\begin{bmatrix} 0 \end{bmatrix} \;=\; \text{Gmax\_idx}\,; \ \text{working\_set}\begin{bmatrix} 1 \end{bmatrix} \;=\; \text{Gmin\_idx}\,;return 0;}
private boolean be_shrunk(int i, double Gmax1, double Gmax2)
{
              if (is_upper_bound(i))
              {
                            \begin{aligned} \text{if (y[i] == +1)} \\ \text{return (-G[i] > Gmax1)}; \end{aligned}e l s e
                                        return (-G[i] > Gmax2);}<br>else if(is_lower_bound(i))
              {
                           i f (y[i]=-+1)r = |1\rangle<br>return (G[i] > Gmax2);
                           e l s e
                                        return (G[i] > Gamax1);}
e l s e
                           return (false);}
void do-shrinking(){
             \begin{array}{rl} \text{int i};\\ \text{double } \text{Gmax1} & = -\text{INF};\\ \text{double } \text{Gmax2} & = -\text{INF}; \end{array}double Gmax1 = −INF;       // max { -y_i * grad(f)_i | i in I_up(\alpha) }<br>double Gmax2 = −INF;       // max { y_i * grad(f)_i | i in I_low(\alpha) }
              // find maximal violating pair first<br>for(i=0;i<active_size;i++)
              {
                          if ( y [ i ] == +1 ){
                                         if (!is\_upper\_bound(i)){
                                                     if (-G[i]) \geq Gmax1)Gmax1 = -G[i];}<br>if (!is_lower_bound(i))
                                         {
                                                       if (G[i] \geq Gmax2)<br>
Gmax2 = G[i];}
                           }
e l s e
{
                                         \, if (!is_upper_bound (i ) ) \,{
                                                      i f (-G[i] > = Gmax2)Gmax2 = -G[i];}<br>if (!is_lower_bound(i))
                                         {
                                                       if (G[i] \geq Gmax1)<br>Gmax1 = G[i];}
                          }
             }
              \begin{array}{l} \text{if (unshrink} == \text{false \&\& \text{Gmax1} + \text{Gmax2} <= \text{eps}*10)} \end{array}{
                           unshrink = true:reconstruct\_gradient();<br>active_size = 1;
             }
              for (i=0;i<active_size;i++)<br>if (be_shrunk(i, Gmax1, Gmax2))<br>{
                                         \texttt{active\_size} --;while (active\_size > i)
                                                      if ( ! be_shrunk ( active_size, Gmax1, Gmax2))
                                                      {
                                                                    swap\_index(i, active\_size);br eak ;
                                                      }
                                                      ∫<br>active_size −−;
                                      }
                           }
}
double calculate_rho()
```

```
59
```

```
double r;<br>int nr_free = 0;<br>double ub = INF, lb = −INF, sum_free = 0;<br>for(int i=0;i<active_size;i++)
                                  {
                                                   double yG = y[i]*G[i];if (is\_lower\_bound(i)){
                                                                     i f (y[i] > 0)<br>ub = Math.min(ub,yG);
                                                                    e l s e
                                                                                     lb = Math.max(lb, yG);}<br>else if(is_upper_bound(i))<br>{
                                                                     \begin{aligned} \text{if (y[i] < 0)} \\ \text{ub} &= \text{Math.min(ub,yG)}; \end{aligned}e l s e
                                                                                     1b = Math.max(1b, yG);}
                                                   e l s e
                                                   {
                                                                    +\!\!+\!nr \scriptstyle\mathrel{\mathop{\text{--}}\!}f r e e ;
                                                                    sum_f ree + yG;
                                                   }
                                  }
                                   if ( nr\_free > 0)<br>
r = sum\_free / nr\_free;
                                  e l s e
                                                   r = (ub+1b)/2;return r:
                }
}
//
      Solver for nu-svm classification and regression
//
// additional constraint: e^T \alpha = constant<br>//<br>final class Solver_NU extends Solver
{
                 private SolutionInfo si:
                  void Solve(int 1, QMatrix Q, double[] p, byte[] y,<br>double[] alpha , double Cp, double The<br>SolutionInfo si , int shrinking)
                 {
                                  this . si = si ;super. Solve (1, Q, p, y, alpha, Cp, Cn,eps, si, shrinking);}
                 // return 1 if already optimal, return 0 otherwise<br>int select_working_set(int[] working_set)
                 {
                                   // return i,j such that y_i = y_j and<br>
// i: maximizes -y_i \cdot \text{grad}(f)_{i}, in Lup(\alpha)<br>
// j: minimizes the decrease of obj value<br>
// (if quadratic coefficeint \langle -0, replace it with tau)<br>
// -y_j*grad(f)_j \langle -y_i \cdot \text{grad}(f)double Gmaxp = -NNF;<br>double Gmaxp2 = -NF;<br>int Gmaxp_idx = -1;
                                   double Gmaxn = −INF;<br>double Gmaxn2 = −INF;<br>int Gmaxn_idx = −1;
                                   int Gmin_idx = -1;<br>double obj_diff_min = INF;
                                   for (int t = 0; t < active_size; t++)
                                                   if ( y [ t ] == +1 ){
                                                                     if (!is_upper_bound(t))<br>if (-G[t]) \geq G(\text{maxp}){
                                                                                                      Gmaxp = -G[t];<br>Gmaxp_idx = t;
                                                                                     }
                                                    }
e l s e
                                                    {
                                                                    if (!is\_lower\_bound(t))if (G[t]) \geq Gmann)Gmaxn = G[t];<br>Gmaxn<sub>-</sub>idx = t;
                                                                                     }
                                                  }
                                   \begin{array}{rcl} \text{int} & \text{ip} & = \text{Gmaxp}_-\text{i} \text{d} \text{x} \, ; \ \text{int} & \text{in} & = \text{Gmaxn}_-\text{i} \text{d} \text{x} \, ; \end{array}float [] Q_ip = null;
```

```
float [] Q_in = null;<br>if (ip != −1) // null Q_ip not accessed: Gmaxp=−INF if ip=−1<br>Q_ip = Q_get_Q(ip,active_size);
               if (in != -1)Q_{\text{in}} = Q \cdot \text{get}_Q(in, \text{active} \text{ - size});for (int j=0; j<\text{active-size}; j++){
                             i f (y [j] == +1){
                                            if (! is <math>\exists</math> lower <math>\exists</math> bound (j)){
                                                           double \text{grad\_diff} = \text{Gmaxp+G}[j];<br>if (G[j]) \geq \text{Gmaxp2}<br>\text{Gmaxp2} = G[j];\begin{array}{lcl} \text{if} & \big( \text{ grad } \_\text{diff} \, > \, 0 \big) \end{array}{
                                                                          double obj_diff;<br>double quad_coef = QD[ip]+QD[j]−2∗Q_ip[j];
                                                                          if (quad_coef > 0)<br>obj_diff = −(grad_diff*grad_diff)/quad_coef;
                                                                         e^{1}s e
                                                                                        obj\_diff = -(grad\_diff * grad\_diff) / 1e - 12;if (obj\_diff \leq obj\_diff\_min){
                                                                                        Gmin_idx=j;<br>obj_diff_min = obj_diff;
                                                                         }
                                                          }
                                          }
                             }
                             e l s e
{
                                           if (lis\_upper\_bound(j)){
                                                           double grad_diff=Gmaxn-G[j];<br>if (-G[j]) \geq Gmaxn2)<br>Gmaxn2 = -G[j];
                                                          if (\text{grad-diff} > 0){
                                                                         double obj_diff;
                                                                          double quad_coef = QD[in]+QD[j]-2∗Q_in[j];<br>if (quad_coef > 0)<br>obj_diff = -(grad_diff*grad_diff)/quad_coef;
                                                                         e l s e
                                                                                        obj\_diff = -(grad\_diff * grad\_diff) / 1e - 12;if (obj\_diff \iff obj\_diff\_min){
                                                                                       Gmin_idx=j;obj\_diff\_min = obj\_diff;}
                                            }
}
                             }
              }
               \texttt{if (Math.max}(\texttt{Gmaxp}+\texttt{Gmaxp2},\texttt{Gmaxm}+\texttt{Gmaxn2})\ <\ \texttt{eps}\ \ |\ |\ \ \texttt{Gmin_idx}\ ==\ -1)return 1;\begin{aligned} \text{if (y[Gmin_idx] &\ == & +1)} \\ \text{working\_set[0] &\ =\ \text{Gmaxp_idx}; \end{aligned}e l s e
                             working_set [0] = \text{Gmaxn}_idx;working_set [1] = Gmin_idx;return = 0}
private boolean be_shrunk(int i, double Gmax1, double Gmax2, double Gmax3, double Gmax4)<br>{
               if (is_upper_bound(i))
               {
                             i f (y[i]=-+1)\begin{aligned} &\texttt{return}\left(-\texttt{G} \left[\begin{smallmatrix} i\end{smallmatrix}\right] \begin{smallmatrix} > \texttt{Gmax1} \end{smallmatrix}\right); \end{aligned}e l s e
                                            return(-G[i] > Gamax4);}<br>else if(is_lower_bound(i))
               {
                             i f (y[i]==+1)r = |1\rangle<br>return (G[i] > Gmax2);
                             e l s e
                                           returr(G[i] > Gmax3);}
e l s e
                             return (false);
}
void do_shrinking()
{
               double Gmax1 = -INF; // max { -y_i * grad(f)_i | y_i = +1, i in I_up(\alpha) }<br>double Gmax2 = -INF; // max { y_i * grad(f)_i | y_i = +1, i in I_low(\alpha) }<br>double Gmax3 = -INF; // max { -y_i * grad(f)_i | y_i = -1, i in
              // find maximal violating pair first
               int i;
```

```
for (i = 0; i < active_size; i++)
                             {
                                           if (!is.upper-bound(i)){
                                                         i f (y[i]=-+1){
                                                                      if (-G[i] > Gmax1) Gmax1 = -G[i];
                                                         \}else
                                                                   if (-G[i] > Gmax4) Gmax4 = -G[i];
                                           }<br>if (!is_lower_bound(i))
                                           {
                                                         i f ( y [ i ] = = +1){
                                                                       if (G[i] > Gmax2) Gmax2 = G[i];}<br>else
                                                                       if (G[i] > Gmax3) Gmax3 = G[i];}
                            }
                             if (unshrink == false \&\& Math.max(Gmax1+Gmax2, Gmax3+Gmax4) <=eps*10){
                                           unshrink = true;<br>reconstruct_gradient();<br>active_size = 1;
                            }
                             for(i=0;i<active_size;i++)<br>if (be_shrunk(i, Gmax1, Gmax2, Gmax3, Gmax4))
                                           {
                                                          active_size --;<br>while (active_size > i)
                                                         {
                                                                       if ( ! \text{ be }_{=} \text{shrunk} ( \text{ active }_{=} \text{size } , \text{ Gmax1 } , \text{ Gmax2 } , \text{ Gmax3 } , \text{ Gmax4 } ) ){
                                                                                     swap_index(i,active_size);br eak ;
                                                                       }
                                                                       \int active_size --;
                                                        }
                                          }
              }
              double calculate_rho()
              {
                             int nr_free1 = 0,nr_free2 = 0;<br>double ub1 = INF, ub2 = INF;<br>double lb1 = -INF, lb2 = -INF;<br>double sum_free1 = 0, sum_free2 = 0;
                            for (int i = 0; i < active_size; i++)
                             {
                                           if ( y [ i ] == +1 ){
                                                         if (is-lower-bound (i))ub1 = Math.min(ub1,G[i]);<br>else if(is_upper_bound(i))<br>lb1 = Math.max(lb1,G[i]);
                                                         e l s e
                                                         {
                                                                       ++nr\_free1;<br>sum_free1 += G[i];}
                                           }
e l s e
                                           {
                                                          if (is_lower_bound (i ))<br>ub2 = Math.min(ub2,G[i]);<br>else if (is_upper_bound (i ))<br>lb2 = Math.max(lb2,G[i]);
                                                         e l s e
                                                         {
                                                                       +n r _f r e e 2 ;<br>su m _f r e e 2 + = G[i];
                                                         }
                                          }
                            }
                             double r1, r2;<br>if (nr\_free1 > 0)<br>r1 = sum\_free1/nr\_free1;e l s e
                                           r1 = (ub1+lb1)/2;if (nr-free 2 > 0)r2 = \text{sum-free} 2 / \text{nr-free} 2;
                             e l s e
                                           r2 = (\text{ub2+lb2})/2;\text{s i.r } = (\text{r1+r2})/2;<br>return (\text{r1-r2})/2;}
}
// Q matrices for various formulations<br>// Q matrices for various formulations<br>class SVC.Q extends Kernel
```

```
private final byte[] y;<br>private final Cache cache;<br>private final double[] QD;
              SVC_Q(svm\_problem\ prob, \ sym\_parameter\ param, \ byte [] y.){
                             super(prob.l, prob.x, param);<br>y = (byte[])y_.clone();<br>cache = new Cache(prob.l,(long)(param.cache_size*(1<<20)));
                            QD = new double [prob. 1];<br>for (int i = 0; i < prob. 1; i++)<br>QD[i] = kernel_function(i, i);}
              float [] get_Q(int i, int len)
              {
                            float [ ] [ ] data = new float [1] [];
                             int start, j;<br>if((start = cache.get_data(i,data,len)) < len)
                             {
                                           \text{for (}\text{j=start}\text{ ; }j\text{!=}\text{ }n;\text{j+}\text{)}\ \text{data [0][j]} = (\text{float})(\text{y[i]*y[j]*\text{ }k \text{ }en\text{ }el\text{ .function (i , j )})};}<br>return data[0];
              }
              double [] get_QD(){
                            return OD:
              }
              void swap_index(int i, int j){
                            \texttt{cache} \cdot \texttt{swap}\text{-index(i, j)}super.swap_index(i,j);<br>do {byte tmp=y[i]; y[i]=y[j]; y[j]=tmp;} while(false);<br>do {double tmp=QD[i]; QD[i]=QD[j]; QD[j]=tmp;} while(false);
              }
}
class ONE_CLASS_Q extends Kernel<br>{
               private final Cache cache;<br>private final double[] QD;
              ONE_CLASS_Q(svm_problem prob, svm_parameter param)
              {
                             super (prob. 1, prob. x, param);cache = new Cache(prob.1,(long)(param.cache_size*(1<<20)));<br>
QD = new double[prob.1];<br>
for (int i=0;i <prob.1;i++)<br>
QD[i] = kernel_function(i,i);
              }
              float [] get_Q(int i, int len){
                             float [][] data = new float [1][];<br>int start , j;<br>if ((start = cache.get_data(i,data,len)) < len)
                            {
                                           for (j=start; j<len; j++)\ data[0][j] = (float)kernel_function(i,j));}<br>return data[0];
              }
              double [ get_QD()
              {
                            return OD:
              }
              void swap_index (int i, int j)
              {
                             cache.swap_index(i,j);<br>super.swap_index(i,j);
                            do {double tmp=QD[i]; QD[i]=QD[j]; QD[j]=tmp; } while (false);
              }
}
class SVR<sub>-Q</sub> extends Kernel
{
              private final int l:
               private final Cache cache;<br>private final byte[] sign;<br>private final int[] index;
               private int next_buffer;<br>private float[][] buffer;<br>private final double[] QD;
              SVR_Q(svm_problem prob, svm_parameter param)
              {
                             super (prob. 1, prob. x, param);l = prob.l;<br>cache = new Cache(l,(long)(param.cache_size*(1<<20)));
                            QD = new double [2 * 1];<br>sign = new byte [2 * 1];<br>index = new int [2 * 1];<br>for (int k=0;k<1;k++)
                             {
```

```
\begin{array}{ll} \text{sign} \ [k] \ = \ 1; \\ \text{sing} \ [k+1] \ = \ -1; \\ \text{index} \ [k+1] \ = \ k; \\ \text{QD[k]} \ = \ \text{ker}\ \text{nel-function}\ (\mathbf{k}\,,\mathbf{k}\,) \ ; \\ \text{QD[k+1]} \ = \ \text{QD[k]}\ ; \end{array}\}<br>buffer = new float [2][2*1];<br>next_buffer = 0;
               }
               void swap-index (int i, int j)
               {
                              do {byte tmp=sign[i]; sign[i]=sign[j]; sign[j]=tmp;} while(false);<br>do {int tmp=index[i]; index[i]=index[j]; index[j]=tmp;} while(false);<br>do {double tmp=QD[i]; QD[i]=QD[j]; QD[j]=tmp;} while(false);
               }
               float [] get Q(int i, int len){
                              float [][] data = new float [1][];<br>int j, real_i = index[i];<br>if(cache.get_data(real_i,data,1) < 1)
                              {
                                            f o r ( j = 0; j < l; j++)data [0][j] = (float)kernel_function (real.i,j);}
                              // reorder and copy<br>float buf[] = buffer[next_buffer];<br>next_buffer = 1 - next_buffer;<br>byte si = sign[i];<br>for(j=0;j<len;j++)<br>\text{for}(\text{j}=0; \text{length}) = (\text{float}) \text{ si } * \text{ sign}[j] * \text{data}[0][\text{index}[j]];return buf;
              }
               double [ get_QD()
               {
                             return QD;
              }
}
public class svm {
               //<br>// construct and solve various formulations<br>//
               \frac{1}{2} public static final int LIBSVM_VERSION=322;
               public static final Random rand = new Random ();
               private static svm_print_interface svm_print_stdout = new svm_print_interface()<br>{
                              public void print(String s)<br>{
                                             System . out . print (s );<br>System . out . flush ( );
                             }
               };
               private static svm-print-interface svm-print-string = svm-print-stdout;
               static void info (String s){
                              svm\_print\_string . print(s);}
               private static void solve_c_svc(svm_problem prob, svm_parameter param,<br>double[] alpha, Solver.SolutionInfo si,<br>double Cp, double Cn)
               {
                              int l = prob.1;<br>double[] minus_ones = new double[1];<br>byte[] y = new byte[1];
                              int i;
                              for (i = 0; i < 1; i++){
                                             alpha [ i ] = 0;minus_ones[i] = -1;<br>if (prob.y[i] > 0) y[i] = +1; else y[i] = -1;
                             \lambdaSolver s = new Solver();<br>s.Solve(1, new SVC-Q(prob,param,y), minus_ones, y,<br>alpha, Cp, Cn, param.eps, si, param.shrinking);
                              double sum alpha=0;
                              for (i=0;i<1;i++)<br>sum_alpha += alpha [i];if (Cp=Ch)svm. in f o (" nu = "+sum_alpha / (Cp*prob. l)+"\n");
                              for ( i = 0; i < l ; i++)\quad \text{alpha [ } i ] \text{ } * = \text{ } y [ i ] ;}
               private static void solve_nu_svc(svm_problem prob, svm_parameter param,
```
64

```
int i;<br>int l = prob.l;<br>double nu = param.nu;
                byte | \cdot | y = new byte | \cdot |;
                f o r ( i = 0; i < l; i++)if (prob. y[i] > 0)<br>y[i] = +1;e l s e
                                             y[i] = -1;double sum_pos = nu*1/2;
                double sum_neg = nu*1/2;
                 for ( i = 0; i < 1; i++)<br>
if (y[i] == +1){
                                                alpha [i] = Math.min(1.0, sum_pos);<br>sum_pos -= alpha[i];
                               }
                                e l s e
{
                                                alpha [ i ] = Math.min(1.0, sum\_neg);<br>sum_neg -= alpha[i];
                               }
               double \begin{bmatrix} \cdot & \cdot & \cdot \\ \cdot & \cdot & \cdot \\ \cdot & \cdot & \cdot \end{bmatrix} zeros = new double \begin{bmatrix} 1 \\ 1 \end{bmatrix};
                for (i = 0; i < 1; i++)zeros[i] = 0;Solver=NU s = new Solver-NU();
                s . Solve (1, new SVC Q( prob , param , y ), zeros , y ,<br>alpha , 1.0 , 1.0 , param . eps , si , param . shrinking ) ;<br>double r = si.r ;
               svm . in f o ("C = "+1/r+" \n\langle n" \rangle;
                for (i = 0; i < 1; i++)alpha [i] *= y [i]/r;
                 si.rho /= r;<br>si.obj /= (r*r);<br>si.upper_bound_p = 1/r;<br>si.upper_bound_n = 1/r;
}
 private static void solve_one_class(svm_problem prob, svm_parameter param,<br>double[] alpha, Solver.SolutionInfo si)
{
                int l = prob.1;<br>double \lceil \rceil zeros = new double \lceil l \rceil;byte \begin{bmatrix} 1 & \text{no: } s = n \text{ or } s = n \end{bmatrix};
                int i:
                int n = (int) (param.nu*prob.1); // # of alpha's at upper bound
                for (i = 0; i < n; i++)\text{alpha} [i] = 1;<br>if (n < \text{prob.} 1)alpha[n] = param.nu * prob.l - n;<br>for (i=n+1;i<1;i++)<br>alpha[i] = 0;for ( i = 0; i < l; i++){
                                z e r o s [i] = 0;<br>on e s [i] = 1;}
                Solver s = new Solver();<br>s.Solve(1, new ONE.CLASS.Q(prob,param), zeros, ones,<br>alpha, 1.0, 1.0, param.eps, si, param.shrinking);
}
 private static void solve_epsilon_svr(svm_problem prob, svm_parameter param,<br>double[] alpha, Solver.SolutionInfo si)
{
                \begin{array}{lll} \texttt{int} & \texttt{l} \ = \ \texttt{prob} \ . \ 1 \ ; \end{array}double [] alpha2 = new double [2*1];<br>double [] linear_term = new double [2*1];<br>byte [] y = new byte [2*1];
                int i:
                for (i = 0; i < 1; i++){
                                alpha2[i] = 0;<br>linear_term[i] = param.p − prob.y[i];
                               y [ i ] = 1;alpha 2[i+1] = 0;<br>
linear-term[i+1] = param.p + prob.y[i];<br>
y[i+1] = -1;}
                Solver s = new Solver();
```

```
s . Solve(2∗1, new SVR_Q(prob,param), linear_term, y,<br>alpha2, param C, param C, param eps, si, param shrinking);
             double sum_alpha = 0;<br>for (i=0;i<1;i++){
                         alpha [i] = alpha 2[i] - alpha 2[i+1];<br>sum_alpha += Math.abs(alpha[i]);
             }<br>svm.info("nu = "+sum_alpha/(param.C∗l)+"\n");
}
private static void solve_nu_svr(svm_problem prob, svm_parameter param,<br>double[] alpha, Solver.SolutionInfo si)
{
             int 1 = prob.1;<br>
double C = param.C;<br>
double [] alpha2 = new double [2*1];<br>
double [] linear_term = new double [2*1];<br>
byte [] y = new byte [2*1];<br>
int i;
             double sum = C * param.nu * 1 / 2;<br>for (i = 0; i < 1; i++){
                         alpha 2[i] = alpha 2[i] + 1] = Math.min(sum, C);<br>sum -= alpha2[i];
                        linear_t term[i] = - prob.y[i];\text{y} \, [ \,\, \mathrm{i} \,\,] \;\; = \;\; 1 \,;linear_{at} i |i+1| = prob.y | i |;
                        y[i+1] = -1;}
             Solver_NU s = new Solver_NU();<br>s.Solve(2*1, new SVR_Q(prob,param), linear_term, y,<br>alpha2, C, C, param.eps, si, param.shrinking);
            svm. in f o (" e p silon = "+(-si. r)+"\n");
            for (i = 0; i < 1; i++)alpha[i] = alpha2[i] - alpha2[i+1];
}
//<br>// decision_function<br>//
static class decision_function<br>{
             double [] alpha;<br>double rho;
};
static decision_function svm_train_one(
             svm_problem prob, svm_parameter param,<br>double Cp, double Cn)
{
             double[] alpha = new double[prob.l];<br>Solver.SolutionInfo si = new Solver.SolutionInfo();<br>switch(param.svm_type)
            {
                         case sym_parameter. C_SVC:
                                      solve_c_svc(prob,param,alpha,si,Cp,Cn);<br>break;
                         case \, svm_parameter . NU_SVC :
                                      \verb|solve_nu_svc(|prob,param, alpha, si)|;br eak ;
                         case svm_parameter.ONE_CLASS:
                                      solve_one_class(prob ,param ,alpha , si );<br>break ;
                         case svm_parameter . EPSILON_SVR :
                                      solve_epsilon_svr(prob,param,alpha,si);
                                     br eak ;
                         case svm_parameter.NU_SVR:
                                      solve_nu_svr(prob ,param , alpha , si );<br>break ;
            }
            svm.info (" obj = "+si.obj+", rho = "+si.rho+"\n");
            // output SVs
             int nSV = 0;<br>int nBSV = 0;
            for (int i = 0; i <prob. l; i +)
            {
                         if (Math. abs (alpha [i]) > 0){
                                     ++nSV ;
                                      if (prob.y[i] > 0){
                                                  if (Math. abs(alpha[i]) \geq s i. upper-bound.p) + +nBSV;
                                      }
                                      e l s e
                                      {
                                                  if (Math. abs(alpha[i]) \geq s i. upper-bound_n)+n\overrightarrow{BSV};
```

```
}
                            \lambda}
              svm. in f o ("nSV ="+nSV +", nBSV ="+nBSV +"(n);
               decision\_function f = new decision\_function();
               f.alpha = alpha;<br>f.rho = si.rho;
              return f;
}
// Platt's binary SVM Probablistic Output: an improvement from Lin et al.<br>private static void sigmoid_train(int 1, double[] dec_values, double[] labels,<br>double[] probAB)
{
              double A, B;
              \begin{array}{rcl} \texttt{double} & \texttt{prior1=0}, & \texttt{prior0 = 0}; \end{array}int i;
               \begin{array}{l} {\rm for}\ \ (i=0;{\rm i}\!<\!1\,;{\rm i}\!+\!+) \ {\rm if}\ \ (|\hbox{\rm abels}\,|\, {\rm i}\,|\ >\ 0)\ \ {\rm prior}\,1\!+\! =\!1; \end{array}else prior0+-1;int max_iter=100; // Maximal number of iterations<br>double min_step=1e-10; // Minimal step taken in line search<br>double sigma=1e-12; // For numerically strict PD of Hessian<br>double eps=1e-5;
               double hiTarget=(\frac{1}{\text{prior1} + 1.0})/(\frac{\text{prior1} + 2.0}{\text{prior1} + 2.0});
               double loTarget=1/(prior0+2.0);<br>double[] t= new double[1];<br>double fApB,p,q,h11,h22,h21,g1,g2,det,dA,dB,gd,stepsize;
               double newA, newB, newf, d1, d2;int iter:
               // Initial Point and Initial Fun Value<br>A=0.0; B=Math.log((prior0+1.0)/(prior1+1.0));<br>double fval = 0.0;
               for (i = 0; i < 1; i++){
                             if (labels[i]>0) t [i]=hifarget;else t[i]=loTarget;<br>fApB = dec_values[i]*A+B;<br>if (fApB>=0)
                                          f \text{val } += t [i] * fApB + \text{Math.log}(1 + \text{Math.exp}(-fApB));e l s e
                                            f val := ( t [ i ] - 1)*fApB + Math \cdot log(1+Math \cdot exp(fApB)) ;}<br>for (iter=0;iter<max_iter;iter++)
               {
                              // Update Gradient and Hessian (use H' = H + \text{sigma } I)
                              h11=sigma; // numerically ensures strict PD<br>h22=sigma;<br>h21=0.0;g1=0.0;g2=0.0;
                             for (i=0; i<1; i++){
                                           \label{eq:12} \text{fApB} \ = \ \text{dec\_values} \ [\ i\ ] * \text{A+B} \, ;if (fApB \geq 0){
                                                           p=Math.exp(−fApB)/(1.0+Math.exp(−fApB));<br>q=1.0/(1.0+Math.exp(−fApB));
                                            }
                                             e l s e
                                            {
                                                           p=1 .0/(1 .0+Math . exp ( fApB ) ) ;
q=Math . exp ( fApB ) / ( 1 . 0+Math . exp ( fApB ) ) ;
                                            }
                                            d2=p*a:
                                            h11+=dec_values[i]∗dec_values[i]∗d2;<br>h22+=d2;
                                            h21+=decc, values [i] * d2 ;
                                            d1=t[i]−p;<br>g1+=dec_values[i]*d1;<br>g2+=d1;
                             }
                             // Stopping Criteria
                              if (Math. abs(g1) < eps && Math. abs (g2) < eps)
                                            br eak ;
                             // Finding Newton direction: -inv(H') * gdet=h11∗h22-h21∗h21;<br>dA=-(h22∗g1 - h21 * g2) / det;<br>dB=-(-h21*g1+ h11 * g2) / det;
                             gd=g1*dA+g2*dB;\text{stepsize} = 1; // Line Search<br>while (stepsize \text{>= min\_step})
                                            newA = A + stepsize * dA;<br>
newB = B + stepsize * dB;// New function value
                                            newf = 0.0:
                                            for (i = 0; i < 1; i++){
```

```
67
```
 $fApB = dec_value[s] * newA + newB;$
```
if (fApB \geq 0)n = \sqrt{m}<br>newf + = t [i] * fApB + Math.log(1+Math.exp(-fApB)));e l s e
                                                                newf += (t[i] - 1)*fApB + Math \cdot log(1+Math \cdot exp(fApB));
                                      }
                                       // Check sufficient decrease<br>if (newf<fval+0.0001*stepsize*gd)
                                      {
                                                   A=newA; B=newB; f v a l=newf;
                                                   br eak ;
                                       }
e l s e
                                                   stepsize = stepsize / 2.0;
                         }
                         if (stepsize < min_step)
                          {
                                      svm. info ("Line search fails in two-class probability estimates\n");
                                      break:
                         }
            }
             if (iter>=max_iter)<br>svm.info("Reaching maximal iterations in two−class probability estimates\n");<br>probAB[0]=A;probAB[1]=B;
}
private static double sigmoid_predict(double decision_value, double A, double B)<br>{
            double fApB = decision_value *A+B;i f ( fApB >= 0 )
r e t u r n Math . exp(−fApB ) / ( 1 . 0+Math . exp(−fApB ) ) ;
             e l s e
                         return 1.0/(1+Math.\exp(fApB));
}
// Method 2 from the multiclass_prob paper by Wu, Lin, and Weng<br>private static void multiclass_probability(int k, double[][] r, double[] p)<br>{
             \begin{pmatrix} i & t \\ t & t \end{pmatrix};
             int iter = 0, max.iter=Math.max(100,k);<br>double[][] Q=new double[k][k];<br>double[] Qp=new double[k];<br>double pQp, eps=0.005/k;
             for (t = 0; t < k; t++){
                         p [ t ] = 1.0 / k; // Valid if k = 1Q[t][t]=0;<br>for (j=0;j< t;j++){
                                      Q [ t ] [ t ] += r [ j ] [ t ] * r [ j ] [ t ];<br>Q[t][j]=Q[j][t];
                          }<br>for (j=t+1;j < k; j++){
                                      Q[t][t] += r[j][t] * r[j][t];<br>Q[t][j] == r[j][t] * r[t][j];}
             }<br>for (iter=0;iter<max_iter;iter++)
             {
                          // stopping condition, recalculate QP, pQP for numerical accuracy
                          pQp=0;<br>for (t=0; t < k; t++){
                                      Qp[t]=0;<br>for (j=0;j<k;j++)<br>Qp[t]+=Q[t][j]∗p[j];<br>pQp+=p[t]*Qp[t];
                          }<br>double max_error=0;
                         for (t=0; t < k; t++){
                                      double error=Math.abs(Qp[t]-pQp);if (error>max_error)<br>max_error=error;
                          }<br>if (max_error<eps) break;
                         for (t = 0; t < k; t++){
                                      double \text{diff} = (-\text{Qp} \lceil t \rceil + p\text{Qp}) / \text{Q} \lceil t \rceil \lceil t \rceil;
                                      p [t] + = d i f f ;<br>pQp=(pQp+ d i f f * ( d i f f *Q [t ] [ t ] + 2 *Qp [t ] ) ) / (1 + d i f f ) / (1 + d i f f ) ;
                                      for (j=0; j < k; j++){
                                                   Q_{\rm P}[j] = (Q_{\rm P}[j] + \text{diff} * Q[ t ] [ j ] ) / (1 + \text{diff} );<br>p[j]/=(1+ diff);
                                      }
                         }
             }<br>if (iter>=max_iter)<br>svm.info("Exceeds max_iter in multiclass_prob\n");
}
// Cross-validation decision values for probability estimates<br>private static void svm_binary_svc_probability(svm_problem prob, svm_parameter param, double Cp,
{
```

```
int i;
                 int nr_fold = 5;<br>int[] perm = new int[prob.l];<br>double[] dec_values = new double[prob.l];
                 // random shuffle<br>for(i=0;i<prob.l;i++) perm[i]=i;<br>for(i=0;i<prob.l;i++)
                {
                                  int j = i+rand.nextInt(prob.l-i);<br>do {int tmp=perm[i]; perm[i]=perm[j]; perm[j]=tmp;} while(false);
                }
                for (i = 0; i < n r_f fold; i +)
                 {
                                 int begin = i*prob. 1/nr-fold;
                                  int end = (i+1)*prob.l/nr_fold;<br>int j,k;
                                 svm\_problem subprob = new svm_problem ();
                                  subprob.l = prob.l-(end-begin);<br>subprob.x = new svm_node[subprob.l][];<br>subprob.y = new double[subprob.l];
                                 k=0:
                                 for (j = 0; j < begin; j++){
                                                   \text{subprob. x} [\mathbf{k}] = \text{prob. x} [\text{perm}[j]];<br>subprob.y[\mathbf{k}] = \text{prob. y} [\text{perm}[j]];
                                                  + +k;}
f o r ( j=end ; j<prob . l ; j++)
                                 {
                                                   \text{subprob.x[k]} = \text{prob.x}[\text{perm}[j]];<br>\text{subprob.y[k]} = \text{prob.y}[\text{perm}[j]];++k:
                                  }<br>
int p_count=0,n_count=0;<br>
for (j=0;j< k; j++)<br>
if (subprob .y[j]>0)
                                                                  p_{\text{c} \text{count}++};
                                                   e l s e
                                                                   n-count++;if (p_{\text{count}} == 0 & n_{\text{count}} == 0)
                                  f o r ( j=b e g i n ; j<end ; j++)
d e c v a l u e s [ perm [ j ] ] = 0 ;
e l s e i f ( p c oun t > 0 && n c oun t == 0 )
f o r ( j=b e g i n ; j<end ; j++)
                                  dec_values[perm[j]] = 1;<br>else if(p_count == 0 && n_count > 0)
                                                   for (j=begin; j < end; j++)\ dec\_values [perm [j ]] = -1;e l s e
                                 {
                                                   sum_{\text{parameter}} subparam = (sum_{\text{parameter}}) param.clone();
                                                   subparam . p r o b a b i l i t y =0;<br>subparam . C=1.0;<br>subparam . n r _weight =2;
                                                   subparam. weight_label = new int[2];<br>subparam. weight = new double[2];<br>subparam. weight_label[0]=+1;<br>subparam. weight_label[1]=-1;
                                                   subparam . weight [0]=Cp;<br>subparam . weight [1]=Cn;<br>svm_model  submodel  =  svm_train(subprob ,subparam);
                                                   for ( j = be \sin ; j < end ; j++){
                                                                   double [] dec_value = new double [1];svm_predict_values(submodel,prob.x[perm[j]],dec_value);<br>dec_values[perm[j]]=dec_value[0];<br>// ensure +1 -1 order; reason not using CV subroutine<br>dec_values[perm[j]] *= submodel.label[0];
                                                  }
                                 }
                 }<br>sigmoid_train(prob.l,dec_values,prob.y,probAB);
// Return parameter of a Laplace distribution<br>private static double svm_svr_probability(svm_problem prob, svm_parameter param)<br>{
                int i :
                 int nr_fold = 5;<br>double[] ymv = new double[prob.l];<br>double mae = 0;
                 svm_parameter newparam = (svm_parameter)param.clone();<br>newparam.probability = 0;<br>svm_cross_validation(prob,newparam,nr_fold,ymv);
                for (i = 0; i < prob. 1; i++){
                                  ymv [ i ]= prob . y [ i ]−ymv [ i ] ;
mae += Math . abs (ymv [ i ] ) ;
                }
                 mae /= prob.l;<br>double std=Math.sqrt(2*mae*mae);
                 int count =0;<br>mae=0;
                for (i = 0; i < prob. 1; i++)
```

```
if (Math. abs(ymv[i]) > 5*std)count = count + 1;
                              e l s e
                                             _{\rm mae+={\rm Math.}\; abs\; (ymv[~i~]~) ;
               mae /= (prob.l-count);<br>svm.info("Prob. model for test data: target value = predicted value + z,\nz: Laplace dist
               return mae;
}
// label: label name, start: begin of each class, count: #data of classes, perm: indices to the (<br>// perm, length 1, must be allocated before calling this subroutine<br>private static void svm_group_classes(svm_problem prob, 
                int \; l = prob.1;<br>int \; max\_nr\_class = 16;int nr_class = 0;<br>int [] label = new int [max_nr_class];<br>int [] count = new int [max_nr_class];<br>int [] data_label = new int [1];
               int i ;
               for (i = 0:i < 1:i++){
                              int this_label = (int)(prob.y[i]);
                              int j;for ( j = 0; j < n r _ class ; j++)<br>{
                                              if (this-label == label[i]){
                                                            ++count [j];
                                                             br eak ;
                                             }
                               }<br>data_label[i] = j;<br>if(j == nr_class)<br>{
                                              if (nr_c class == max_nr_class){
                                                             max_nr_class \approx 2;int [] new_data = new int[max_nr_class];<br>System .arraycopy(label,0,new_data,0,label.length);<br>label = new_data;
                                                             new_data = new int[max_nr_class];<br>System .arraycopy(count,0,new_data,0,count.length);<br>count = new_data;
                                              }<br>label[nr_class] = this_label;<br>count[nr_class] = 1;
                                             +nr_class:
                              }
              }
                // Labels are ordered by their first occurrence in the training set.<br>// However, for two-class sets with -1/+1 labels and -1 appears first,<br>// we swap labels to ensure that internally the binary SVM has positive data corre
               if (n r_{\text{1}} \text{ class } = 2 \text{ kk} \text{ label } [0] == -1 \text{ kk} \text{ label } [1] == +1){
                               do {int tmp=label[0]; label[0]=label[1]; label[1]=tmp;} while(false);<br>do {int tmp=count[0]; count[0]=count[1]; count[1]=tmp;} while(false);<br>for(i=0;i<1;i++)
                              {
                                               \begin{array}{rcl} \text{if (data-label[i] == 0)} \\ \text{data-label[i] = 1;} \end{array}e l s e
                                                            data\_label[i] = 0;}
              }
                \begin{array}{ll} \text{int} \; [ ] & \text{start = new int} \; [\text{nr-class} \,]; \ \text{start} \; [0] & = \; 0; \ \text{for} \; (\, \text{i =} \, 1; \, \text{i} \, { < \text{n r-class} \,; \, \text{i++} \,)} \end{array}\text{start} [i] = \text{start} [i-1] + \text{count} [i-1];<br>for (i=0; i < l; i++){
                              perm \left[ \text{ start } [\text{ data\_label} [i]] \right] = i;+start [data_label [i ]];
               }
                start [0] = 0;<br>for (i=1;i<nr_class ; i++)<br>start [i ] = start [i −1]+count [i −1];
                \begin{array}{ll} \texttt{nr-class\_ret}\left[0\right] = \texttt{ nr-class};\ \texttt{label} ;\ \texttt{label} ;\ \texttt{label} ;\ \texttt{label} ;\ \texttt{label} ;\ \texttt{count} ;\ \texttt{count} ;\ \texttt{count} ;\ \end{array}}
//<br>// Interface functions
//<br>public static svm_model svm_train(svm_problem prob, svm_parameter param)<br>{
               sym_model \model = new \ sym_model();
               model . param = param ;
               if (param.sum_type == sum-parameter .ONE\_CLASS ||)param. svm_type == svm_parameter . EPSILON_SVR | |
```

```
param. <math>sym\_type == sum\_parameter. NUSVR</math>{
                   // regression or one-class-svm
                   \text{model} \cdot \text{nr}\_\text{class} = 2;<br>\text{model} \cdot \text{label} = \text{null};model.nSV = null;<br>model.probA = null; model.probB = null;<br>model.sv_coef = new double[1][];
                    if (param.probability == 1 &&<br>(param.svm_type == svm_parameter.EPSILON_SVR ||<br>param.svm_type == svm_parameter.NU_SVR))
                   {
                                       model. probA = new double [1];<br>model.probA[0] = sym\_svr\_probability (prob, param);}
                   decision_function f = svm_train_one(prob,param,0,0);<br>model.rho = new double[1];<br>model.rho[0] = f.rho;
                   int i;<br>
int i;<br>
for (i=0;i<prob.1;i++)<br>
if (Math.abs(f.alpha[i]) > 0) ++nSV;<br>
model.1 = nSV;<br>
model.8V = new sym_node [nSV][];<br>
model.sv_coef [0] = new double [nSV];<br>
model.sv_coef [0] = new double [nSV];<br>
int j = 0;<br>
for
                                                          \text{model.sv\_coeff}[0][j] = f.\text{alpha}[i];<br>model.sv_indices[j] = i+1;\boldsymbol{++j} ;
                                      }
}<br>else<br>{
                   // classification
                    \begin{array}{ll} \text{int 1 = prob.1;} \\ \text{int [] } \text{tmp\_nn-class = new int [1];} \\ \text{int [] } \text{[ } \text{Imp\_label = new int [1] } \text{[ } \text{] } \text{[ } \text{imp\_start = new int [1] } \text{[ } \text{] } \text{[ } \text{] } \text{[ } \text{imp\_start = new int [1] } \text{[ } \text{] } \text{[] } \text{[ } \text{mem = new int [1] } \text{[ } \text{] } \text{] } \end{array}// group training data of the same class<br>swm_group_classes(prob, tmp_nr.class, tmp_label, tmp_start, tmp_count, perm);<br>int nr.class = tmp_nr.class[0];<br>int[] label = tmp_label[0];<br>int[] start = tmp_start[0];<br>int[] count = 
                   if (nr_{\text{class}} == 1)svm.info ("WARNING: training data in only one class. See README for detai
                   {\tt sym-node} [ ] [ ] {\tt x = new sym-node} [ ] ];
                   in t
                   for (i = 0; i < 1; i++)x[i] = prob.x[perm[i];
                   // calculate weighted Cdouble \begin{bmatrix} \end{bmatrix} weighted C = new double \begin{bmatrix} nr_{\text{-class}} \end{bmatrix};
                   \begin{array}{ll} \text{for (} i\!=\!0; i\!<\!\!\mathrm{nr}\,.\mathrm{class}\,; i\!+\!+) \ \text{weighted}\_c\left[i\right]\,=\,\mathrm{param}\,.\mathrm{C}; \ \text{for}\, ( \,i\!=\!0; i\!<\!\!\mathrm{param}\,.\,\mathrm{nr}\,.\mathrm{weight}\,; i\!+\!+) \end{array}int j;for (j = 0; j < n r_c class; j++)\begin{array}{rcl} \text{if (param. weight.label [i] & = & label [j]) \end{array}if(j == nr_class)<br>System.err.print("WARNING: class label "+param.weight_label[i]+"
                                      e l s e
                                                         weighted_C[j] *= param. weight [i];
                  }
                   // train k*(k-1)/2 models
                   boolean[] nonzero = new boolean[1];<br>for(i=0;i<1;i++)<br>nonzero[i] = false;<br>decision_function[] f = new decision_function[nr_class*(nr_class -1)/2];
                   double [] probA=null, probB=null;
                   if (param. probability = 1)\overline{\mathcal{E}}probA=new double[nr_class*(nr_class -1)/2];<br>probB=new double[nr_class*(nr_class -1)/2];
                  }
                    int p = 0;<br>for(i=0;i<nr_class;i++)<br>for(int j=i+1;j<nr_class;j++)
                                      {
```

```
71
```

```
svm_problem sub_prob = new svm_problem ();<br>int si = start[i], sj = start[j];<br>int ci = count[i], cj = count[j];<br>sub_prob.l = ci+cj;<br>sub_prob.v = new svm_node[sub_prob.l][];<br>sub_prob.v = new double[sub_prob.l];
                                       int k;<br>for(k=0;k<ci;k++)
                                      {
                                                         \text{sub\_prob.x[k]} = \text{x[si+k]};<br>\text{sub\_prob.y[k]} = +1;}
                                      for (k=0; k < c j; k++){
                                                         \text{sub\_prob.x}[\text{ci+k}] = \text{x}[ \text{sj+k}];<br>sub_prob.y[\text{ci+k}] = -1;}
                                      if (param. probability == 1){
                                                         double [] probAB=new double [2];<br>svm_binary_svc_probability(sub_prob ,param ,weighted_C[i], ,probA[p]=probAB[1];<br>probA[p]=probAB[1];
                                      }
                                       \begin{align*} \text{f}[p] & = \text{sym-train\_one}(\text{sub-prob}, \text{param}, \text{weighted\_C}[i], \text{weighted\_C}[j]); \ \text{for}(\text{k=0};\text{k=0};\text{k=0};\text{error}[\text{simzero}[s+k], \&\& \text{ Math. abs}(\text{f}[p], \text{alpha}[k]) > 0) \end{align*}nonzero [sj+k] = true;++p:
                  }
// build output
model.nr_{cls} = nr_{cls}\text{model}. label = new int [nr_class];<br>for (i=0;i<nr_class;i++)
                  \text{model.} label [i] = \text{label}[i];model . rho = new double \lceil n r \cdot \text{class} * (n r \cdot \text{class} - 1)/2 \rceil;
 for (i=0; i < nr_c class * (nr_c class -1)/2; i++)<br>model.rho [i] = f[i].rho;
if (param. probability == 1)model.probA = new double[nr_class*(nr_class -1)/2];<br>model.probB = new double[nr_class*(nr_class=1)/2];<br>for(i=0;i<nr_class*(nr_class=1)/2;i++)
                   {
                                      model . probA [ i ] = probA [ i ] ;
model . probB [ i ] = probB [ i ] ;
                  }
}
e l s e
{
                  model.probA=null;
                  model.probB=null;
}
int nnz = 0;int [] nz\_count = new int [nr\_class];<br>
model.nSV = new int [nr\_class];<br>
for (i=0;i < nr\_class; i++){
                    int nSV = 0;<br>for (int j=0;j<count[i]; j++)<br>if (nonzero[start[i]+j])<br>{
                                                       ++nSV ;
                                                        +++nnz;
                   \begin{array}{c} \text{}\text{model nSV}[i] = \text{nSV};\\ \text{nz_count}[i] = \text{nSV}; \end{array}}
svm. in f o ("Total nSV = "+nnz+"\n");
 model.l = nnz;<br>model.SV = new svm_node[nnz][];<br>model.sv_indices = new int[nnz];
p = 0;<br>for ( i =0; i <1 ; i ++)<br>if ( nonzero [ i ] )<br>{
                                      \text{model.SV}[\text{p}] = \text{x[i];}<br>model.sv_indices[p++] = perm[i] + 1;
                  }
 int [] nz_start = new int [nr_class];<br>nz_start [0] = 0;<br>for (i=1;\le n class; i++)<br>nz_start [i] = nz_start [i-1]+nz_count [i-1];
model. sv\_coef = new double [nr\_class - 1][];
```

```
for (i=0; i < nr_{\texttt{-class}}-1; i++)\n  model. sv_{\texttt{-coeff}}[i] = new double(nnz];p = 0;<br>for (i=0;i<nr_class;i++)
                                                         for (int j=i+1; j < n r _class; j++){
                                                                             // classifier (i,j): coefficients with<br>// i are in sv_coef[j-1][nz_start[i]...],<br>// j are in sv_coef[i][nz_start[j]...]
                                                                            int si = start[i];
                                                                             \begin{array}{lll} \text{int} & \text{s}j & = & \text{start}[j] \text{;} \ \text{int} & \text{ci} & = & \text{count}[i] \text{;} \ \text{int} & \text{ci} & = & \text{count}[j] \text{;} \end{array}int q = nz\_start[i];<br>int k;
                                                                            for (k=0; k < c i; k++)if (nonzero [ si+k ])<br>model . sv_coef [j −1][q++] = f [p]. alpha [k];<br>q = nz_start [j] ;
                                                                            for (k=0; k < c j; k++)<br>
if (nonzero [sj+k])<br>
model. sv\_coeff[i][q++] = f[p]. alpha [ci+k];<br>
+tp;}
                    }<br>return model;
}
// Stratified cross validation
public static void svm_cross_validation (svm_problem prob, svm_parameter param, int nr_fold, doub
 {
                    int [;<br>int [] fold_start = new int[nr_fold+1];<br>int [] perm = new int[1];<br>int [] perm = new int[1];
                    // stratified cv may not give leave-one-out rate<br>
// Each class to 1 folds -> some folds may have zero elements<br>
if((param.svm_type == svm_parameter.C.SVC ||<br>
param.svm_type == svm_parameter.NU.SVC) && nr_fold < 1)
                   {
                                      int [1 + mm] nr class = new int [1]\begin{array}{ll} \text{int } [\;] [\;] \; \; \text{tmp-label = new int} \; [\;] [\;] \; ; \ \text{im} \; \text{in} \; \text{in} \; \text{in} \; \text{in} \; \text{in} \; [\;] [\;] \; \; \text{tmp-start = new int} \; [\;] [\;] \; ; \ \text{im} \; \text{count = new int} \; [\;] [\;] \; ; \end{array}s vm _g r o u p _ c l as s e s ( p r o b , t m p _ n r _ c l as s , t m p _ l a b e l , t m p _ s t a r t , t m p _ c o u n t , perm ) ;
                                      int nr_{-class} = tmp_{-nr_{-class}} [0];int [ start = tmp_start [0];<br>int [ count = tmp_count [0];
                                       // random shuffle and then data grouped by fold using the array perm<br>int [] fold_count = new int[nr_fold];<br>int c;
                                       \begin{array}{ll} \text{int} \; [ \; ] & \text{index} \; = \; \text{new} \; \; \text{int} \; [ \; ] \; ; \ \text{for} \; ( \; \text{i} = \! 0; \text{i} < \! \text{i} \; ; \text{i} + \! \; ) & \text{index} \; [ \; \text{i} \; ] \! = \! \text{perm} \; [ \; \text{i} \; ] \; ; \end{array}for (c=0; c<nr_c class; c++)for (i = 0; i < count c j; i++){
                                                                            int j = i+rand . nextInt (count [c]-i);
                                                                           do {int tmp=index [start [c]+j]; index [start [c]+j]=index [start [c]+j]
                                       \}<br>for ( i =0; i < n r _f o l d ; i ++)
                                      {
                                                          fold_count[i] = 0;<br>for (c=0; c<nr_class;c++)<br>fold_count[i]+=(i+1)*count[c]/nr_fold-i*count[c]/nr_fold;
                                       }<br>fold_start [0]=0;<br>for (i=1;i<=nr_fold;i++)
                                       f old_start [i ] = f old_start [i -1]+f old_count [i -1];<br>for (c=0; c<nr_class; c++)<br>for (i =0;i <nr_class; -1) = f or (i =0;i <nr_f old; i ++)
                                                         {
                                                                             int begin = start[c]+i*count[c]/nr_fold;<br>int end = start[c]+(i+1)*count[c]/nr_fold;<br>for(int j=begin;j<end;j++)
                                                                            {
                                                                                               perm[fold\_start[i]] = index[j];<br>
fold\_start[i]++;}
                                       \left\{\begin{array}{c} \{\text{fold\_start}\ [0] = 0\}, \end{array}\right.for (i=1; i \leq = nr_fold; i++)\ \qquad \qquad \text{fold}\_ \texttt{start} \ [\ i-1] + \text{fold}\_ \texttt{count} \ [\ i-1];}
e l s e
                    {
                                      f \, \texttt{or} \, \left( \, i = 0; i < l \, ; \, i++) \right. \, \, \texttt{perm} \left[ \, i \, \right] = i \; ;for (i = 0; i < 1; i++){
                                                          int j = i+rand.nextInt(l-i);<br>do {int tmp=perm[i]; perm[i]=perm[j]; perm[j]=tmp;} while(false);
                                      }
```

```
for (i=0;i \leq nn_ffold; i++) \hspace{1cm} follow \hspace{1cm} follow \hspace{1cm} follow \hspace{1cm} follow \hspace{1cm} for (i=0;i \leq nn_fold) \hspace{1cm} show \hspace{1cm} for (i=0;i \leq nn_fold) \hspace{1cm} for (i=0;i \leq nn_fold) \hspace{1cm} for (i=0;i \leq nn_fold) \hspace{1cm} for (i=0;i \leq nn_fold) \hspace{1cm} for (i=0;i \leq nn_fold) \hspace{1cm} for (i=0;i \leq nn_fold) \hspace{1cm} for (i=0;i \leq nn_fold) \hspace{1}
               for (i = 0; i < n r_f fold ; i++){
                              int begin = fold_start[i];<br>int end = fold_start[i+1];<br>int j,k;
                              sum-problem subprob = new svm-problem ();
                              subprob.1 = 1-(end-begin);\text{subprob.x} = \text{new} \ \text{sum-node}[\text{subprob.}1][];<br>\text{subprob.y} = \text{new} \ \text{double}[\text{subprob.}1];k=0f \circ r (j=0; j < begin; j++)
                              {
                                             \text{subprob. x} [\mathbf{k}] = \text{prob. x} [\text{perm}[j]];<br>subprob.y[k] = prob.y[perm[j]];
                                            ++k;
                              }
f o r ( j=end ; j<l ; j++)
                              {
                                             \text{subprob.x[k]} = \text{prob.x}[\text{perm}[j]];<br>\text{subprob.y[k]} = \text{prob.y}[\text{perm}[j]];+ + k :}
                              sum_{s} svm model submodel = svm train (subprob, param);
                               if (param . probability==1 &&<br>(param .svm_type == svm_parameter .C.SVC ||<br>param .svm_type == svm_parameter .NU.SVC))
                              {
                                            double [] prob_estimates= new double [svm.get_nr_class(submodel)];
                                             for (j=begin ;j<end ;j++)<br>target [perm [j]] = svm_predict_probability (submodel ,prob . x [perm [j]
                              }
e l s e
                                             for (j=begin ; j<end ; j++)<br>target [perm [j]] = svm_predict (submodel , prob . x [perm [j]]) ;
               }
}
public static int svm_get_svm_type(svm_model model)
 {
               return model.param.svm_type;\mathbf{I}public static int svm_get_nr_class(svm_model model)<br>{
               return model .nr class:
}
public static void svm_get_labels(svm_model model, int [] label)
 {
               if (model. \texttt{label} != \texttt{null})for (int i=0;i<model.nr_class;i++)<br>label[i] = modelude[1];}
public static void svm_get_sv_indices(svm_model model, int [] indices)
 {
               if (model.sv_inlices != null)for (int i=0;i<math>m</math> odd. 1; i++)\n   indices [i] = model.sv/index [i];}
public static int svm-get-nr-sv (svm-model model)
 {
               return model.l;
}
 public static double svm_get_svr_probability(svm_model model)<br>{
               if ((\text{model.param. sum.type} == \text{swm.parenter. EPSILON.SVR} || \text{model.param.svm.type} == \text{swm-pa}model . probA != n u l l )
r e t u r n model . probA [ 0 ] ;
               e l s e
               {
                             System.err.print ("Model doesn't contain information for SVR probability inference
                              r et urn 0;
               }
}
public static double svm_predict_values(svm_model model, svm_node[] x, double[] dec_values)
 {
               int i;
               if ( model . param . svm_type == svm_parameter . ONE_CLASS ||
                     model.param.svm_type == svm_parameter.EPSILON_SVR ||<br>model.param.svm_type == svm_parameter.NU_SVR)
               {
                              \text{double} \; [\;] \; \; \text{s}\text{v} \text{.} \text{cos}\text{f} \; = \; \text{model} \text{.} \; \text{s}\text{v} \text{.} \text{cos}\text{f} \; [\;0\;] \; ; \; \text{double sum} \; = \; 0 \; ; \; \; \text{for} \; (\;i\!=\!0; i\!<\!\text{model} \text{.} \; l \; ; \; i\!+\!+ \; )sum += sv_coef[i] * Kernel.k_function(x,model.SV[i],model.param);<br>sum -= model.rho[0];
                              dec\_values [0] = sum;
```
 $if (model. param. sum_type == sum-parameter. ONE\_CLASS)$ 

```
return (sum>0)?1:-1;e l s e
                                                return sum;
                 }
e l s e
                 {
                                 int nr\_class = model.nr\_class;<br>int l = model.l;double [] kvalue = new double [1];<br>for (i=0;i<l;i++)<br>kvalue [i] = Kernel.k_function (x,model.SV[i],model.param);
                                 \begin{array}{ll} \text{int} & \text{start} = \text{new} \ \text{int} \ [\text{n r}_\text{-class}]; \ \text{start} \ [0] = 0; \ \text{for} \ (\text{i} = \text{l}; \text{x} \text{n r}_\text{-class}; \text{i}++) \ \text{start} \ [i] = \text{start} \ [\text{i} - \text{l} + \text{model} \ \text{nSV} \ [\text{i} - \text{l}]; \end{array}int [ ] vote = new int [nr_class];
                                 for (i=0; i < nr_cclass; i++)<br>vote [i] = 0;int p=0;<br>
for (i=0;i<nr_class;i++)<br>
for (int j=i+1;j<nr_class;j++)<br>
{
double sum = 0;
                                                                 int si = start [i];<br>int sj = start [j];<br>int ci = model.nSV[i];<br>int cj = model.nSV[j];
                                                                 int k;<br>double[] coef1 = model.sv_coef[j-1];<br>double[] coef2 = model.sv_coef[i];<br>for(k=0;k<ci;k++)
                                                                 \text{sum}_{k=0}^{m} = \text{coeff} \left[ \text{s} i+k \right] * \text{ kvalue} \left[ \text{s} i+k \right];<br>
\text{for } (k=0; k < c; j; k++)<br>
\text{sum}_{k=0}^{m} = \text{coeff} \left[ \text{s} j+k \right] * \text{ kvalue} \left[ \text{s} j+k \right];dec\_values[p] = simif ( dec_values [p] > 0)<br>++vote [i];
                                                                e l s e
                                                                                ++\verb+vote[j];p++;
                                                }
                                int vote_max_idx = 0;
                                 f o r ( i =1; i<n r c l a s s ; i++)
i f ( v o t e [ i ] > v o t e [ v o t e m a x id x ] )
v o t e m a x id x = i ;
                                return model label [vote max idx] :
                }
}
 public static double svm_predict(svm_model model, svm_node[] x)<br>{
                int nr_{\text{-}class} = \text{model.nr_{\text{-}class}};
                double [] dec_values;
                if (model. param. sum\_type == sum\_parameter. ONE\_CLASS | |
                                                 model . param . svm type == svm parameter . EPSILON SVR | |
model . param . svm type == svm parameter . NU SVR)
                                dec_value = new double [1];e l s e
                 \text{dec-values} = \text{new double} [\text{nr-class} * (\text{nr-class} - 1) / 2];<br>double pred_result = svm_predict_values(model, x, dec_values);
                return pred_result;
}
 public static double svm_predict_probability(svm_model model, svm_node[] x, double[] prob_estimat<br>{
                if ((\text{model.param. sum.type} == \text{swm.parenter.} \text{C-SVC} || \text{model.param. sum.type} == \text{swm-parameter}model. probA != null & \& model. probB != null){
                                int i \cdotint nr_class = model.nr_class;<br>double[] dec_values = new double[nr_class*(nr_class −1)/2];<br>svm_predict_values(model, x, dec_values);
                                 double min_prob=1e-7;<br>double [][] pairwise_prob=new double[nr_class][nr_class];
                                int k=0;
                                 for (i=0;i<\verb|nr-class|;i++)\ for (int j=i+1;j<\verb|nr-class|;j++){
                                                                 pairwise_prob[i][j]=Math.min(Math.max(sigmoid_predict(dec_values|<br>pairwise_prob[j][i]=1–pairwise_prob[i][j];<br>k++;
                                 \begin{array}{c} \n \text{if} \quad (\text{nr\_class} == 2) \n \end{array}{
                                                 prob_estimates [0]  =  pairwise_prob [0][1];<br>prob_estimates [1]  =  pairwise_prob [1][0];
                                }
                                 e l s e
```

```
multiclass_probability (nr_class, pairwise_prob, prob_estimates);
                             int prob_max_idx = 0;<br>for(i=1;i<nr_class;i++)<br>if(prob_estimates[i] > prob_estimates[prob_max_idx])
                             prob max idx = i ;
r e t u r n model . l a b e l [ prob max idx ] ;
              }
e l s e
                            return \, sum\_predict(model, x);}
static final String svm_type_table [] ={
              " c_svc"," nu_svc"," one_class"," epsilon_svr"," nu_svr",
};
static final String kernel type table[] ={
              " linear"," polynomial"," rbf"," sigmoid"," precomputed"
};
public static void svm_save_model(String model_file_name, svm_model model) throws IOException
{
             DataOutputStream fp = new DataOutputStream (new BufferedOutputStream (new FileOutputStream
              svm parameter param = model . param ;
               fp .writeBytes("svm_type "+svm_type_table[param.svm_type]+"\n");<br>fp .writeBytes("kernel_type "+kernel_type_table[param.kernel_type]+"\n");
               if (param . kernel_type == svm_parameter .POLY)<br>fp . writeBytes ("degree "+param . degree+"\n");
              if (param. kernel_type == sym-parameter . POLY ||param . kernel_type  == svm_parameter .RBF  ||<br>param . kernel_type  == svm_parameter .SIGMOID)<br> fp . writeBytes ("gamma "+param .gamma+"\n");
              if (param. kernel_type == sym-parameter . POLYparam . k ernel_type == svm_parameter . SIGMOID)<br>fp . writeBytes ("coef0 "+param . coef0+"\n");
               int \; \text{nr}_\text{\_} \text{r}_\text{\_} \text{and} \; \text{snr}_\text{\_} \text{class}<br>
int \; \text{l} \; = \; \text{model} \cdot \text{l};
               fp . writeBytes(" nr_class "+nr_class+"\n");<br>fp . writeBytes(" total_sv "+l+"\n");
              {
                             fp.writeBytes("rho");<br>for(int  i=0;i<nr.clas*(nr.class –1)/2;i++)<br>fp.writeBytes(" "+model.rho[i]);
                            fp.writeBytes(\sqrt[n]{n});
              }
              if (model. label != null){
                            fp. write Bytes ("label");
                             for(int i=0;i<nr_class;i++)<br>fp.writeBytes(""+model.label[i]);<br>fp.writeBytes("\n");
             }
              if (model. probA != null) // regression has probA only
              {
                             fp . writeBytes ("probA");<br>for (int   i=0;i<nr _class *(nr_class -1)/2;i++)<br>fp . writeBytes (" "+model .probA[i]);
                            fp.writeBytes(\sqrt[n]{n});
              }<br>if (model.probB != null)<br>{
                             f p . w r i t e B y t e s ( " probB " ) ;
f o r ( i n t i =0; i<n r c l a s s ∗( n r c l a s s −1)/2 ; i++)
f p . w r i t e B y t e s ( " "+model . probB [ i ] ) ;
                            fp.writeBytes("\n");
              }
              if (model.nSV != null){
                             fp . writeBytes("nr_sv");<br>for(int i=0;i<nr_class;i++)<br>fp . writeBytes(""+model.nSV[i]);<br>fp . writeBytes("\n");
              }
              fp.writeBytes("SV\n");<br>double[][] sv_coef = model.sv_coef;<br>svm_node[][] SV = model.SV;
              for (int i = 0; i < 1; i++){
                             for (int j=0;j\leq nr_{-}class-1;j++)<br>fp . writeBytes (sv_coef [j ] [ i ]+" ");
                             svm_node[] p = SV[i];<br>if (param .kernel_type == svm_parameter .PRECOMPUTED)<br>fp .writeBytes("0:"+(int)(p[0].value));
                            e l s e
```

```
for (int j=0;j\leq p.\ length;j++) \ \text{if } p.\ write\ Bytes(')\n"');}
             fp : close();
}
private static double at of (String s)
{
             return Double. valueOf(s). doubleValue();
}
private static int atoi (String s)<br>{
             return Integer. parseInt(s);
}
private static boolean read_model_header(BufferedReader fp, svm_model model)
{
             svm parameter param = new svm parameter ( ) ;
              model.param = param;<br>// parameters for training only won't be assigned, but arrays are assigned as NULL for sar<br>param.nr_weight = 0;<br>param.weight_label = null;
             param \n . <br> weight = null ;t r y
             {
                          while (true)
                           {
                                        String cmd = fp.readLine();String arg = cmd \ . \ substring (cmd \ . \ indexOf('') + 1);if (cmd.startsWith("svm_type")){
                                                      int i;<br>for(i=0;i<svm_type_table.length;i++)
                                                      {
                                                                    if (\arg \cdot \operatorname{indexOf}(\operatorname{swm\_type\_table}[i])!=-1){
                                                                                 param . svm_type=i;
                                                                                 br eak ;
                                                                   }
                                                      }<br>if(i == svm_type_table.length)
                                                      {
                                                                   System. err. print("unknown sum type.\n",');
                                                                   return false;
                                                     }
                                         }<br>else   if (cmd.startsWith("kernel_type"))
                                         {
                                                      int i;
                                                      for (i=0; i<\text{kernel_type_table.length}; i++){
                                                                    if (arg.index Of (kernel_type_table[i])!=-1){
                                                                                 param. kernel_type=i;
                                                                                 br eak ;
                                                                   }
                                                      }<br>if(i == kernel_type_table.length)
                                                      {
                                                                   System. err. print ("unknown kernel function.\langle n" \rangle;
                                                                   return false;
                                                     }
                                        }
                                        else if ( cmd . starts With (" degree" ) )
                                         param . d e g r e = a t o i ( a r g );<br>e l s e i f ( cmd . st a r t s W i t h ( " gamma" ) )
                                         param .gamma = atof(arg);<br>else if(cmd.startsWith("coef0"))<br>param .coef0 = atof(arg);<br>else if(cmd.startsWith("nr_class"))
                                         model.nr_class = atoi(arg);<br>else if (cmd.startsWith("total_sv"))<br>model.l = atoi(arg);<br>else if (cmd.startsWith("rho"))<br>{
                                                      int n = model.nr_class * (model.nr_class -1)/2;<br>model.rho = new double[n];<br>StringTokenizer st = new StringTokenizer(arg);<br>for(int i=0;i<n,i++)<br>model.rho[i] = atof(st.nextToken());
                                         }<br>else if (cmd.startsWith ("label"))
                                         {
                                                      int n = model.nr_class;<br>model.label = new int[n];<br>StringTokenizer st = new StringTokenizer(arg);<br>for(int i=0;i<n;i++)<br>model.label[i] = atoi(st.nextToken());
                                         }<br>else if (cmd.startsWith("probA"))
                                         {
                                                      int n = model .nr_class*(model .nr_class -1)/2;<br>model .probA = new double[n];<br>StringTokenizer st = new StringTokenizer(arg);
```

```
for (int i=0; i \leq n; i++) \mod{pt} \mod{pt} \sim (int n \cdot n)}<br>else if (cmd.startsWith ("probB"))
                                             {
                                                            int n = model.nr_class*(model.nr_class -1)/2;<br>model.probB = new double[n];<br>StringTokenizer st = new StringTokenizer(arg);<br>for(int i=0;i<n;i++)
                                                                         model. probB[i] = at of (st. nextToken());
                                             }<br>else if (cmd.startsWith ("nr_sv"))
                                             {
                                                            int n = model.nr.class;<br>model.nSV = new int[n];<br>StringTokenizer st = new StringTokenizer(arg);<br>for(int i=0;i<n;i++)<br>model.nSV[i] = atoi(st.nextToken());
                                             }<br>else if (cmd.startsWith("SV"))
                                             {
                                                           br eak ;
                                             }
                                             e l s e
                                             {
                                                            System.err.print("unknown text in model file: ["+cmd+"]\n");<br>return false;
                                            }
                             }
               }<br>catch(Exception e)
               {
                              return false;
              }
               ,<br>return true:
}
public static svm_model svm_load_model(String model_file_name) throws IOException
{
               return svm load model (new Buffered Reader (new File Reader (model file name)));
}
public static svm_model svm_load_model(BufferedReader fp) throws IOException<br>{
               // read parameters
              {\tt sym-model\ model} = new {\tt sym-model}();
               \begin{array}{l} \text{model} \cdot \text{rho} = \text{null} \, ; \ \text{model} \cdot \text{prob} = \text{null} \, ; \ \text{model} \cdot \text{label} = \text{null} \, ; \ \text{model} \cdot \text{label} = \text{null} \, ; \ \text{model} \cdot \text{nsV} = \text{null} \, ; \ \end{array}if (read_model-header (fp, model) == false){
                              System.err.print("ERROR: failed to read model\n");<br>return null;
              }
               // read sv_coef and SV
               int m = model.nr_class - 1;int \; l = model. \; l;<br>model.sv_coef = new double[m][1];<br>model.SV = new svm_node[1][];
               for (int i = 0; i < 1; i++){
                              String line = fp.readLine();<br>StringTokenizer st = new StringTokenizer(line ," \t\n\r\f:");
                              for (int k=0; k\leq m; k++)
                              model sv_coef[k][i] = atof(st.nextToken());<br>int n = st.countTokens()/2;<br>model.SV[i] = new svm_node[n];
                              for (int j = 0; j < n; j++){
                                             model.SV[i][j] = new svm_node();<br>model.SV[i][j].index = atoi(st.nextToken());<br>model.SV[i][j].value = atof(st.nextToken());
                             }
              }
               f_{\text{D}} . close ():
               return model;
}
public static String svm_check_parameter(svm_problem prob, svm_parameter param)
{
              // svm_type
                int svm_type = param.svm_type;<br>if (svm_type != svm_parameter.C_SVC &&<br>svm_type != svm_parameter.NU_SVC &&
                svm_type != svm_parameter.ONE.CLASS &&<br>svm_type != svm_parameter.EPSILON_SVR &&<br>svm_type != svm_parameter.NU_SVR }<br>return "unknown svm type";
```

```
// kernel_type, degree
 int kernel_type = param.kernel_type;<br>if (kernel_type != svm_parameter.LINEAR &&<br>kernel_type != svm_parameter.POLY &&
       kernel_type != svm_parameter.RBF &&<br>kernel_type != svm_parameter.SIGMOID &&<br>kernel_type != svm_parameter.PRECOMPUTED)<br>return "unknown kernel type";
 \text{if (param.gamma} < 0)<br>return "gamma \lt 0";
 if (param.degree < 0)<br>return "degree of polynomial kernel < 0";
// cache_size, eps, C, nu, p, shrinking
if (param.cache_size \leq 0)return " cache_size \leq 0";
 if (param.eps \leq=0)<br>return "eps \leq=0";
if ( <b>swm_type</b> == <b>swm-parameter</b> . <b>C-SVC</b> || )svm_type == svm_parameter.EPSILON_SVR ||<br>svm_type == svm_parameter.NU_SVR)<br>if (param .C <= 0)<br>return "C <= 0";
 if (svm_type == svm_parameter .ONE.CLASS ||<br>
svm_type == svm_parameter .ONE.CLASS ||<br>
svm_type == svm_parameter .NU_SVR)<br>
if (param .nu \langle = 0 || param .nu > 1)<br>
return "nu \langle = 0 or nu > 1";
 if (svm_type == svm_parameter .EPSILON_SVR)<br>if (param .p < 0)<br>return "p < 0";
 if (param.shrinking != 0 &&<br>param.shrinking != 1)<br>return "shrinking != 0 and shrinking != 1";
if (param. probability != 0 &
      param . probability != 1)<br>return "probability != 0 and probability != 1";
 if (param.probability == 1 &&<br>svm_type == svm_parameter.ONE_CLASS)<br>return "one-class SVM probability output not supported yet";
// check whether nu-svc is feasible
if (sym\_type == sym\_parameter . NUSVC){
                int_1 = prob.1:
                int max_nr_class = 16;
                 int nr_class = 0;<br>int[] label = new int[max_nr_class];<br>int[] count = new int[max_nr_class];
                 int i;<br>for(i=0;i<l;i++)
                {
                                \begin{array}{lll} \texttt{int this\_label} = & \texttt{(int) prob.y[} \texttt{i} \texttt{ }]; \end{array}int j;<br>for (j=0;j<nr_class;j++)<br>if (this_label == label[j])<br>{
                                                                ++count [ j ] ;
br eak ;
                                               }
                                if (j == n r_c class){
                                                if (nr_{\text{-}class} == max_{\text{-}nr_{\text{-}}class}){
                                                                 max_nr_class ∗= 2;<br>int [] new_data = new int[max_nr_class];<br>System.arraycopy(label,0,new_data,0,label.length);
                                                                \lambda label = new data;
                                                                 new_data = new int[max_nr_class];<br>System.arraycopy(count,0,new_data,0,count.length);
                                                                count = new_data;}<br>label[nr_class] = this_label;<br>count[nr_class] = 1;<br>++nr_class;
                               }
                }
                for (i=0; i < n r_c class (i++){
                                 int n1 = count[i];<br>for(int j=i+1;j<nr_class;j++)
                                {
                                               int n2 = \text{count}[j];
```

```
79
```

```
if (param.nu*(n1+n2)/2 > Math.min(n1,n2))<br>return "specified nu is infeasible";
                                                }
                                   }
                       }
                        return null;
            }
            public static int svm_check_probability_model(svm_model model)<br>{
                        if (((model.param.svm_type == svm_parameter.C.SVC || model.param.svm_type == svm_parameter<br>model.probA!=null && model.probB!=null) ||<br>(((model.param.svm_type == svm_parameter.EPSILON.SVR || model.param.svm_type == svm_para
                                   return 1;e l s e
                                    return 0:
            }
            public static void svm_set_print_string_function(svm_print_interface print_func)
            {
                         if (print_func == null)<br>svm_print_string = svm_print_stdout;
                        e l s e
                                    svm\_print\_string = print\_func;}
}
```
### 13. libsvm/svm model.java

```
//<br>// svm_model
//
p^{\prime} package libsvm;
public class svm model implements java.io. Serializable
{
             public svm parameter param;<br>public int nr_class;<br>public int 1:
                                                                  // parameter<br>// number of classes, = 2 in regression/one class svm<br>// total #SV
              public int 1; // total #SV<br>public svm_node[][] SV; // SVs (SV[1])
              public double[][] sv_coef;    // coefficients for SVs in decision functions (sv_coef[k-1][1])<br>public double[] rho;       // constants in decision functions (rho[k*(k-1)/2])
              public double[] probA;           // pariwise probability information<br>public double[] probB;
                                                                \frac{1}{\sqrt{8}} sv indices [0, \ldots, nSV-1] are values in [1, \ldots, num\_training\_data]// for classification only
              public int[] label; // label of each class (label[k])<br>public int[] nSV; // number of SVs for each class (nSV[k])<br>// nSV[0] + nSV[1] + ... + nSV[k−1] = l
\lambda :
```
# 14. libsvm/svm node.java

```
package libsvm;
public class svm_node implements java.io.Serializable<br>{
        public int index;
        public double value;
}
```
#### 15. libsvm/svm parameter.java

```
package libsvm;<br>public class svm_parameter implements Cloneable,java.io.Serializable<br>{
                        /* svm_type */<br>public static final int CSVC = 0;<br>public static final int NUSVC = 1;<br>public static final int ONECLASS = 2;<br>public static final int EPSILONSVR = 3;<br>public static final int NUSVR = 4;
                       /* kernel_type */public static final int LINEAR = 0;<br>public static final int POLY = 1;<br>public static final int RBF = 2;<br>public static final int SIGMOID = 3;<br>public static final int PRECOMPUTED = 4;
                        public int svm_type;<br>public int kernel_type;
                       public int degree;<br>
public int degree;<br>
y for poly/rbf/sigmoid<br>
public double coef0;<br>
// for poly/sigmoid<br>
public double coef0;<br>
// for poly/sigmoid
                        public double gamma;   // for poly/rbf/sigmoid<br>public double coef0;   // for poly/sigmoid
                        // these are for training only<br>public double cache_size; // in MB<br>public double eps; // stopping criteria<br>public double C; // for C.SVC, EPSILON_SVR and NU_SVR<br>public int nr_weight; // for C_SVC
```

```
public int[] weight_label; // for C_SVC<br>public double [] weight; // for C_SVC<br>public double nu; // for NU_SVC, ONE_CLASS, and NU_SVR<br>public double p; // for EPSILON_SVR<br>public int probability; // do probability estimates<br>p
  public Object clone()<br>{
                   t r y
{
                                    return super.clone():
                  } catch (CloneNotSupportedException e)
                   {
                                    return null;
                  }
}
```
16. libsvm/svm print interface.java

```
package libsvm;
public interface svm_print_interface<br>{
         public void print (String s);
}
```
17. libsvm/svm problem.java

```
package libsvm;
public class svm-problem implements java.io. Serializable
{
          public int l;
          public double[] y;<br>public svm_node[][] x;
}
```
18. util/Utils.java

```
package util;
import java.io.BufferedReader;<br>import java.io.FileNotFoundException;<br>import java.io.FileReader;
import java.io.IOException;<br>import java.util.ArrayList;
import javax.swing.JFileChooser;
import javax.swing.JTextField;<br>import javax.swing.filechooser.FileNameExtensionFilter;
public class Utils
{
            private static BufferedReader br;<br>private static String emptyString = "Field is empty.";<br>private static String notCsvFile = "File is in wrong format. File should be in .CSV.";<br>private static String fileNotFound = "File not
            public static void openFileChooser (JTextField fileTextField)<br>{
                        JFileChooser fc1 = new JFileChooser ();<br>FileNameExtensionFilter filter = new FileNameExtensionFilter ("CSV files", "csv");
                        fc1.setFileFilter(filter);<br>int result = fc1.showOpenDialog(null);
                        if (result == JFileChoose.APPROVE_OPTION){
                                    String file Path = null;t r y
                                    {
                                                filePath = fcl.getSelectFile().toString();}
                                    catch (Exception ex)
                                    {
                                               System.out.println ("Could not open file");
                                   }
                                   if (filePath != null){
                                                fileTextField.setText(filePath);}
                        }
            }
            public static String is Valid File (String file)
            {
                        t r y
                        {
                                    if (( file . length() > 0 & ifile . equals (""))
                                    {
```

```
if (l \text{ file } . \text{ endsWith } (" . \text{ csv }"){
                                                      return notCsvFile;
                                           }
                                           br = new BufferedReader (new FileReader(file));
                                           br . read Line ();
                                 }
e l s e
{
                                           \verb|return emptyString|;}
                     }
                      catch (FileNotFoundExceptione)
                     {
                                return fileNotFound:
                     }
                      catch (IOException e)
                     {
                                return io Exception;
                     }
                      f i n a l l y
                     {
                                t r y
                                {
                                           if (br := null)\frac{1}{2} br. close ();
                                }
                                 catch (IOException e)
                                {
                                           return io Exception;
                                }
                     }
                     return valid;
          }
           public static String[] convertToStringArray (ArrayList <String> arraylist)<br>{
                      String \begin{bmatrix} \end{bmatrix} string Arr = new String \begin{bmatrix} \end{bmatrix} arraylist. size ()];
                      for (int i=0; i<\text{arraylist.size}); i++)
                      {
                                stringArr[i] = arraylist.get(i);\lambdar \cdot t \cdot u \cdot r string Arr ;
          }
}
```
## 19. user interface/MatrixPanel.java

```
package user_interface;
 import java.awt.Color;<br>import java.awt.Font;<br>import java.awt.Graphics;<br>import java.awt.Graphics2D;<br>import java.awt.geom.Rectangle2D;<br>import java.util.ArrayList;
import javax.swing.JPanel;
 @SuppressWarnings("serial")<br>public class MatrixPanel (<br>private int width, height;<br>private int ROWS, COLS, PAD = 10;<br>private int [[[] matrix;<br>private ArrayList <String> classNames;
                       public MatrixPanel (int[][] matrix, ArrayList<String>classNames, int width, int height, int ROW<br>this width = width;<br>this .height = height;
                                             this .ROWS = ROWS;<br>this .COLS = COLS;<br>this .matrix = matrix;
                                            this .classNames = classNames;<br>setBackground (Color .WHITE);
                     }
                       public void paintComponent (Graphics g) {<br>super.paintComponent(g);<br>Graphics2D g2 = (Graphics2D) g;<br>double w = width;<br>double h = height;<br>double xInc = (w - 2*PAD)/COLS;<br>double xInc = (h - 2*PAD)/ROWS;
                                             for (int j = 0; j < ROWS; j++) {<br>double y = PAD + j*yInc;
                                                                  for (int k = 0; k < COLS; k++) {<br>
if (j==0 && k==0) {}<br>
else if (j=k) {<br>
double x = PAD + k*xInc;
```

```
g2.setPaint(Color.yellow);<br>g2.fill(new Rectangle2D.Double(x, y, xInc, yInc));<br>g2.setPaint(Color.lightGray);<br>g2.draw(new Rectangle2D.Double(x, y, xInc, yInc));<br>g2.setFaint(Color.darkGray);<br>g2.setFont(new Font ("Sans Serif",
                                                                             }<br>else if (j==0) {
                                                                             double x = PAD + k*xInc;<br>
g2.setPaint(Color.pink);<br>
g2.fill(new Rectangle2D.Double(x, y, xInc, yInc));<br>
g2.fill(new Rectangle2D.Double(x, y, xInc, yInc));<br>
g2.draw(new Rectangle2D.Double(x, y, xInc, yInc));<br>
g2.setPaint(Co
                                                                             else if (k==0) {<br>double x = PAD + k*xInc;
                                                                                                g2.setPaint(Color.cyan);<br>g2.fill(new Rectangle2D.Double(x, y, xInc, yInc));
                                                                                                g2.setPaint(Color.lightGray);<br>g2.draw(new Rectangle2D.Double(x, y, xInc, yInc));<br>g2.setPaint(Color.DARK.GRAY);<br>g2.setFont(new Font ("Sans Serif", Font.PLAIN, 12));<br>g2.drawString(classNames.get(j-1), (int)(x) , (int)(y+yInc
                                                                             }<br>else {
                                                                                                double x = PAD + k∗xInc;<br>g2.setPaint(Color.white);<br>g2.fill(new Rectangle2D.Double(x, y, xInc, yInc));
                                                                                                g2.setPaint(Color.lightGray);<br>g2.draw(new Rectangle2D.Double(x, y, xInc, yInc));
                                                                                                g2.setPaint(Color.darkGray);<br>g2.setFont(new Font ("Sans Serif", Font.PLAIN, 12));<br>g2.drawString(Integer.toString(matrix[j –1][k–1]), (int)(x+(xInc/2
                                                                         }
                                                    }
                                  }
                  }
}
```
20. user interface/ResultDatasetTab.java

```
package user_interface;
import java.awt. Color;
import java.awt.Dimension;<br>import java.awt.FlowLayout;<br>import java.awt.GridBagConstraints;<br>import java.awt.GridBagLayout;
import java.util.ArrayList;
import javax.swing. BorderFactory;
import javax.swing.JLabel;<br>import javax.swing.JPanel;<br>import javax.swing.JScrollPane;<br>import javax.swing.JTable;<br>import javax.swing.table.AbstractTableModel;<br>import javax.swing.table.DefaultTableCellRenderer;
import input. Input;
@SuppressWarnings ( " serial" )public class ResultDatasetTab extends JPanel {
               private Input dataModel;
                public ResultDatasetTab () {
                                setBackground (Color.white);<br>GridBagLayout gridbag = new GridBagLayout ();<br>GridBagConstraints c = new GridBagConstraints ();
                               \texttt{setLayout} (\texttt{gridbag});
                               c weightx = 0;
                                c . weighty = 0;<br>c . fill = GridBagConstraints .BOTH;;<br>c . gridy = 0;<br>c .gridwidth = 1;<br>c .gridheight = 1;<br>c .gridheight = 1;
                                JPanel trainSetPane = createEmptyInfoPane ();trainSetPane.setBackground(Color.WHITE);<br>trainSetPane.setBorder(BorderFactory.createTitledBorder("Dataset Information"));<br>gridbag.setConstraints(trainSetPane , c);
                               add (trainSetPane);
                               c. weightx = 1000;c . weighty = 1000;<br>c . fill = GridBagConstraints .BOTH;<br>c .gridx = 0;<br>c .gridy = 1;<br>c .gridwidth = 1;
                                c.gridheight = 1;<br>JScrollPane infoPane = new JScrollPane (createEmptyTrainSetPane(),
                                JScrollPane.VERTICAL.SCROLLBAR_AS_NEEDED,JScrollPane.HORIZONTAL.SCROLLBAR_AS_NEEDED);<br>infoPane.setBorder(BorderFactory.createTitledBorder("Generated Training Set"));
```

```
gridbag.setConstraints(infoPane, c);add (in fo Panel)}
public ResultDatasetTab (Input dataModel) {
                   this.dataModel = dataModel;<br>GridBagLayout gridbag = new GridBagLayout ();<br>GridBagConstraints c = new GridBagConstraints ();<br>setLayout(gridbag);
                  c \cdot weightx = 0;
                   c.weighty = 0;<br>c.fill = GridBagConstraints.BOTH;;<br>c.gridy = 0;<br>c.gridy = 0;
                  c \cdot \text{gridwidth} = 1;
                   c.gridheight = 1;<br>JPanel trainSetPane = createInfoPane();
                   t = 10000t and t = 0.5000t and t = 0.600t and t = 0.600t.
                   trainSetPane.setBorder(BorderFactory.createTitledBorder("Dataset Information"));<br>gridbag.setConstraints(trainSetPane , c);<br>add (trainSetPane);
                   c . weightx = 1000;<br>c . weighty = 1000;<br>c . fill = GridBagConstraints .BOTH;<br>c .gridx = 0;<br>c .gridwidth = 1;<br>c .gridwidth = 1;
                   c.gridheight = 1;<br>//JPanel infoPanel = new JPanel ();<br>JScrollPane infoPane = new JScrollPane (createTrainSetPane(),<br>JScrollPane.VERTICAL.SCROLLBAR_AS_NEEDED, JScrollPane.HORIZONTAL_SCROLLBAR_AS_NEEDED);
                   //infoPanel.add(infoPane);<br>infoPane.setBorder(BorderFactory.createTitledBorder("Generated Training Set"));
                   gridbag.setConstraints(infoPane, c);<br>add (infoPane);
}
private JPanel createEmptyInfoPane () {
                   JPanel panel = new JPanel ();<br>panel.setBackground(Color.WHITE);
                  return panel;
}
 private JPanel createInfoPane () {<br>JPanel panel = new JPanel ();<br>panel.setLayout(new FlowLayout (FlowLayout.LEFT));
                   Object [] columnNames = { 1, 2};<br>
Object [] cowDatal = {<br>
{"Total Samples: ", dataModel.getTotalSamples()},<br>
{"Total Genes: ", dataModel.getTotalFeatures()},<br>
{"Total Classes: ", dataModel.getTotalClasses()},<br>
{"Training S
                  };
                   JTable table = new JTable (rowData1, columnNames);<br>table.setPreferredSize(new Dimension (190, 120));<br>table.setOpaque(false);
                  table.setTableHeader(null);
                   table.setShowGrid(false);<br>table.getColumnModel().getColumn(0).setPreferredWidth(100);<br>panel.add(table);
                   ArrayList <Object ||> rowDataArr2 = new ArrayList <Object ||> ();<br>ArrayList <Object ||> rowDataArr1 = new ArrayList <Object ||> ();<br>int mainClassCount = 0;<br>String mainClass = ";<br>String mainClass = ";<br>for (int i=0; i<d(new 
                                                       \begin{array}{ll} \texttt{dataModel}.\,\texttt{getClassNames()}.\,\texttt{get}(i).indexOf("" ));\vspace{1mm} \texttt{rowDataArr2.add(new Object []} \{ & \{ \} \; \{ \} \; \texttt{dataModel}.\,\texttt{getClassNames()}.\,\texttt{get}(i).substring(\\ & \hspace{1.5mm} \; \texttt{dataModel}.\,\texttt{getClassNames}().\,\texttt{get}(i).indexOf("" ) + 1, \; \hspace{1.5mm} \; \texttt{dataModel}.\,\texttt{getClassNames}().\,\texttt{get}(i).indexOf("" ))),\vspace{1mm} \; \texttt{dataModel}.\,\texttt{getSamplePerClass()}.\\lambda).
                                     }<br>else {
                                                      rowDataArr1.add (new Object []
                                                                                            dataModel.getClassNames().get(i),<br>dataModel.getSamplesPerClass().get(i).size()
                                                      \rightarrow}
                   }<br>if (mainClassCount != 0)
                                    rowDataArr1.add(new Object [] {mainClass, mainClassCount});
                   Object [][] rowData2 = new Object [rowDataArr1.size ()][];<br>for (int i=0; i<rowDataArr1.size (); i++) {<br>rowData2[i] = rowDataArr1.get(i);
                  }
                  JTable \text{ class Table} = new \text{ JTable} \text{ (rowData2, columnNames)};
```

```
classTable.setOpaque(false);<br>classTable.setPreferredSize(new Dimension (150, 120));<br>classTable.setTableHeader(null);
                             classTable .setShowGrid(false);<br>classTable .getColumnModel().getColumn(0).setPreferredWidth(100);
                             panel.add ( class Table );
                              if (!mainClass.equals("") && rowDataArr2.size()!=0) {<br>
Object [] [] rowData3 = new Object [rowDataArr2.size()+1][];<br>
rowData3[0] = new Object [] {mainClass + "Subclass", "Samples"};<br>
for (int i=0; i<rowDataArr2.size(); i+
                                           }
                                           JTable \,subclassTable = new \,JTable \, (rowData3 \, , \, columnNames);subclassTable.setOpaque(false);<br>subclassTable.setPreferredSize(new Dimension (150, 120));
                                           subclass Table, setTableHeader(null);subclassTable.setShowGrid(false);
                                            subclassTable .getColumnModel ( ).getColumn (0). setPreferredWidth (100);<br>panel .add ( subclassTable ) ;
                            }
                            return panel;
              }
               private JTable createEmptyTrainSetPane () {<br>TrainTableModel model = new TrainTableModel(0);<br>JTable table = new JTable (model);<br>return table;
              }
               private JTable createTrainSetPane () {<br>TrainTableModel model = new TrainTableModel (dataModel.getTotalTrainSamples());
                             ArrayList <Object[]> dataArr = new ArrayList <Object[]> ();<br>for (int j=0; j<dataModel.getTrainingSamplesIndex().size (); j++) {<br>for (int k=0; k<dataModel.getTrainingSamplesIndex().size (); k++) {<br>for (int k=0; k<dataModel.
                                                          arr [0]  = index ;<br>arr [1]  = dataModel .getClassNames ().get(j);<br>dataArr .add(arr );
                                           }
                            }
                             for (int j=0; j<dataArr.size(); j++){<br>model.setValueAt(dataArr.get(j)[0], j, 0);<br>model.setValueAt(dataArr.get(j)[1], j, 1);
                             }
                             JTable table = new JTable (model);<br>DefaultTableCellRenderer centerRenderer = new DefaultTableCellRenderer();
                             centerRenderer.setHorizontalAlignment( JLabel.CENTER );<br>table.getColumnModel().getColumn(0).setCellRenderer( centerRenderer );<br>table.getColumnModel().getColumn(1).setCellRenderer( centerRenderer );
                             return table;
             }
}
@SuppressWarnings("serial")<br>class TrainTableModel extends AbstractTableModel {
               String [] columnNames = { "Sample ID", "Class" };<br>Object [][] data;
               public TrainTableModel(int rowLength) {<br>data = new Object[rowLength][columnNames.length];
              }
              @Overr ide
               public int getColumnCount() {<br>return columnNames.length;
              }
              @Override
              public int getRowCount()
                            return data. length:
               }
              @Overr ide
               public Object getValueAt(int row, int column) {<br>return data [row][column];
              }
              @Overr ide
              public String getColumnName(int column) {
                            return columnNames [ column ] ;
              }
               public void setValueAt (Object object, int row, int col) {<br>data [row][col] = object;}
               public void setColValueAt (String str, int col) {<br>columnNames[col] = str;
              }
```
}

### 21. user interface/ResultParametersTab.java

```
package user interface:
 import java.awt.Color;<br>import java.awt.GridBagConstraints;<br>import java.awt.GridBagLayout;
import javax.swing.BorderFactory;<br>import javax.swing.JPanel;
 import javax.swing.JPanel;<br>import javax.swing.JScrollPane;<br>import javax.swing.JTable;<br>import javax.swing.table.AbstractTableModel;<br>import javax.swing.table.TableColumn;
 import libsvm.svm_parameter;<br>import getset.GettersSetters;
 @SuppressWarnings("serial")<br>
public class ResultParametersTab extends JPanel {<br>
public class ResultParametersTab(svm_parameter p, GettersSetters settings) {<br>
public ResultParametersTab(svm_parameter p, GettersSetters setti
                                       c. \text{weightx} = 1000:
                                        c.weighty = 1000;<br>c.fill = GridBagConstraints.BOTH;;<br>c.gridx = 0;<br>c.gridwidth = 1;
                                       c. grid height = 1;ParameterTable Model model = new ParameterTable Model ();
                                       switch (p.svm_type)
                                                            case 0: model.setValueAt("C.SVC", 0, 1); break;<br>case 1: model.setValueAt("NU.SVC", 0, 1); break;<br>case 2: model.setValueAt("ONE CLASS", 0, 1); break;<br>case 3: model.setValueAt("EPSILON.SVR", 0, 1); break;<br>case 4: model.setVa
                                       }
                                        switch (p.kernel_type) {<br>case 0: model.setValueAt("Linear", 1, 1); break;<br>case 1: model.setValueAt("Polynomial", 1, 1); break;<br>case 2: model.setValueAt("RBF", 1, 1); break;<br>case 3: model.setValueAt("Sigmoid", 1, 1); break;
                                      }
                                       model.setValueAt(p. probability, 2, 1);model.setValueAt(p.gamma, 3, 1);<br>model.setValueAt(p.nr_weight, 4, 1);<br>model.setValueAt(p.cr, 5, 1);<br>model.setValueAt(p.cr, 5, 1);<br>model.setValueAt(p.cr, 5, 1);<br>model.setValueAt(p.nr_weight, 8, 1);
                                        String prep = "";<br>if ((settings.getPrep()[0]) || (!settings.getPrep()[0] && !settings.getPrep()[1] && !sett<br>prep += "Decimal Scale Normalization, ";
                                        if (settings.getPrep()[1])<br>prep \leftarrow "Quantile Normalization, ";<br>if (settings.getPrep()[2])<br>prep \leftarrow "Z-Score Transformation, ";<br>if (settings.getPrep()[3])<br>if (settings.getPrep()[3])
                                        prep = prep.substring (0, \text{ prep}.lastIndexOf("","));<br>model.setValueAt(prep, 9, 1);
                                        JTable table = new JTable (model);<br>TableColumn col) = table .getColumnModel().getColumn(0);<br>col0.setPreferredWidth(25);<br>col1.setPreferredWidth(250);<br>TableColumn col1 = table.getColumnModel().getColumn(1);<br>col1.setPreferred
                                       s crollPane . set Border (BorderFactory . createEmptyBorder ( ));
                                        gridbag.setConstraints(scrollPane, c);<br>add (scrollPane);
                    }
}<br>@SuppressWarnings(" serial")
 class ParameterTableModel extends AbstractTableModel {<br>
String [] columnNames = {"Parameter", "Value"};<br>
Object [] [] data = {<br>
{"SVM Type", null},<br>
{"Kerel Type", null},<br>
{"Cent" ("Herel", null},<br>
{"Camma", null},<br>
{"Cam
```

```
{"Cache Size", null},<br>{"Stopping Criteria", null},<br>{"NR Weight", null},<br>{"Preprocessing Methods", null}
            };
            @Overr ide
             public int getColumnCount() {<br>return columnNames.length;
            }
            @Override
            public int getRowCount()
                        return data. length;
            }
            @Overr ide
             public Object getValueAt(int row, int column) {<br>return data [row][column];
            }
            @Overr ide
            public String getColumnName(int column) {
                        return columnNames [ column ] ;
            }
             public void setValueAt (Object object, int row, int col) {<br>data [row] [col] = object;
            }
}
```
#### 22. user interface/ResultPredictionTab.java

```
package user-interface:
 import java.awt.Color;<br>import java.awt.GridBagConstraints;<br>import java.awt.GridBagLayout;<br>import java.util.ArrayList;
import javax.swing.JLabel;
 import javax.swing.JPanel;<br>import javax.swing.JScrollPane;<br>import javax.swing.JTable;<br>import javax.swing.table.AbstractTableModel;
\overline{\text{import }j\text{avax}.\text{swing.} } table . Default Table Cell Renderer;
import input . Input ;
@SuppressWarnings("serial")<br>public class ResultPredictionTab extends JPanel {<br>public class ResultPredictionTab(Input dataModel) {<br>GridBagLayout gridbag = new GridBagLayout ();<br>GridBagConstraints c = new GridBagConstraints 
                                  setBackground (Color .WHITE);
                                   c . weightx = 1000;<br>c . weighty = 1000;<br>c . fill = GridBagConstraints .BOTH;;<br>c . gridx = 0;<br>c . gridy = 0;
                                   c. gridwidth = 1;<br>c. gridheight = 1;
                                  ArrayList <Object[]> dataArr = new ArrayList <Object[]>();
                                  int count = 0;
                                   for (int j=0; j<dataModel.getTestingSamplesIndex ().size (); j++) {<br>for (int k=0; k<dataModel.getTestingSamplesIndex ().get(j).size (); k++) {<br>for (int k=0; k<dataModel.getTestingSamplesIndex ().get(j).size (); k++) {<br>\logarr [0] = index ;<br>arr [1] = dataModel.getClassNames ().get ((int )dataModel.getTrainingResults |<br>arr [2] = dataModel.getClassNames ().get (predIndex ) ;<br>arr [3] = Math.round ((dataModel.getTrainingResults ()[count][predInd
                                                                    count++;
                                                   }
                                  }
                                  PredictionTableModel trainModel = new PredictionTableModel (dataArr.size());
                                  for (int j=0; j<dataArr.size(); j++) {
                                                    trainModel.setValueAt(dataArr.get(j)[0], j, 0);<br>trainModel.setValueAt(dataArr.get(j)[1], j, 1);<br>trainModel.setValueAt(dataArr.get(j)[2], j, 2);<br>trainModel.setValueAt(dataArr.get(j)[3], j, 3);
                                  }
                                  JTable table = new JTable (trainModel);
                                   DefaultTableCellRenderer centerRenderer = new DefaultTableCellRenderer();<br>centerRenderer.setHorizontalAlignment( JLabel.CENTER );
```

```
table.getColumnModel().getColumn(0).setCellRenderer( centerRenderer );<br>table.getColumnModel().getColumn(1).setCellRenderer( centerRenderer );<br>table.getColumnModel().getColumn(2).setCellRenderer( centerRenderer );<br>table.get
                         J S c roll P ane s c roll P ane = new J S c roll P ane (table, J S c roll P ane. VERTICAL SCROLLBAR AS NEEDED
                         gridbag.set Constraints (scroll Pane, c);
                         add (scrollPane);
            }
}
@SuppressWarnings("serial")<br>class PredictionTableModel extends AbstractTableModel {
             String[] columnNames = {"Sample ID", "Actual Class", "Predicted Class", "% Probability"};<br>Object[][] data;<br>int length;
            public PredictionTableModel(int length) {
                          this.length = length;<br>data = new Object[length][4];
            }
            @Overr ide
             public int getColumnCount() {<br>return columnNames.length;
            }
            @Overr ide
            public int getRowCount()
                        rne gerien eeunt () t
            }
            @Qpublic Object getValueAt(int row, int column) {<br>return data [row][column];
            }
            @Overr ide
             public String getColumnName(int column) {<br>return columnNames[column];
            }
             public void setValueAt (Object object, int row, int col) {<br>data [row] [col] = object;
            }
}
```
## 23. user interface/ResultStatsTab.java

```
package user_interface;
import java.awt. Color;
import java.awt.Dimension;<br>import java.awt.FlowLayout;<br>import java.awt.GridBagConstraints;<br>import java.awt.GridBagLayout;
import javax.swing. BorderFactory;
import javax.swing.JLabel;<br>import javax.swing.JLayeredPane;
import javax.swing.JPanel;<br>import javax.swing.JScrollPane;<br>import javax.swing.JTable;<br>import javax.swing.table.AbstractTableModel;<br>import javax.swing.table.DefaultTableCellRenderer;
import input Input:
@SuppressWarn ings ( " s e r i a l " )
public class ResultStatsTab extends JPanel {
                private Input dataModel;<br>private int[][] matrix;<br>private double accuracy = 0;<br>private double[] precision, sensitivity, specificity, negativePredictiveValue;
                public ResultStatsTab(Input dataModel) {
                               this. dataModel = dataModel;compute ( ) ;
                                GridBagLayout gridbag = new GridBagLayout ();<br>GridBagConstraints c = new GridBagConstraints ();<br>setLayout(gridbag);
                               c \cdot \text{weight} \times = 0;
                                c.weighty = 0;<br>c.fill = GridBagConstraints.BOTH;;<br>c.gridx = 0;<br>c.gridwidth = 1;
                               c. gridheight = 1;
                                JPanel panel = createMatrixPanel ();<br>panel.setBackground (Color.WHITE);<br>panel.setBorder(BorderFactory.createTitledBorder("Confusion Matrix"));
```

```
gridbag.setConstraints(panel, c);add (panel);c. weightx = 1000;c. weighty = 1000;
                  c. fill = GridBagConstraints.BOTH;<br>c.gridx = 0;<br>c.gridy = 1;<br>c.gridwidth = 1;
                 c \cdot g r i d h e i g h t = 1;
                 JPanel details Panel = createDetailsPanel () \cdotgridbag.setConstraints(detailsPanel, c);<br>add (detailsPanel);
}
 private JPanel createDetailsPanel () {<br>JPanel panel = new JPanel ();<br>GridBagLayout gridbag = new GridBagLayout ();<br>GridBagConstraints c = new GridBagConstraints ();
                 panel.setLayout (gridbag);
                  panel.setBorder(BorderFactory.createTitledBorder("Performance Measures"));
                 c \cdot weightx = 1;
                  c. weighty = 1;<br>c.fill = GridBagConstraints.BOTH;;<br>c.gridx = 0;<br>c.gridwidth = 1;
                 c. grid height = 1;JPanel detailsPanel = new JPanel ();<br>detailsPanel.setBackground(Color.white);<br>JLabel accuracyLabel = new JLabel ("Accuracy: ");<br>accuracyLabel.setPreferredSize(new Dimension (60, 25));<br>JLabel accuracyValue = new JLabel (Dou
                  gridbag.setConstraints(detailsPanel, c);<br>panel.add(detailsPanel);
                 c. weightx = 1000;c.weighty = 1000;<br>c.fill = GridBagConstraints.BOTH;;<br>c.gridy = 0;<br>c.gridy = 1;
                  c. gridwidth = 1;<br>c. gridheight = 1;
                 MeasuresTableModel model = new MeasuresTableModel (matrix.length);
                   for (int i=0; i<matrix.length; i++) {<br>model.setValueAt(dataModel.getClassNames().get(i), i, 0);<br>model.setValueAt(precision[i], i, 1);<br>model.setValueAt(sensitivity[i], i, 2);<br>model.setValueAt(sensitivity[i], i, 3);<br>model.se
                  }<br>JTable table = new JTable (model);
                  DefaultTableCellRenderer centerRenderer = new DefaultTableCellRenderer();<br>centerRenderer.setHorizontalAlignment( JLabel.CENTER );<br>table.getColumnModel().getColumn(0).setCellRenderer( centerRenderer );<br>table.getColumnModel(
                  JScrollPane scrollPane = new JScrollPane (table,<br>JScrollPane.VERTICALSCROLLBAR_NEVER,<br>JScrollPane.HORIZONTAL.SCROLLBAR_NEVER);
                  scrollPane.setPreferredSize(new Dimension (500, 200));<br>gridbag.setConstraints(scrollPane, c);<br>panel.add(scrollPane);
                 return panel;
}<br>private JPanel createMatrixPanel () {<br>JPanel panel = new JPanel ();<br>GridBagLayout gridbag = new GridBagLayout ();<br>GridBagConstraints c = new GridBagConstraints ();<br>panel.setLayout(gridbag);
                 c. weightx = 1000:
                  c. weighty = 1000;<br>c.fill = GridBagConstraints.BOTH;;<br>c.gridx = 0;<br>c.gridwidth = 1;
                 \overline{c} \cdot \overline{g} ridheight = 1;
                  int h = 240, w = 620;<br>if (dataModel.getTotalClasses() \leq= 5) {
                                    h = 140;<br>w = 400;}
                  JLayeredPane lpane = new JLayeredPane ();<br>lpane.setPreferredSize (new Dimension (w,h));<br>MatrixPanel matrixPanel = new MatrixPanel (matrix,
                 \mathtt{dataModel}.\,\mathtt{getClassNames}\,(\,)\,\,,\  \, \mathtt{w},\  \, \mathtt{h}\,,
```
89

dataModel.getTotalClasses()+1,dataModel.getTotalClasses()+1);<br>matrixPanel.setBounds(0, 0, w, h);<br>lpane.add(matrixPanel);  $gridbag.setConstraints(lapane, c);$ panel.add(lpane);  $c \cdot \text{weightx} = 0;$ <br> $c \cdot \text{weighty} = 0;$ c.fill = GridBagConstraints.BOTH;<br>c.gridx = 0;<br>c.gridy = 1;  $c.$  gridwidth  $=$  $c \cdot \text{gridheight} = 1$ ; JPanel legend = new JPanel ();<br>legend.setBackground(Color.white);<br>legend.setBackground(Color.white);<br>JLabel conditionLabel = new JLabel ("Condition / True Class");<br>JLabel conditionLabel = new JLabel ("Condition / True Clas JPanel yellowPanel = new JPanel ();<br>yellowPanel.setBackground(Color.yellow);<br>yellowPanel.setBackground(Color.yellow);<br>yellowPanel.setBorder(BorderFactory.createLineBorder(Color.LIGHT.GRAY));<br>JPanel cyanPanel = new JPanel ( whitePanel.setBackground(Color.white);<br>whitePanel.setPreferredSize(new Dimension (20, 15));<br>whitePanel.setBorder(BorderFactory.createLineBorder(Color.LIGHT\_GRAY)); legend .add(pinkPanel);<br>legend .add(outcomeLabel); legend.add(cyanPanel);<br>legend.add(conditionLabel); legend.add(yellowPanel);<br>legend.add(hitLabel); legend .add ( whitePanel ) ;<br>legend .add ( missLabel ) ; gridbag.setConstraints(legend, c);<br>panel.add(legend); return panel; private void compute () {<br>double [][] results = dataModel.getTrainingResults();<br>matrix = new int [dataModel.getTotalClasses ()][];<br>for (int i=0; i<dataModel.getTotalClasses (); i++) {<br>int counters [] = new int [dataModel.g for (int  $j=0$ ;  $j<$ counters.length;  $j++$ ) {  $counters [j] = 0;$ } for (int j=0; j<results.length; j++) {<br>if (results[j][0] == i) {<br>for (int k=0; k<dataModel.getTotalClasses(); k++) { if (results[j][1] == k)<br>counters[k] += 1; } } }  $matrix[i] = counter;$ } i n t t r u eV a l u e s = 0 ; i n t t o t a l = 0 ; f o r ( i n t i =0; i<matr ix . l e n g t h ; i++) { f o r ( i n t j =0; j<matr ix [ i ] . l e n g t h ; j++) { i f ( i==j ) {  $\begin{bmatrix} 1 & 1 \\ 1 & 1 \end{bmatrix}$  true Values  $\begin{bmatrix} +1 & 0 \\ 0 & 1 \end{bmatrix}$  = matrix  $\begin{bmatrix} 1 & 0 \\ 0 & 1 \end{bmatrix}$ ;  $\text{total}$  += matrix  $[i][j]$ } e l s e  $total \leftarrow matrix[i][j];$ } } accuracy = Math.round( ((double) trueValues / (double) total) \* 10000) / (double)100;<br>precision = new double[matrix.length];<br>sensitivity = new double[matrix.length];<br>specificity = new double[matrix.length];<br>negativePredict int[] testOutcomPositive = new int[matrix.length];<br>int[] conditionPositive = new int[matrix.length];<br>int[] truePositive = new int[matrix.length];

```
int [] falsePositive = new int[matrix.length];<br>int [] trueNegative = new int[matrix.length];<br>int [] totalPerRow = new int[matrix.length];<br>int [] totalPerCol = new int[matrix.length];
                                  for (int i=0; i<falsePositive.length; i++) {<br>
falsePositive[i] = 0;<br>
trueNegative[i] = 0;<br>
precision[i] = 0;
                                                  sensitivity[i] = 0;<br>specificity[i] = 0;<br>negativePredictiveValue[i] = 0;
                                 }
                                 for (int i=0; i<matrix.length; i++) {
                                                  for (int j=0; j\{matrix.length; j++) {<br>if (i==j) {<br>truePositive[i] = matrix[i][j];
                                                                  }
                                                                  else {
                                                                                  false Positive[i] += matrix[i][j];}
                                                 }
                                 }
                                  for (int i=0; i<matrix.length; i++) {<br>testOutcomPositive[i] = 0;<br>conditionPositive[i] = 0;<br>for (int j=0; j<matrix[i].length; j++) {<br>for (int j=0; j<matrix[i].length; j++) {<br>testOutcomPositive[i] += matrix[j][i];
                                                 }
                                 }
                                 int total True Ne gative = 0;
                                  for (int i=0; i<truePositive.length; i++) {<br>totalTrueNegative += truePositive[i];
                                 }
                                  for (int i=0; i<truePositive.length; i++) {<br>trueNegative[i] = totalTrueNegative - truePositive[i];
                                 }
                                  for (int i=0; i\leqmatrix.length; i++) {<br>for (int j=0; j\leqmatrix.length; j++) {<br>totalPerRow [i] += matrix [i][j];<br>totalPerCol[j] += matrix [i][j];
                                                 }
                                 }
                                  int [] conditionNegative = new int[matrix.length];<br>int [] testOutcomNegative = new int[matrix.length];
                                 int \ skip 1mm \times \dot{k} int skip = 0;while (skip != 4) {<br>conditionNegative[skip] = 0;<br>testOutcomNegative[skip] = 0;
                                                  for (int i=0; i<matrix length; i++) {
                                                                   if (skip != i) {<br>for (int j=0; j<matrix.length; j++) {<br>if (i!=j) {<br>conditionNegative[skip] += matrix[i][j];<br>testOutcomNegative[skip] += matrix[j][i];<br>}
                                                                                  }
                                                                 }
                                                  }
s k i p++;
                                 }
                                  for (int i=0; i<matrix.length; i++) {<br>precision [i] = Math.round(((double)truePositive[i] / (double)testOutcomPositive[i]<br>sensitivity[i] = Math.round(((double)truePositive[i] / (double)conditionPositive<br>specificity[i] = Ma
                                 }
               }
}
@SuppressWarnings("serial")<br>class MeasuresTableModel extends AbstractTableModel {<br>String[] columnNames = {"Class", "Precision", "Sensitivy (Recall)", "Specificity", "Negative Pre<br>Object[][] data;<br>int length;
                 public MeasuresTableModel(int length) {
                                  this.length = length;<br>data = new Object[length][5];
                }
                @Overr ide
                 public int getColumnCount() {<br>return columnNames.length;
                }
                @Overr ide
                public int getRowCount() {
                                return data.length;
```

```
}
           @Overr ide
           public Object getValueAt(int row, int column) {<br>return data[row][column];
          }
          @Override
          public String getColumnName(int column) {
                     return columnNames [column];
          }
           public void setValueAt (Object object, int row, int col) {<br>data [row] [col] = object;
          }
}
```
## 24. user interface/SidePanel.java

```
package user_interface;
import java.awt. BorderLayout:
import java.awt.Color;<br>import java.awt.Dimension;<br>import java.awt.GridBagConstraints;<br>import java.awt.GridBagLayout;
import java.awt.crianagnajour,
import java.awt.event.ActionListener;<br>import java.awt.event.ItemEvent;
import java.awt.event.ItemListener;<br>import java.beans.PropertyChangeEvent;<br>import java.beans.PropertyChangeListener;
import javax.swing.BorderFactory;<br>import javax.swing.JButton;
import javax.swing.JCheckBox;<br>import javax.swing.JFrame;
import javax.swing.JLabel;<br>import javax.swing.JLayeredPane;
import javax.swing.JOptionPane;<br>import javax.swing.JPanel;<br>import javax.swing.JProgressBar;
import javax.swing.JTabbedPane;
import javax.swing.JTextField;
import getset.GettersSetters;<br>import input.Input;<br>import process.ProcessInput;<br>import util.Utils;
@SuppressWarnings("serial")<br>public class SidePanel extends JPanel implements ActionListener, ItemListener {<br>public int fileIndex = 1;<br>private GridBagLayout gridbag = new GridBagLayout ();<br>private GridBagConstraints c = new
                 private JFrame appFrame;<br>private JButton okBtn, openDatasetBtn;<br>private JTextField fileTextField;
                 private JLayeredPane newLPane;<br>private JLayeredPane resultListPane;
                 private JCheckBox decScaleCheckBox, qNormCheckBox, zScoreCheckBox, minMaxNormCheckBox;<br>private JTextField minField, maxField;
                 private JProgressBar progressBar;<br>private JTabbedPane resultTabbedPane;<br>private JButton startBtn, stopBtn;
                public SidePanel (JFrame appFrame, JTabbedPane resultTabbedPane, JP rogressBar progressBar) {
                                 this .appFrame = appFrame;<br>this .resultTabbedPane = resultTabbedPane;
                                this . progress Bar = progressBar;
                                setPreferred Size (new Dimension (237, 24));
                                setOpaque (true);<br>setBackground (Color.WHITE);<br>setLayout (gridbag);<br>createSidePanel ();
                }
                private void createSidePanel () {
                                c.weightx = 0;<br>c.weighty = 0;<br>c.fill = GridBagConstraints.BOTH;<br>JPanel labPanel1 = new JPanel (new BorderLayout ());<br>labPanel1.setBackground(Color.decode("#B0E0E6"));
                                labPanel1.setBorder(BorderFactory.createLineBorder(Color.decode("#D0D0D0")));
                                c.grid x = 0;c.gridy = 0;<br>c.gridheight = 1;<br>c.gridheight = 1;<br>gridbag.setConstraints(labPanel1, c);<br>add (labPanel1);
                                c \cdot weightx = 1000;c.weighty = 1;<br>c.fill = GridBagConstraints.BOTH;
```

```
JLayeredPane controlPanel = new JLayeredPane ();
                newLPane = createNewFilePane ();<br>newLPane.setBounds(0, 0, 235, 500);<br>resultListPane = createResultsPane ();
                resultListPane.setBounds(0, 0, 235, 500);<br>resultListPane.setVisible(false);<br>controlPanel.add(newLPane);<br>controlPanel.setBorder(BorderFactory.createEmptyBorder());
                controlPanel.setRequestFocusEnabled(false);<br>controlPanel.setBackground(Color.decode("#87CEFA"));
                c . grid x = 0;c. gridy = 1;<br>c.gridwidth = 1;
                \mathtt{c} \ . \ \mathtt{gridheight} \ = \ 1 \, ;gridbag.setConstraints(controlPanel, c);<br>add (controlPanel);
}
private JLayeredPane createResultsPane () {
                JLayeredPane resultListPane = new JLayeredPane ();<br>resultListPane.setBorder(BorderFactory.createLineBorder(Color.gray));
                startBtn = new JButton ("Start");<br>startBtn.setBounds(13, 465, 100, 20);<br>startBtn.setBorder(BorderFactory.createLineBorder(Color.LIGHT_GRAY));<br>startBtn.addActionListener(this);
                resultListPlane, add(statBtn);
                stopBtn = new JButton ( "Stop");stopBtn .setBorder(BorderFactory .createLineBorder(Color .LIGHT_GRAY));<br>stopBtn .setBounds(118,  465,  100,  20);<br>stopBtn .addActionListener(this);
                resultListPane.add(stopBtn);
               r et urn result List Pane;
}
private JLayeredPane createNewFilePane () {<br>JLayeredPane newLPane = new JLayeredPane ();<br>newLPane.setBackground(Color.WHTTE);<br>newLPane.setPreferredSize(new Dimension (237, 500));
                openDatasetBtn = new JButton ("Import .csv");<br>openDatasetBtn.setBackground(Color.WHTE);<br>openDatasetBtn.setBorder(BorderFactory.createLineBorder(Color.LIGHT_GRAY));
                openDatasetBtn .setBounds(5, 75, 72, 25);<br>openDatasetBtn .addActionListener(this);
                fileTextField = new JTextField ()
                fileTextField.setBounds (82, 75, 148, 25);JLabel prepLabel = new JLabel ("Preprocessing Method: ");
                prepLabel.setBounds (10, 130, 200, 25);
                decScaleCheckBox = new JCheckBox ("Decimal Scale Normalization");
                decScaleCheckBox .setSelected (true);<br>decScaleCheckBox .setBounds (20, 150, 200, 25);<br>decScaleCheckBox .setOpaque(false);
                qNormCheckBox = new JCheckBox ("Quantile Normalization");<br>qNormCheckBox.setBounds(20, 170, 200, 25);<br>qNormCheckBox.setOpaque(false);
                zScoreCheckBox = new JCheckBox ("Z–Score Transformation");<br>zScoreCheckBox.setBounds(20, 190, 200, 25);<br>zScoreCheckBox.setOpaque(false);
                minMaxNormCheckBox = new JCheckBox ("Min–Max Normalization");<br>minMaxNormCheckBox.setBounds(20, 210, 200, 25);<br>minMaxNormCheckBox.addItemListener(this);
                minMaxNormCheckBox.setOpaque (false);
                JLabel minLabel = new JLabel ("Min:");<br>minLabel.setBounds(40, 235, 50, 25);<br>minField = new JTextField ("0");<br>minField.setBounds(70, 235, 50, 20);<br>minField.setEnabled(false);
                JLabel \; maxLabel = new \; JLabel \; ("Max:") :maxLabel.setBounds(40, 260, 50, 25);<br>maxField = new JTextField ("100");<br>maxField.setBounds(70, 260, 50, 20);
                maxField.setEnabled(false)
               okBtn = new JButton('Submit');okBtn . addActionListener(this);<br>okBtn . setBorder(BorderFactory . createLineBorder(Color .LIGHT_GRAY));<br>okBtn . setBounds(125 ,  300 ,  100 ,  25);
                newLPane.add(openDatasetBtn);<br>newLPane.add(fileTextField);
                newLPane.add (prepLabel);
                newLPane.add(decScaleCheckBox);<br>newLPane.add(qNormCheckBox);<br>newLPane.add(zScoreCheckBox);
                newLPane . add (minMaxNormCheckBox ) ;
```

```
newLPane.add(minLabel);<br>newLPane.add(minField);<br>newLPane.add(maxLabel);
                           newLPane . add ( maxF ie ld ) ;
newLPane . add ( okBtn ) ;
                          return newLPane;
             }
             @Overr ide
             public void actionPerformed (ActionEvent event) {
                          Object src = event.getSource();
                           if (src == openDatasetBtn) {<br>Utils.openFileChooser(fileTextField);
                          }
                           if (src == okBtn) {<br>if (fileTextField.getText().equals("")) {<br>JOptionPane.showMessageDialog(appFrame, "Choose an input dataset!", "War<br>}<br>else {
                                                     Input dataModel = new Input (fileTextField.getText(), false, appFrame);<br>if (!dataModel.hasError()) {<br>fileIndex++;
                                                                   GettersSetters settings = new GettersSetters ();<br>settings.setPrep(decScaleCheckBox.isSelected(), qNormCheckBox.isS
                                                                   if (minMaxNormCheckBox.isSelected()) {<br>settings.setMinMaxInterval(Integer.parseInt(minField.get1
                                                                  }
                                                                   ProcessInput processor = new ProcessInput (dataModel, settings, 1<br>processor.addPropertyChangeListener (new PropertyChangeListener ()<br>public void propertyChange(PropertyChangeEvent e) {<br>if (e.getPropertyName().equals("progr
                                                                                            }
                                                                               }
                                                                 } ) ;
                                                                 processor.execute();
                                                  }
                                       }
                          }
             }
             @Overr ide
              public void itemStateChanged(ItemEvent e) {<br>if (e.getStateChange() == ItemEvent.SELECTED) {<br>if (e.getStateChange() == minMaxNormCheckBox) {<br>minField.setEnabled(true);<br>maxField.setEnabled(true);
                                       }
                          }
                           if (e.getStateChange() == ItemEvent.DESELECTED) {<br>if (e.getSource() == minMaxNormCheckBox) {<br>minField.setEnabled(false);<br>maxField.setEnabled(false);
                                       }
                          }
            }
}
```
# 25. user interface/UserInterface.java

package user\_interface;

```
import java.awt.BorderLayout;<br>import java.awt.Color;<br>import java.awt.Component;
import java.awt.Dimension;<br>import java.awt.GridBagConstraints;
import java.awt.GridBagLayout;<br>import java.awt.event.ActionEvent;<br>import java.awt.event.ActionListener;
import javax.swing. BorderFactory:
import javax.swing.JFrame;<br>import javax.swing.JPanel;
import javax.swing.JProgressBar;<br>import javax.swing.JTabbedPane;
import javax.swing.SwingUtilities;
import javax.swing.UIManager;
 public class UserInterface implements ActionListener {<br>public final int WIDTH = 900;<br>public final int HEIGHT = 570;
               private JFrame appFrame;
                private UIManager.LookAndFeelInfo[] looks;<br>private JPanel mainPanel;
```
private JProgressBar progressBar;<br>private JTabbedPane resultTabbedPane; private GridBagLayout gridbag;<br>private GridBagConstraints c; public UserInterface () {<br>appFrame = new JFrame ("Glioma Brain Cancer Detection and Classifier");<br>appFrame.setSize(WIDTH, HEIGHT); looks = UIManager.getInstalledLookAndFeels();<br>changeLookAndFeel (3); createMenuBar ();<br>resultTabbedPane = new JTabbedPane (); resultTabbedPane.setBackground(Color.WHITE);<br>resultTabbedPane.addTab ("Dataset", new ResultDatasetTab ()); for (int i=1; i<resultTabbedPane.getTabCount(); i++) {<br>resultTabbedPane.setEnabledAt(i, false); } mainPanel = new JPanel ();<br>gridbag = new GridBagLayout ();<br>c = new GridBagConstraints (); mainPanel.setLayout(gridbag);<br>progressBar = new JProgressBar ();  $c \cdot weightx = 1000;$ c.weighty = 1;<br>c.fill = GridBagConstraints.BOTH;  $JPanel mainArea = createMainArea()$ ; addComponent (mainArea, 0,0,1,1); c.weightx = 0;<br>c.weighty = 0;<br>c.fill = GridBagConstraints.BOTH; progressBar.setValue(0);<br>progressBar.setPreferredSize(new Dimension (400, 10));  $addComponent$  ( $progressBar, 0, 1, 1, 1);$ appFrame.getContentPane().add(mainPanel, BorderLayout.CENTER);<br>appFrame.setDefaultCloseOperation(JFrame.EXIT\_ON\_CLOSE);<br>appFrame.setResizable(false);<br>appFrame.setVisible(true); } private JPanel createMainArea () {<br>JPanel mainAreaPanel = new JPanel (); GridBagLayout gridbag = new GridBagLayout ();<br>GridBagConstraints c = new GridBagConstraints (); mainAreaPanel.setLayout (gridbag);  $c \cdot weightx = 0$ ; c.weighty = 0;<br>c.fill = GridBagConstraints.BOTH; JPanel sidebar = new JPanel (new BorderLayout ());<br>sidebar.add(new SidePanel (appFrame, resultTabbedPane, progressBar), BorderLayout.WEST);<br>sidebar.setBackground(Color.white);  $c . grid x = 0;$  $c.$  gridy = 0;<br>c.gridwidth = 1; c.gridheight = 1;<br>gridbag.setConstraints(sidebar, c);<br>mainAreaPanel.add (sidebar);  $c. weightx = 1000;$ c . weighty = 1;<br>c . fill = GridBagConstraints .BOTH;<br>c .gridx = 1;<br>c .gridy = 0;<br>c .gridwidth = 1;  $c.$  g r i d h e i g h  $t = 1$ ; JPanel resultPane = new JPanel ();<br>resultPane.setBorder(BorderFactory.createLineBorder(Color.gray));<br>resultPane.setBackground(Color.LIGHT\_GRAY);; r e sult Pane. add (result Tabbed Pane); gridbag.setConstraints (resultPane, c); resultTabbedPane.setPreferredSize(new Dimension (639, 496));<br>resultTabbedPane.setBorder(BorderFactory.createEmptyBorder());<br>resultTabbedPane.setBackground(Color.decode("#87CEFA"));<br>resultTabbedPane.setForeground(Color.DARK mainAreaPanel.add (resultPane); return mainAreaPanel; } private void addComponent (Component component, int row, int col, int width, int height) { c.gridx = row;<br>c.gridy = col;

```
c.gridwidth = width;<br>c.gridheight = height;<br>gridbag.setConstraints(component, c);<br>mainPanel.add (component);
}
 private void createMenuBar () {<br>}
 private void changeLookAndFeel (int value) {<br>try {
                              UIManager.setLookAndFeel(looks[value].getClassName());<br>SwingUtilities.updateComponentTreeUI(appFrame);
               }<br>catch (Exception e) {<br>e.printStackTrace();<br>}
}
 @Override<br>public void actionPerformed(ActionEvent e) {
}
```
# XI. Acknowledgement

# OMAYGHAD MY PAMILEE

Una sa lahat gusto ko magpasalamat sa aking inay na walang-sawang kinulit ako upang tapusin ang SP ko. Sabi mo dahil sa kakakompyuter ko kaya ko nakamit ang pagtapos nito pero sa totoo lang dahil talaga sa patuloy mong pagpapaalala na gawin ko ang thesis ko kaya ako ginanahan ipagpatuloy ito. Maliban diyan, gusto ko rin magpasalamat sa'yo dahil sa kahit anong pagkukulang ko man sa panahon ko dito sa UP ay patuloy mo akong sinusuportahan at ginagawa ang buong makakaya upang maging masaya ako. We made it Ma, para sa'yo talaga 'tong pagtatapos ko!!

Sunod naman gusto ko magpasalamat sa mga propesor na gumabay sa'kin upang magawa ang SP na ito: si Sir Solano na unang nagbigay sa akin ng mga ideya paano papanindigan ang topic na 'to sa pamamagitan ng pagibibigay ng mga sources at ang kanyang suporta. Hindi man kayo ang naging adviser ko formally, ikaw pa rin ang unang nagbigay ng direksyon sa SP na 'to. Kay Ma'am Sheila na naging opisyal kong adviser maraming-maraming salamat din sa inyong paggabay sa aking SP lalo na sa mga tanong na ninais niyong paghandaan ko bago ang aking proposal at defense. Humihingi rin ako ng paumanhin kung hindi ako masyadong nagparamdam sa inyo ngunit maraming salamat at nagtiwala kayo sa akin at ipinaglaban ang schedules ng proposal at defense ko kahit naging biglaan lang ang consultations. Special mention rin kay Sir Berwin na mas malaki pa ang pag-aalala sa SP ko kaysa sa sarili ko. Maraming salamat at ipinaglaban mo pa na magdefend ako sa huling araw ng defense. Kung hindi dahil sa'yo baka hindi na ako umabot sa martsa ngayong taon. Xièxiè!

Sa mga alumni na tumulong rin sa akin upang magawa ko ito, sina Kuya Zach Marasigan para sa pagbigay ng sites kung saan makakakuha ng dataset para sa microarray data, at kay Ate Jen Cabrera na gumawa ng napakagandang thesis noon na nagbigay-inspirasyon sa SP na 'to. Maraming salamat talaga at malaki ang utang na loob ko sa inyo. Kung magkakaroon man ng panahon na mapapadaan ako sa inyong dalawa kung saan man, papakainin ko kayo promise.

Sunod naman sa blockmates ko. Maraming salamat at kayo ang bumuo ng kolehiyo ko. Special mention sa una kong tropa dito: Adi, Sheela, Lois, Moses. Sa forever kaklase kong si RS, at sa mga madalas ko ring nakasama: Reniel, Kyra, Joey, Riana, Reinier, Lei, Sheena, Francis. Salamat sa memorable na college experience!

Sa mga nakilala ko rin na hindi ko blockmates, maraming salamat sa suporta niyo sa akin. Special mention sa mga ComSci lower years, lalo na sa Batch 2014 at 2015 na napakasuportive (mang-asar lol), at sa mga kaibigan kong humihingi ng special mention: Master Hokage Reuben na laging maaasahan at karamay kong nag-super saiyan ng SP, at kay Buddy (Betina) na binigyan ako ng lakas at motivation sa kalagitnaan ng college life ko HAHA.

At gusto ko rin magpasalamat sa Panginoong Maykapal na binigyan ako ng pagkakataon upang makaraos sa lahat ng paghihirap na pinagdaanan ko. Salamat at binigyan Niyo po ako ng lakas ng loob harapin lahat ng hirap at problema na dumaan sa akin. Inaalay ko rin sa Inyo ang tagumpay na ito, more power!!